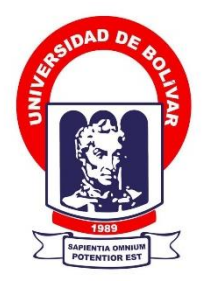

## **UNIVERSIDAD ESTATAL DE BOLÍVAR**

### **FACULTAD DE CIENCIAS ADMINISTRATIVAS, GESTIÓN EMPRESARIAL E INFORMÁTICA**

CARRERA DE SISTEMAS

## **TRABAJO DE TITULACIÓN PREVIO A LA OBTENCIÓN DEL TÍTULO DE INGENIERO EN SISTEMAS COMPUTACIONALES**

**FORMA:** PROYECTO DE INVESTIGACIÓN

## **TEMA:**

## **"APLICACIÓN WEB PARA EL CONTROL DE STOCK EN LA EMPRESA ELECTROMECÁNICA MUQUINCHE, AÑO 2022"**

## **AUTORES:**

ROBINSON ALBERTO COLOMA GAIBOR DANNY MIGUEL REA CHIMBORAZO

**DIRECTOR(A): PAR CADÉMICO:**

ING. DANILO BARRENO

### **GUARANDA – ECUADOR**

**2022**

#### **AGRADECIMIENTO**

Nuestro profundo agradecimiento a Dios por habernos dotado de salud y vida ya que nos a permitió culminar nuestra carrera profesional con éxito.

Agradecemos a la Universidad Estatal de Bolívar, especialmente a la facultad de Ciencias Administrativas, Gestión Empresarial e Informática por habernos dado la oportunidad de prepararnos en la noble institución.

Agradecemos a nuestra directora de tesis Ing. Maricela Espín y al par académico Ing. Danilo Barreno quienes han sido un pilar fundamental en la elaboración de nuestro trabajo de investigación.

A mis profesores quienes nos compartieron sus conocimientos en el convivir diario para tener un futuro mejor.

Al gerente de la empresa "Electromecánica Muquinche" quien nos permitió realizar el trabajo de investigación.

A nuestros padres, familiares y amigos por ofrecernos todo el apoyo e impulso para ser mejores en nuestra vida cotidiana.

### **DEDICATORIA**

Este presente proyecto le dedico a Dios y a mis queridos padres Leonardo Coloma y Dolores Gaibor quienes me han educado y siempre me han estado apoyando para salir adelante, por el apoyo incondicional que siempre me han brindado a lo largo de mis estudios, por el esfuerzo que hacen día tras día para yo poder ser un profesional, a mis hermanos por el apoyo incondicional que me han brindado para poder culminar con éxitos mis estudios.

### *Robinson Coloma*

Este presente trabajo le dedico primeramente a Dios y a mis padres Miguel Rea y Elena Chimborazo quienes me han educado y me han brindado todo su afecto y cariño gracias a los esfuerzos de ellos soy lo que soy, a mis hermanos por el apoyo incondicional que me han brindado para mi superación para poder llegar a ser profesional, a mis cuñados que siempre me han estado aconsejando día a día para poder sobre salir y culminar con éxito mis estudios.

### *Danny Rea*

### **CERTIFICADO DE VALIDACIÓN**

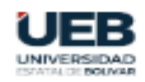

FACULTAD DE CIENCIAS<br>ADMINISTRATIVAS,<br>GESTIÓN EMPRESARIAL

#### CERTIFICADO DE VALIDACIÓN

Ing. Maricela Espin e Ing. Danilo Barreno, en su orden Directora y Par Académico del Trabajo de Titulación en la forma Proyecto de Investigación titulado: "Aplicación Web para el Control de Stock en la Empresa Electromecánica Muquinche, Año 2022" desarrollado por los señores Robinson Alberto Coloma Gaibor y Danny Miguel Rea Chimborazo.

#### **CERTIFICAN**

Que, luego de revisado el Trabajo de Titulación en su totalidad, cumple con las exigencias académicas de la carrera de SISTEMAS, por lo tanto, autorizamos su presentación y defensa.

Guaranda, 03 de marzo del 2022

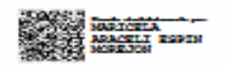

Ing. Maricela Espin Directors

**LANILO<br>GEOVANIN<br>NARANJO** Ing. Danilo Barreno Par Académico

Dirección: Ax. Emexto Che Guevara y Gabriel Sconita<br>Guaranda-Couador<br>Toláfono: (293) 3220 6059<br>WWW.ueb.edu.ec

### **DERECHOS DE AUTORIA NOTARIZADA**

#### DECLARACIÓN JURAMNETADA DEL AUTOR

Nosotros, Robinson Alberto Coloma Gaibor portador de la cédula de ciudadanía Nº 0202502530 y Danny Miguel Rea Chimborazo portador de la cédula de ciudadanía Nº 0250006970, en la calidad de autores del trabajo de investigación: "APLICACIÓN **WEB** PARA EL CONTROL DE STOCK EN LA EMPRESA ELECTROMECÁNICA MUQUINCHE, AÑO 2022", autorizamos a la Universidad Estatal de Bolívar hacer uso de todos los contenidos que me/nos pertenecen o parte de los que contiene esta obra, con fines estrictamente académicos o de investigación.

Los derechos que como autores nos corresponden, con excepción de la presente autorización, seguirán vigentes a nuestro favor, de conformidad con lo establecido en los artículos 5, 6, 8,19 y demás pertinentes de la Ley de Propiedad Intelectual y su Reglamento.

Asimismo, autorizamos a la Universidad Estatal de Bolívar para que realice la digitalización y publicación de este trabajo de investigación en e repositorio virtual, de conformidad a lo dispuesto en el Art. 144 de la Ley Orgánica de la Educación Superior.

Firma

Robinson Alberto Coloma Gaibor Cd. N°: 0202502530

Se otorgó ante mi y en fe de ello confiero ésta ... PRIMERA ... copia certificada, firmada y sellada en 3 Fo Guaranda, 3 de  $tan 20$ del 20 mm

Firma

After the . . . . . . . . . . . . . . . . . . .

Danny Miguel Rea Chimborazo Cd. N°: 0250006970

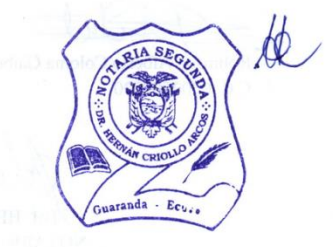

iv

#### 20210201002P00318 DECLARACION JURAMENTADA OTORGAN: ROBINSON ALBERTO COLOMA GAIBOR Y DANNY MIGUEL REA **CHIMBORAZO CUANTIA: INDETERMINADA** DI 2 COPIAS

En la ciudad de Guaranda, provincia Bolívar, República del Ecuador, hoy día jueves tres de marzo de dos mil veintidós, ante mí DOCTOR HERNÁN RAMIRO CRIOLLO ARCOS, NOTARIO SEGUNDO DE ESTE CANTÓN, comparecen los señores: Robinson Alberto Coloma Gaibor y Danny Miguel Rea Chimborazo, por sus propios derechos. Los comparecientes son de nacionalidad ecuatoriana, mayores de edad, de estado civil solteros, domiciliados en la parroquia Veintimilla, cantón de Guaranda, provincia Bolívar; con celular números: cero nueve tres nueve dos dos nueve seis uno cinco y cero nueve ocho uno uno cinco nueve dos nueve cero, correo electrónico: robinsoncoloma61@gmail.com y dann93801@gmail.com; a quienes de conocerlos doy fe en virtud de haberme exhibido sus cédulas de ciudadanía en base a la que procedo a obtener sus certificados electrónicos de datos de identidad ciudadana, del Registro Civil, mismos que agrego a esta escritura como documentos habilitantes; bien instruidos por mí el Notario en el objeto y resultados de esta escritura de Declaración Juramentada que a celebrarla procede, libren y voluntariamente.- En efecto juramentados que fueron en legal forma previa las advertencias de la gravedad del juramento, de las penas de perjurio y de la obligación que tienen de decir la verdad con claridad y exactitud, declaran lo siguiente: "Que previo a la obtención del Título de Ingenieros en Sistemas Computaciones, de la Facultad de Ciencias Administrativas Gestión Empresarial e Informática, otorgado por la Universidad Estatal de Bolívar, manifestamos que los criterios e ideas emitidas en el presente trabajo de investigación: "APLICACIÓN WEB PARA EL CONTROL DE STOCK EN LA EMPRESA ELECTROMECÁNICA MUQUINCHE, ANO 2022", es de nuestra exclusiva responsabilidad en calidad de autores, además autorizamos a la Universidad Estatal de Bolívar hacer uso de todos los contenidos que nos pertenecen o parte de los que contiene esta obra, con fines estrictamente académicos o de investigación, es todo cuanto tenemos que decir en honor a la verdad". Hasta aquí la declaración juramentada que junto con los documentos anexos y habilitantes que se incorpora queda elevada a escritura pública con todo el valor legal, y que los comparecientes aceptan en todas y cada una de sus partes, para la celebración de la presente escritura se observaron los preceptos y requisitos previstos en la Ley Notarial; y, leída que les fue a los comparecientes por mí el Notario, se ratifican y firman conmigo en unidad de acto quedando incorporada en el Protocolo de esta Notaría, de todo cuanto DOY FE.

Robinson Alberto Coloma Gaibor

C.C. 0202502530

v im ains Danny Miguel Rea Chimborazo C.C. 0250006970 **B**bamin

HERNÁN RAMIRO CRIOLLO ARCOS **NOTARIO SEGUNDO DE CANTÓN GUARANDA** 

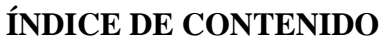

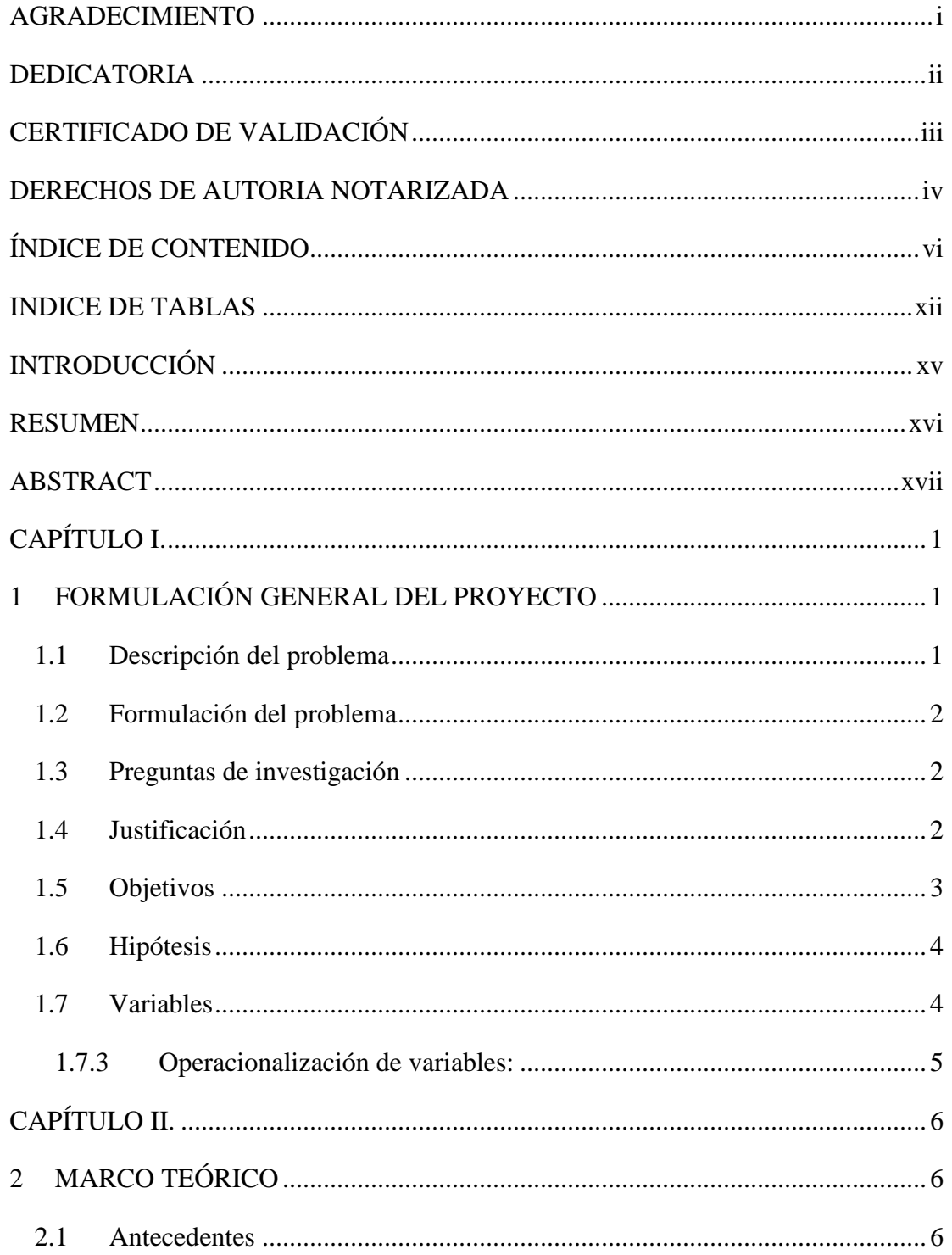

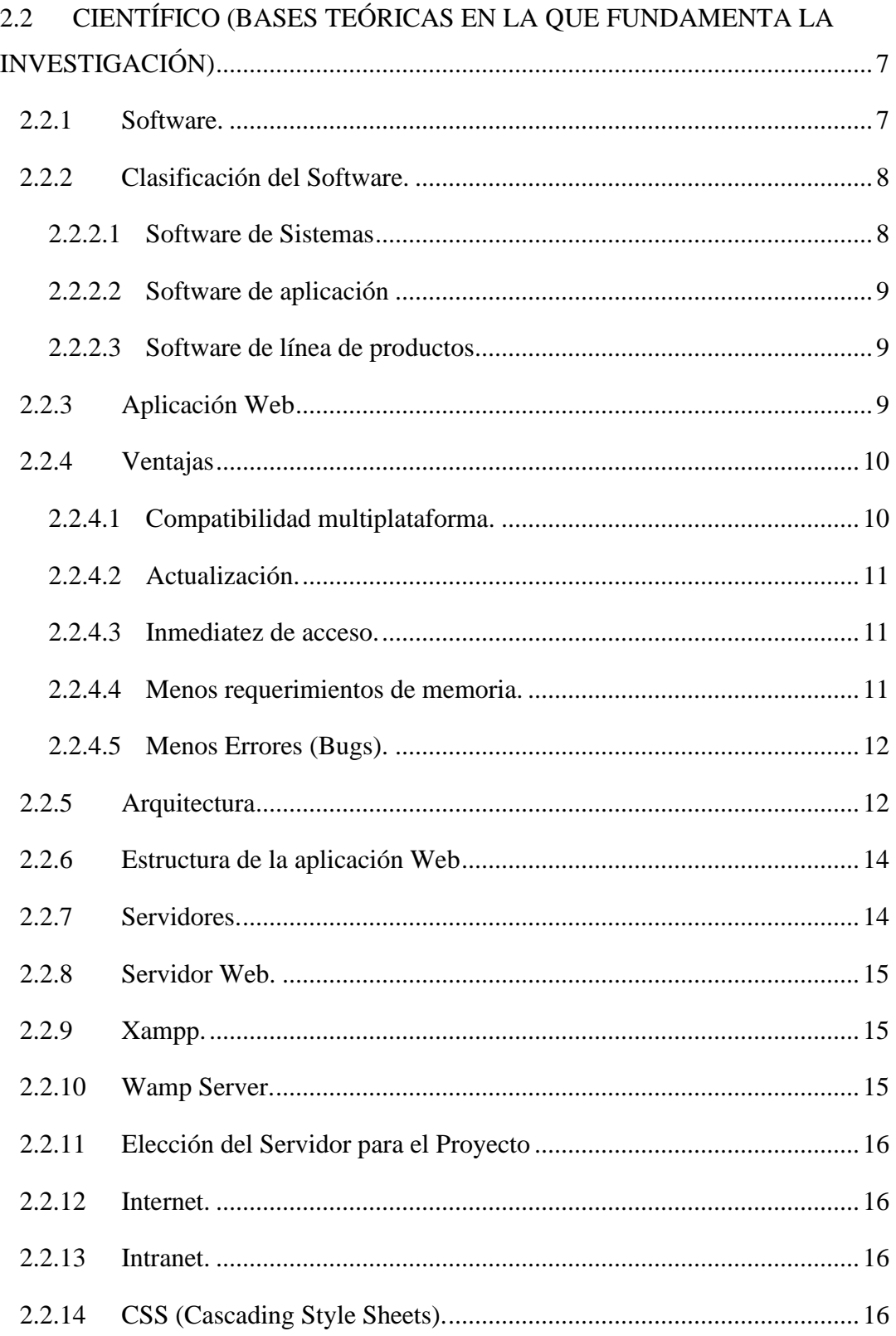

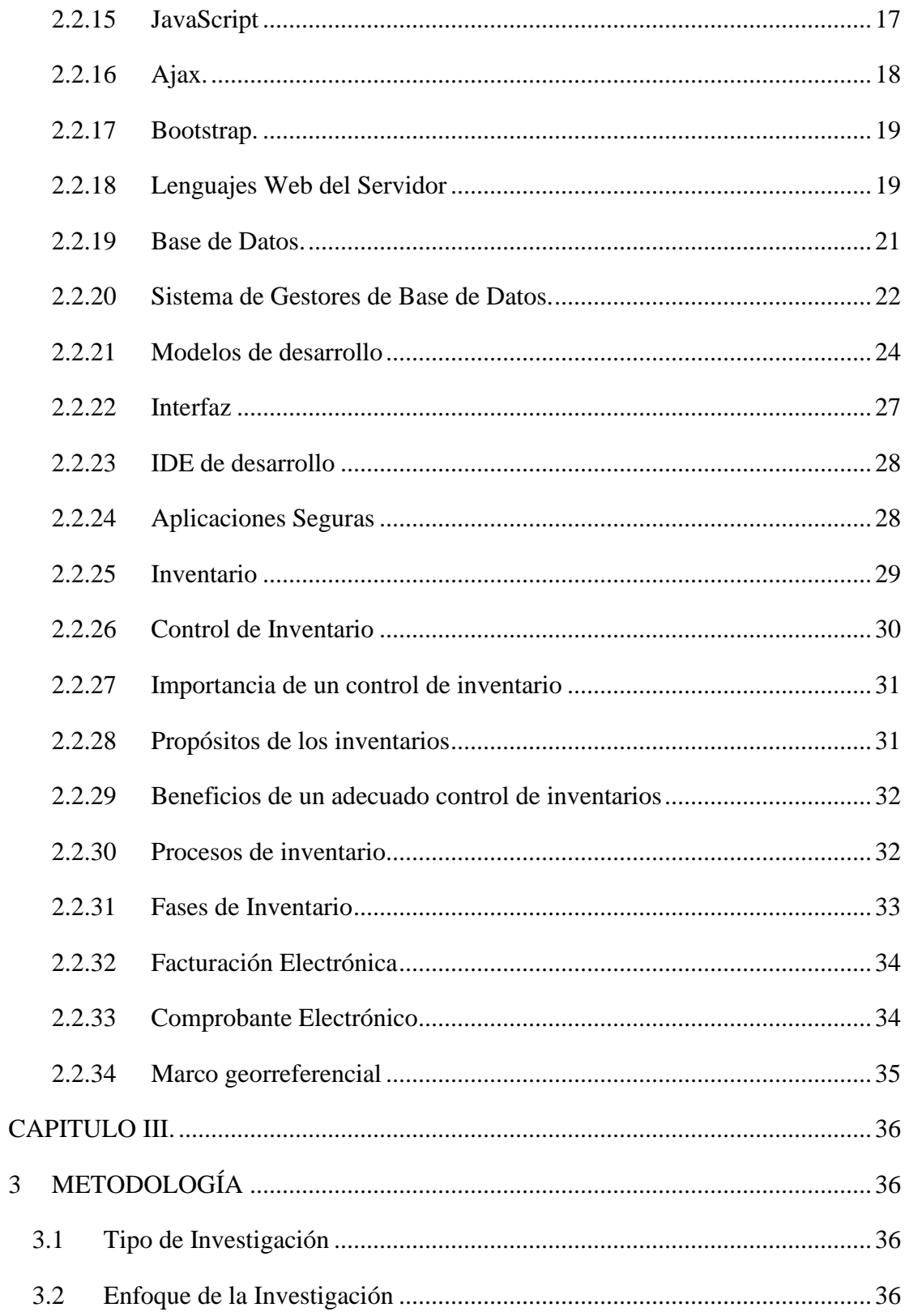

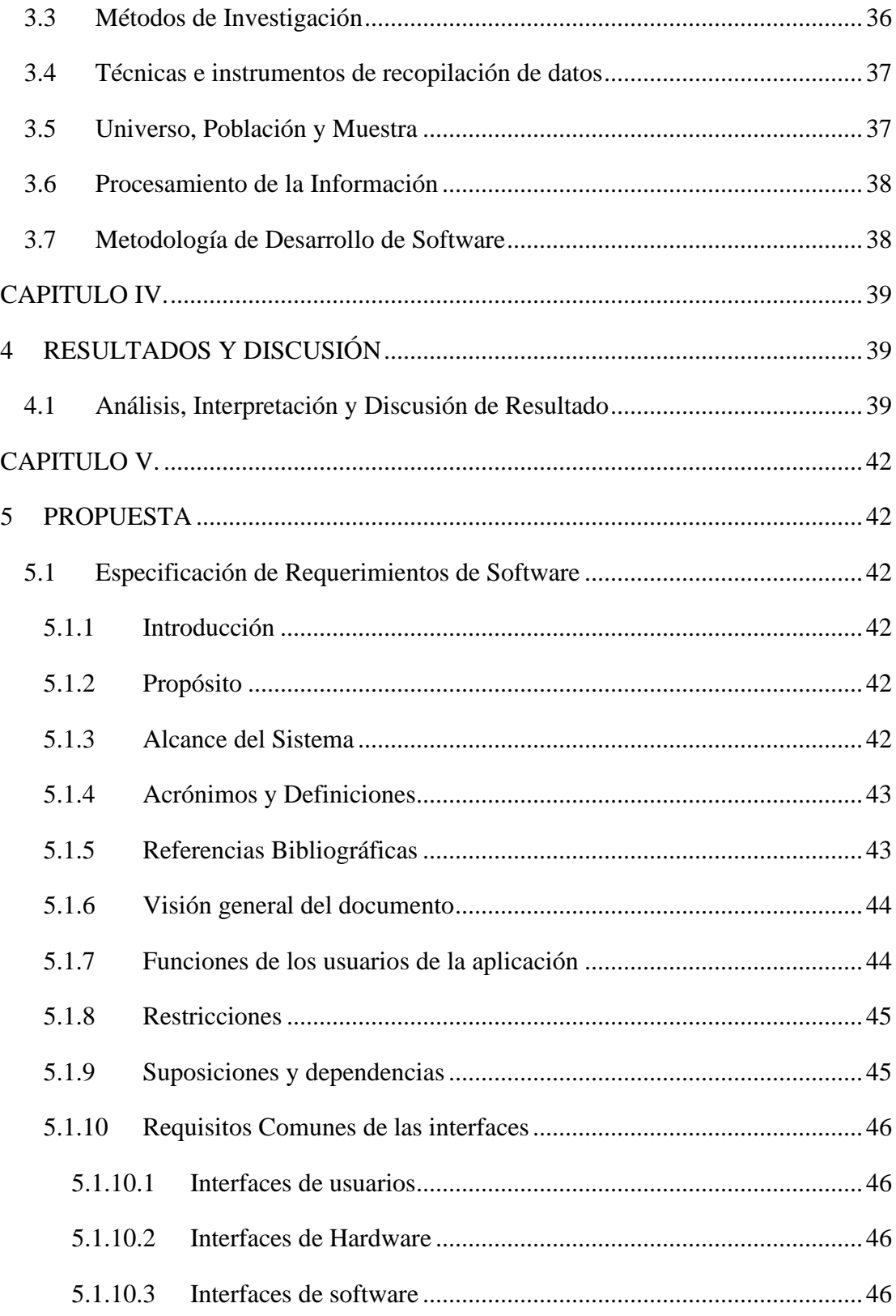

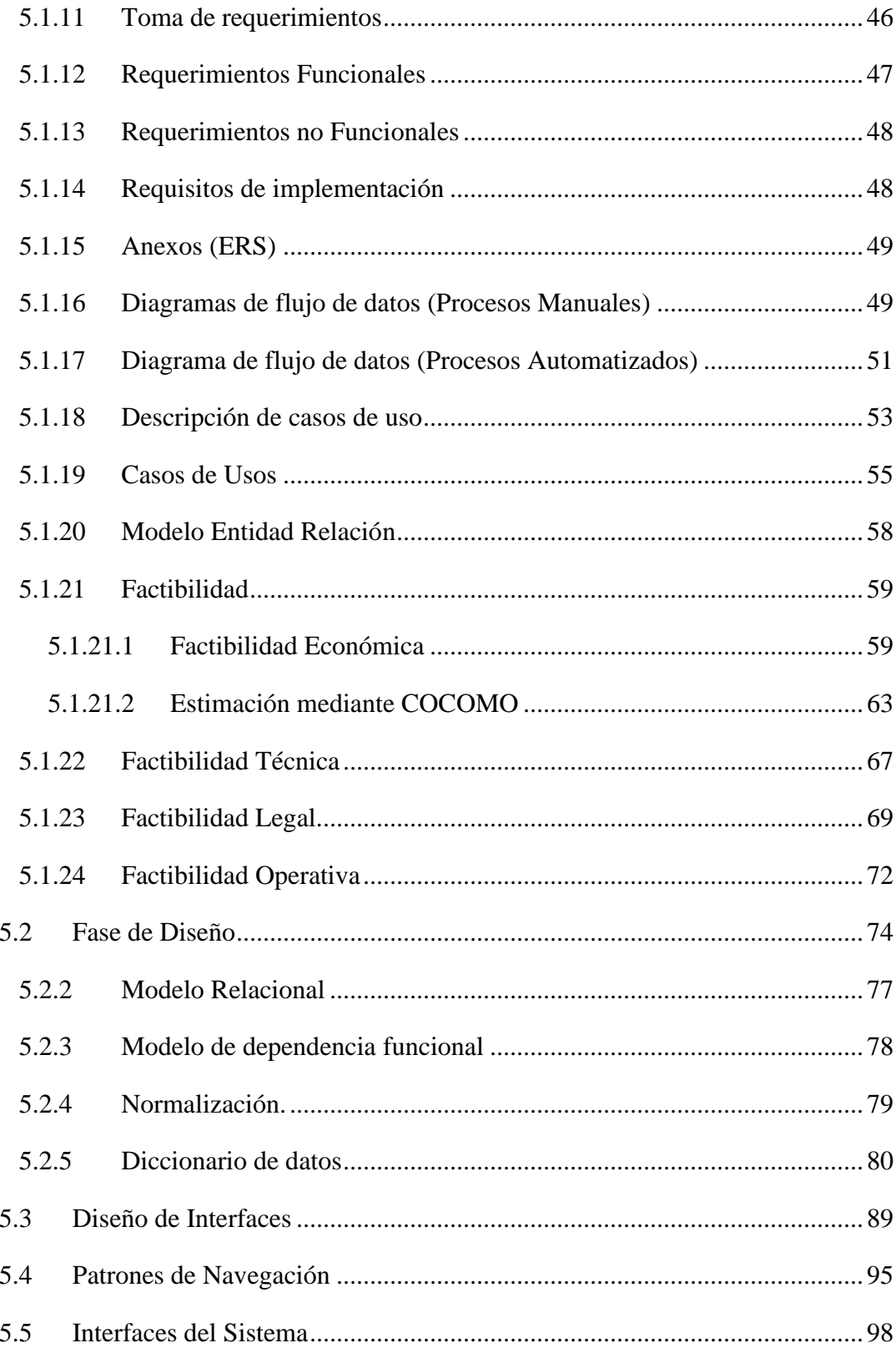

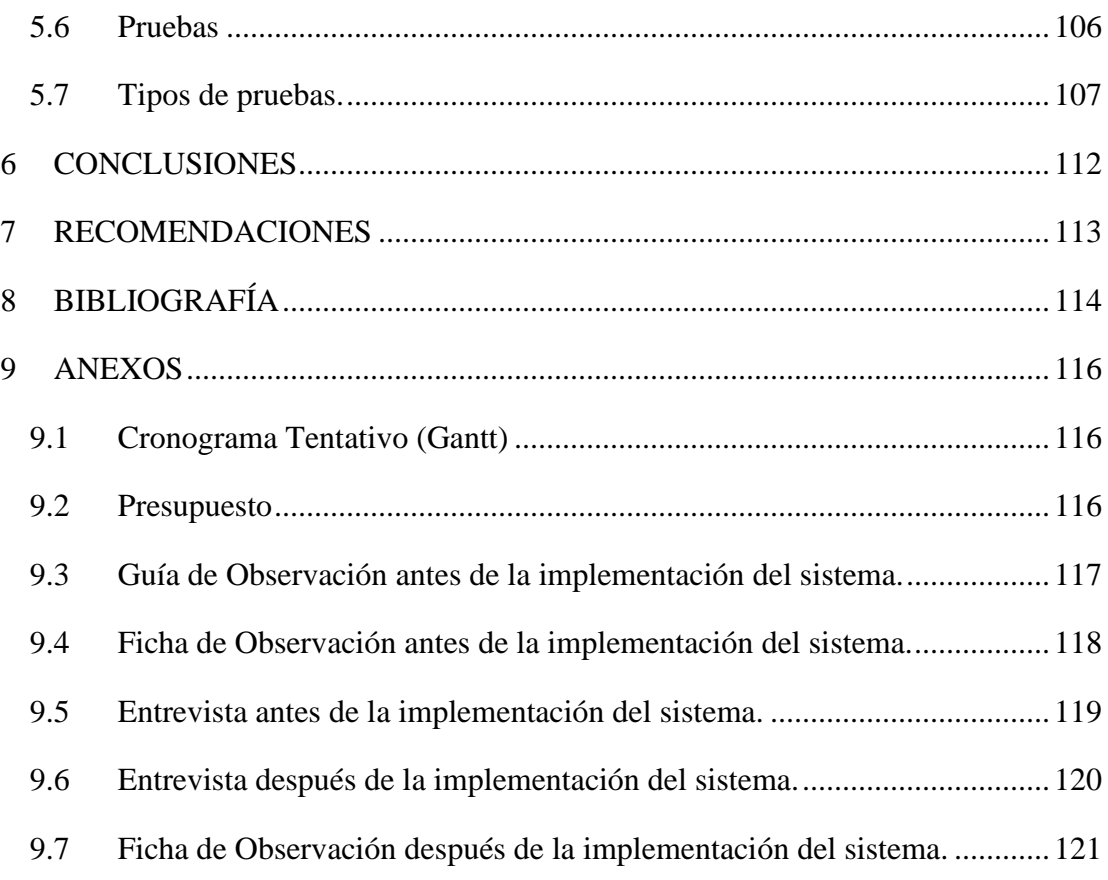

### **INDICE DE TABLAS**

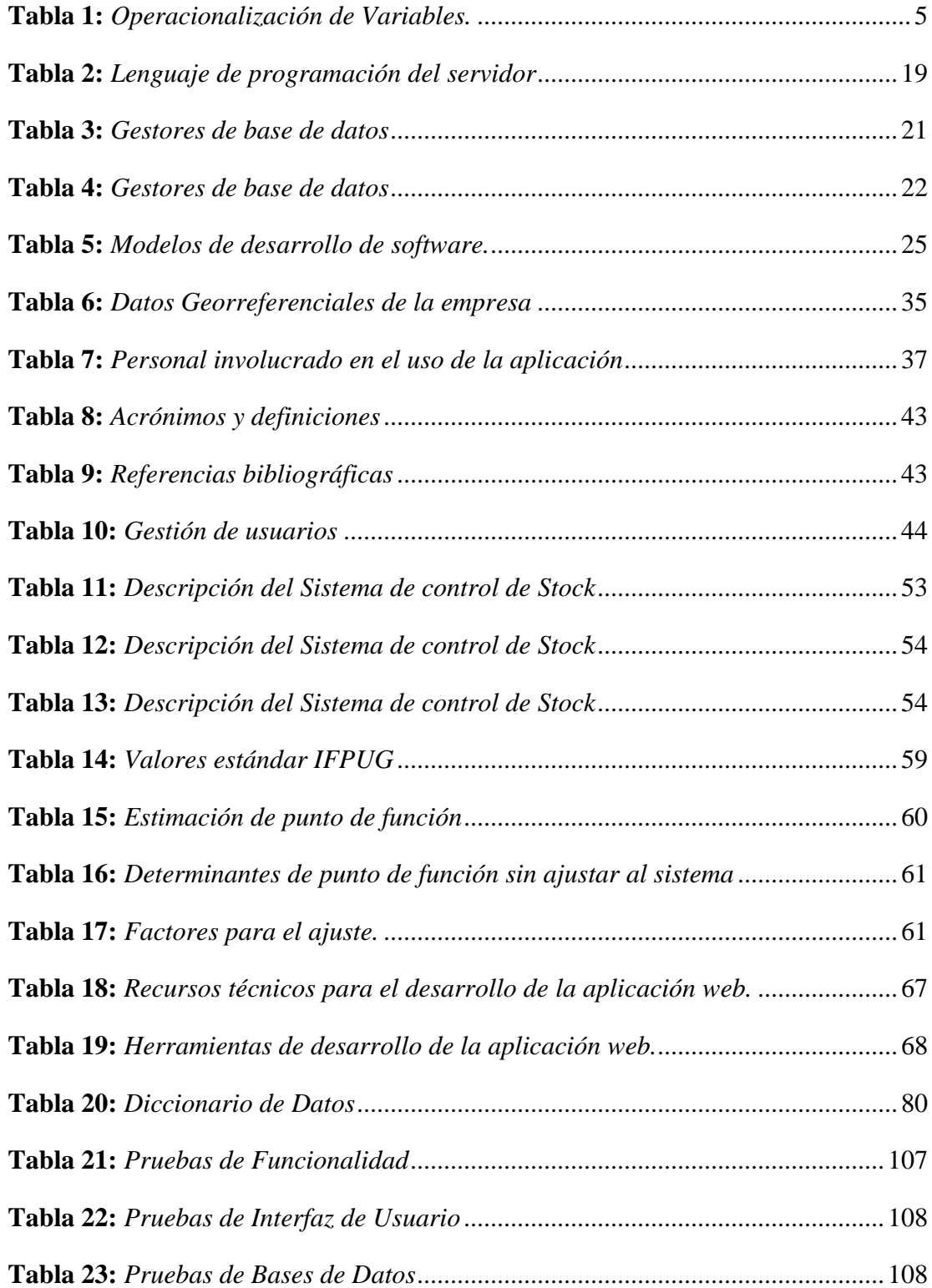

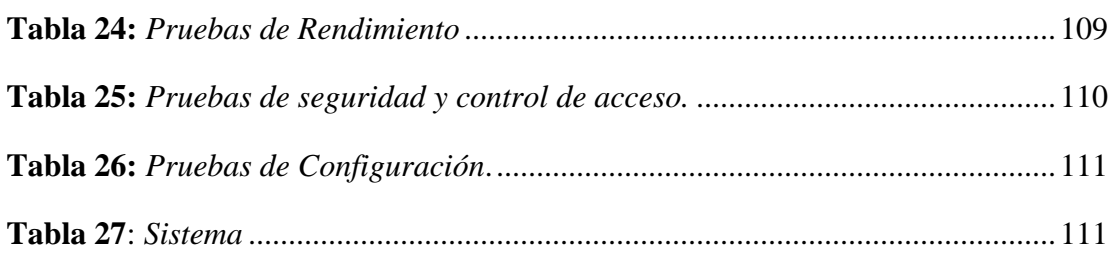

# **INDICE DE FIGURAS/GRÁFICAS/IMÁGENES**

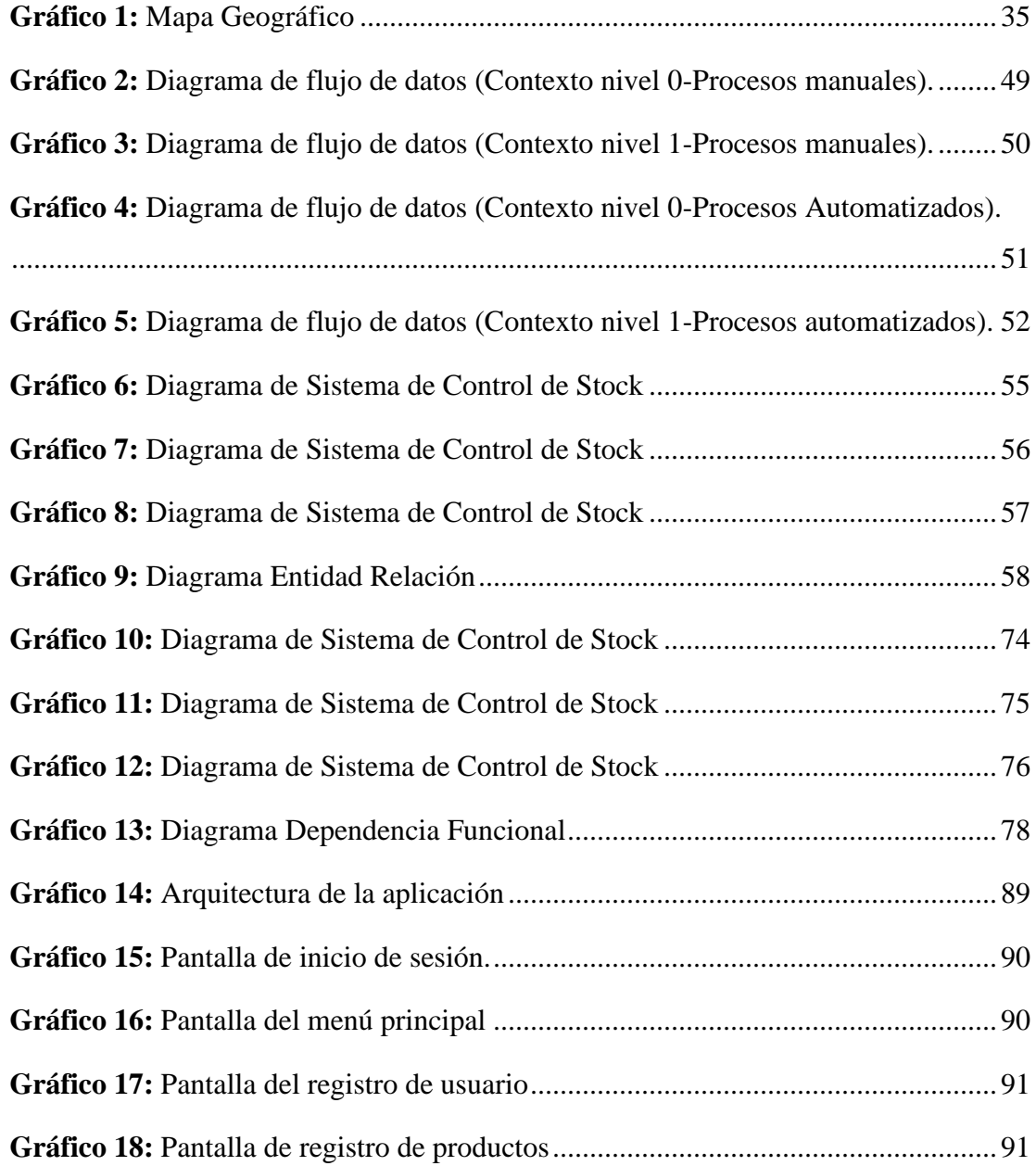

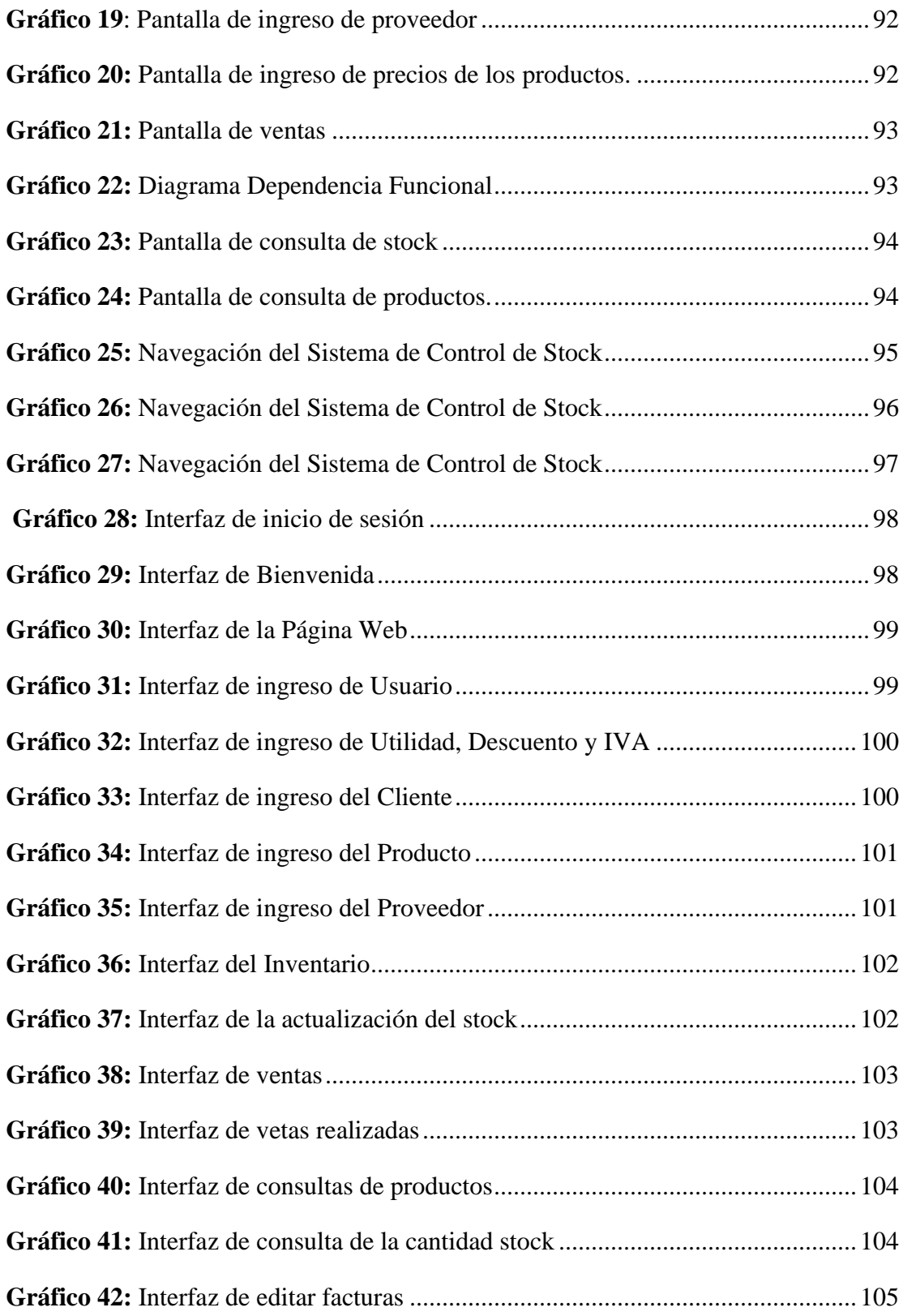

### **INTRODUCCIÓN**

En la actualidad las empresas cuentan con un sistema informático que permiten automatizar los procesos de control de inventarios para llevar toda la información de los registros de los ingresos y egresos que genere diariamente la empresa, siendo más eficiente al momento de realizar las transacciones de los productos.

La empresa electromecánica Muquinche la cual lleva sus registros de ingresos y egreso de forma manual en cuadernos, por la cual se requiere migrar toda la información que tiene hasta el momento a un sistema que permita al usuario un mejor acceso a la información de los productos, evitando perdida de datos valiosos de los ingresos y egresos.

La ejecución del presente proyecto de investigación tiene como principal objetivo automatizar el proceso de control de stock, ventas y reportes, permitiendo así al gerente tomar decisiones para la adquisición de nuevos productos para la empresa "Electromecánica Muquinche" ubicada ciudad de Guaranda, Quebrada del Mullo.

En la parte del documento se describe la problemática, alcance, objetivos, proceso, desarrollo de las metodologías tanto de investigación como de desarrollo, esto nos ayuda conocer la información de la empresa en la cual se va dar una solución a la problemática que existe dentro del proceso de control de stock.

#### **RESUMEN**

El documento describe el desarrollo e implementación de una aplicación web para el control de stock en la empresa "Electromecánica Muquinche". Se diseño y se implementaron distintos módulos para satisfacer las necesidades concretas de los usuarios. Los usuarios tendrán la capacidad de gestionar el inventario de productos, así como tener una visión global del stock.

Para el desarrollo del sistema se utilizó el modelo de análisis y diseño estructurado, lo cual permitió obtener una mejor comprensión del problema, usando técnicas de observación para organizar los procesos, las entradas y salidas del sistema.

Este documento incluye diagramas, gráficos que muestran el diseño empleado en el sistema y un manual de usuario para que los beneficiaros puedan hacer uso del sistema sin complicaciones.

El presente documento tiene como finalidad explicar la ejecución del proceso completo de la realización del proyecto.

### **ABSTRACT**

The document describes the development and implementation of a web application for stock control in the company "Electromecánica Muquinche". Different modules were designed and implemented to meet the specific needs of users. Users will have the ability to manage product inventory as well as have a global view of stock.

For the development of the system, the structured analysis and design model was extracted, which allowed a better understanding of the problem, using observation techniques to organize the processes, inputs and outputs of the system.

This document includes diagrams, graphics that show the design used in the system and a user manual so that beneficiaries can use the system without complications.

The purpose of this document is to explain the execution of the complete process of carrying out the project.

### **CAPÍTULO I.**

### **1 FORMULACIÓN GENERAL DEL PROYECTO**

### **1.1 Descripción del problema**

La empresa "Electromecánica Muquinche" inicio su actividad comercial el 01 de junio de 1997 como persona natural en la ciudad de Guaranda, su principal actividad es reparación eléctrica, sistema de inyección eléctricos, instalaciones de luces, instalación de partes, piezas y accesorios (parlantes, radios, alarmas, etcétera), con talentos humanos altamente capacitados en el servicio que ofrece la empresa, pero carece de un sistema informático que realice el control de stock de inventario.

En la empresa "Electromecánica Muquinche", sus procesos de control y registro de inventario de productos se realizan manualmente en un cuaderno, lo cual genera inconsistencias de pérdidas de información y datos desactualizados esto impide no tener un informe de productos de ingresos y egresos, cuando se requiere el inventario de stock real en la empresa.

Con este proyecto se planteó el desarrollar de un sistema web en la empresa "Electromecánica Muquinche" para automatizar sus procesos, mejorar y optimizar sus recursos y tener un mejor acceso a la información de stock.

### **1.2 Formulación del problema**

¿Como mejorar el proceso de control de stock en la empresa "Electromecánica Muquinche" año 2020?

### **1.3 Preguntas de investigación**

¿Cuál es el estado actual del proceso de control de stock en la empresa?

¿Se puede implementar un adecuado control de stock en la empresa "Electromecánica Muquinche"?

¿La aplicación web implementada permite mejorar el registro y control del stock en la empresa "Electromecánica Muquinche"?

### **1.4 Justificación**

La automatización en el manejo de información dentro de la empresa es de suma importancia para el proceso de control de stock permitiendo mantener un registro adecuado, de la existencia de sus productos.

Se realizo un estudio dentro de la empresa identificando falencia en proceso de control de stock donde la información se registra manualmente en un cuaderno, provocando deficiencia al momento de buscar un producto existente en el almacén antes de realizar una venta, lo cual genera demoras en el proceso. Al igual que no cuenta con un sistema web para el manejo de la información de control de stock

En la actualidad, la empresa es consciente de implementar un sistema web para el manejo de información del control de stock e inventario de productos con el objetivo de simplificar y mejorar registro ingresos y egresos.

### **1.5 Objetivos**

### **1.5.1 Objetivo general**

Desarrollar una aplicación web para el control de stock en la empresa Electromecánica Julio Muquinche, en el año 2022

### **1.5.2 Objetivos específicos**

- a) Realizar un diagnóstico de situación actual del proceso de control de stock en la empresa.
- b) Gestionar el control de stock adecuado a través de una aplicación web, toda la información que brinde la empresa.
- c) Implementación de un sitio web para la gestión de control de stock en la empresa.

### **1.6 Hipótesis**

La implementación de una aplicación web para el control de stock, permite controlar los registros de los productos como son los ingresos y egresos, proporcionando un manejo más adecuado en la empresa Electromecánica Julio Muquinche, año 2022

### **1.7 Variables**

### **1.7.1 Variable independiente**

Aplicación Web

## **1.7.2 Variable dependiente**

Control de stock

## **1.7.3 Operacionalización de variables:**

**Tabla 1:** *Operacionalización de Variables.*

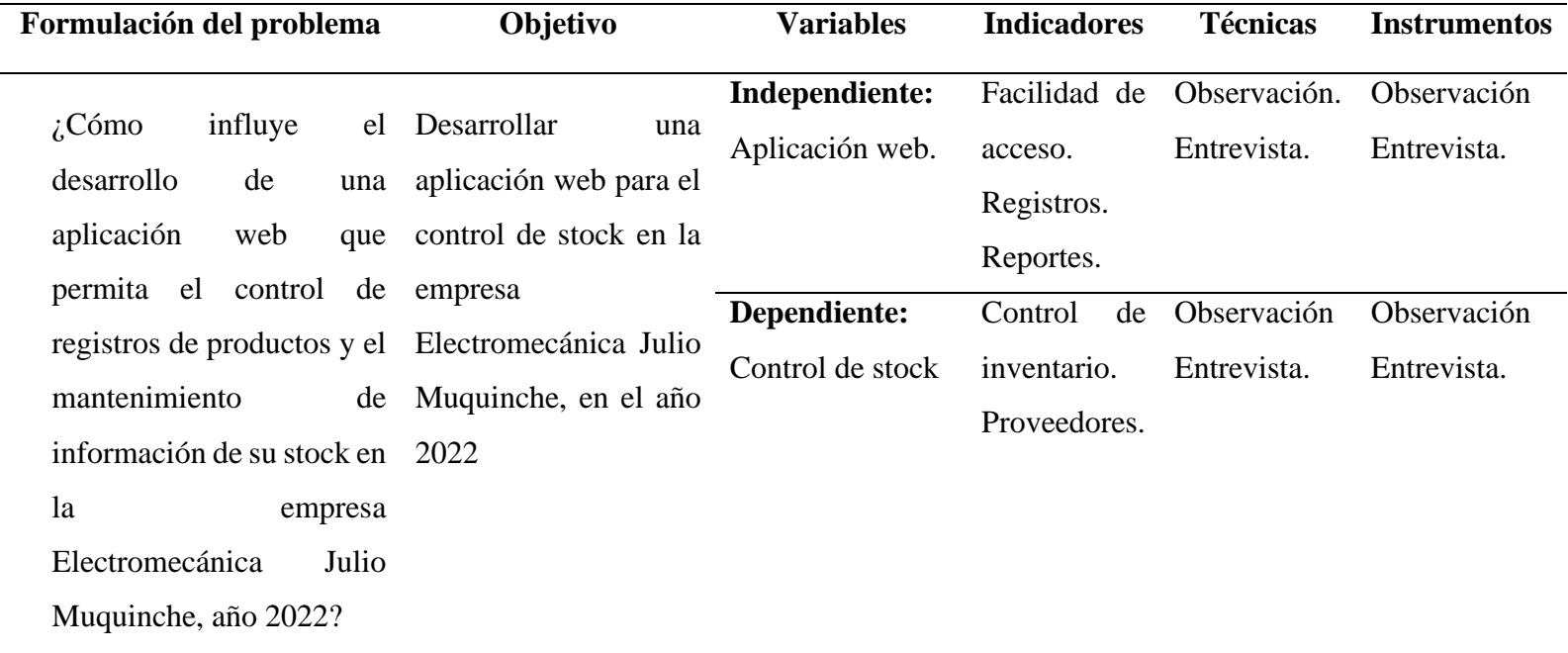

**Fuente:** Investigación de campo. **Elaborado por:** Coloma R., Rea D.

### **CAPÍTULO II.**

### **2 MARCO TEÓRICO**

### **2.1 Antecedentes**

De acuerdo a Coronel & Cárdenas (2017) explica la dificultad de los procesos de inventario y facturación en forma manual sin un buen orden para la casa Automotriz "Esteven" ubicada en las calles Ayacucho y la 9na de la ciudad de Guayaquil, indicando que la aplicación ha logrado que el empleador agilite sus procesos administrativos tanto en la compra-venta de producto, como en mantener un orden en los inventarios. Con esto los tiempos operativos de los empleados se aprovecha en otras actividades productivas como: organización y ubicación de los productos, mejor respuesta en despachar el producto y mejorar la calidad de servicio, por cuanto la aplicación le permite mejor gestión de su tiempo. Asimismo, se integró los módulos de inventario y facturación, el cual permite un control de existencias de los productos y control de las ventas, de esta manera el empleador puede generar informes actualizados en cualquier momento.

Lucas (2017) indica que la necesidad del local comercial "Máquinas Hidalgo" de la ciudad de Guayaquil, de contar con una herramienta eficaz para los procesos de inventario de mercadería de las sucursales concluyendo que la implementación de este sistema de control de inventario se ha convertido en una herramienta de gran ayuda para el personal administrativo de cada sucursal con un sistema web en el cual se incluyen los módulos necesarios para el manejo del inventario de las sucursales, contribuyendo como mejora para el local comercial, ya que automatiza un proceso que se realiza de manera manual, el cual incrementaba la carga operativa. Mediante los informes de existencias se reduce el tiempo que se invierte en este proceso que se realiza por parte de cada administrador manualmente y el movimiento de mercadería de manera oportuna a las diferentes sucursales.

Gómez (2016) manifiesta que, la empresa Ingeniería Sólida Ltda requiere de sistemas de inventarios eficientes puesto que el mejoramiento del sistema dentro del almacén, brinda más tiempo al momento de realizar el inventario físico y se obtiene una mejor información en cuanto a la existencia de mercancía, permitiendo hacer una simplificación del trabajo, tanto al personal administrativo, como también al personal que labora dentro del almacén, la empresa percibirá más ganancias y generará más motivación a sus almacenistas de obra. Garantizando a la empresa una disminución de las fallas, que se presentan dentro del almacén y así llevar una eficiente y exitosa administración de los recursos existentes, que labora en los almacenes de obra que se brindaron, se ha podido facilitar desempeño de los cargos de una manera más eficiente.

# **2.2 CIENTÍFICO (BASES TEÓRICAS EN LA QUE FUNDAMENTA LA INVESTIGACIÓN)**

### **2.2.1 Software.**

Por lo general, un sistema de software abarca diversos programas independientes, archivos de configuración que se utilizan para que funcionen correctamente estos programas, un sistema de documentación que describe la estructura del sistema, la documentación para el usuario que explica cómo funciona el sistema y sitios web que

permitan a los usuarios descargar la información de datos específicos. (Sommerville, I., 2005)

### **2.2.2 Clasificación del Software.**

La importancia del presente proyecto se fundó en las siguientes clases de software por la necesidad de implementar una aplicación enfocada en el control de stock para resolver los requerimientos específicos en la toma de decisiones administrativas y tener un control adecuado en la empresa.

### **2.2.2.1 Software de Sistemas**

Conjunto de programas escritos para dar servicio a otros programas. Determinado software de sistemas (por ejemplo, compiladores, editores y herramientas para administrar archivos) procesa estructuras de información complejas pero deterministas. Otras aplicaciones de sistemas (por ejemplo, componentes de sistemas operativos, manejadores, software de redes, procesadores de telecomunicaciones) procesan, sobre todo datos indeterminados. En cualquier asunto, el área de operaciones de sistemas se caracteriza por: gran interacción con los aparatos de la computadora, uso demoledor por parte de usuarios múltiples, operación asistente que requiere la secuenciación, capitales compartidos y administración de un proceso sofisticado, estructuras complejas de datos e interfaces externas múltiples. (Pressman, 2010)

#### **2.2.2.2 Software de aplicación**

Programas solitarios que resuelven una necesidad determinada de negocios. Las aplicaciones en esta área procesan datos comerciales o técnicos en una forma que facilita las operaciones de servicios o la toma de decisiones funcionarias o técnicas. Además, las aplicaciones obligadas de procesamiento de daos, el software de aplicación se aprovecha para controlar funciones de negocio en tiempo real.

### **2.2.2.3 Software de línea de productos**

El software de línea de productos se encuentra en algún mercado definido y particular (por ejemplo, control de inventarios de productos) o se dirige a mercados intensivos de consumidores (procesamiento de textos, hojas de cálculo, multimedios, entretenimiento, administración de base de datos y aplicaciones para finanzas personales de negocios).

### **2.2.3 Aplicación Web**

Son un tipo de software codificado en un idioma admitido por navegadores web y ejecutables realizados por el navegador en Internet o intranet, por lo que obtienen el nombre de la web de la aplicación. Estas se realizan con el navegador web en la red que significa datos o archivos en los que se trabaja para procesar y almacenar en la red a través del navegador. Por esta razón, este tipo de aplicación a menudo no necesita instalarse en una computadora o en un teléfono móvil.

Esto hace que este tipo de aplicaciones más flexibles, porque independientemente de la plataforma, siempre estarán disponibles. Un sitio web puede contener elementos de entrada activos entre los usuarios e información, lo que permite el acceso interactivo de datos porque el sitio será responsable de la respuesta a cada acción que realiza (por ejemplo: acceder a los administradores de la base de datos de todos los administradores de la base de datos, tipos, publicaciones e interactuando con contenido, rellenando y enviando el formulario, participando en el juego, etc.).

Las aplicaciones web están estrechamente vinculadas al almacenamiento de datos en la nube porque toda la información se guarda permanentemente en servidores web, además de almacenar esta información, envíelo a dispositivos móviles o configure en cualquier momento necesario, realizando sus copias temporales de envíos en el dispositivo y equipo que usamos (Correa, Cantera, Chirino, & Díaz, 2017)

### **2.2.4 Ventajas**

### **2.2.4.1 Compatibilidad multiplataforma.**

Las aplicaciones web tienen un camino mucho más sencillo para la compatibilidad multiplataforma que las aplicaciones de software descargables. Varias tecnologías incluyendo PHP, Java, JSF y Ajax permiten un desarrollo efectivo de programas soportando todos los sistemas operativos principales. (Correa, Cantera, Chirino, & Díaz, 2017)

### **2.2.4.2 Actualización.**

Las aplicaciones basadas en web están siempre actualizadas con el último lanzamiento sin requerir que el usuario tome acciones pro-activas, y sin necesitar llamar la atención del usuario o interferir con sus hábitos de trabajo con la esperanza de que va a iniciar nuevas descargas y procedimientos de instalación (algunas veces imposible cuando usted está trabajando dentro de grandes organizaciones). (Pérez Alvarado, 2020, págs. 12-13)

### **2.2.4.3 Inmediatez de acceso.**

Las aplicaciones basadas en web no necesitan ser descargadas, instaladas y configuradas. Usted accede a su cuenta online y están listas para trabajar sin importar cuál es su configuración o su hardware. (Pérez Alvarado, 2020, págs. 12-13)

### **2.2.4.4 Menos requerimientos de memoria.**

Las aplicaciones basadas en web tienen muchas más razonables demandas de memoria RAM de parte del usuario final que los programas instalados localmente. Al residir y correr en los servidores del proveedor, a esas aplicaciones basadas en web usa en muchos casos la memoria de las computadoras que ellos corren, dejando más espacio para correr múltiples aplicaciones del mismo tiempo sin incurrir en frustrantes deterioros en el rendimiento. (Pérez Alvarado, 2020, págs. 12-13)

#### **2.2.4.5 Menos Errores (Bugs).**

Las aplicaciones basadas en web deberían ser menos propensas a colgarse y crear problemas técnicos debido a software o conflictos de hardware con otras aplicaciones existentes, protocolos o software personal interno. Con aplicaciones basadas en web, todos utilizan la misma versión, y todos los bugs pueden ser corregidos tan pronto como son descubiertos. Esta es la razón por la cual las aplicaciones basadas en web deberían tener mucho menos bugs que el software de escritorio descargable tradicional. (Mora, 2002).

Con el desplazamiento de las aplicaciones locales a aquellas basadas en web también los datos que creamos y accedemos van a necesitar experimentar profundos cambios. A nadie le gusta no poder acceder a su propio e-mail cuando está de viaje, o poder recuperar un documento particular cuando se conecta desde un cyber café a 15.000 kilómetros de su oficina. Con las aplicaciones web este problema se resuelve ya que se puede acceder a la información desde cualquier parte del mundo. (Pérez Alvarado, 2020, págs. 12-13)

### **2.2.5 Arquitectura**

Una aplicación Web es proporcionada por un servidor Web y utilizada por usuarios que se Conectan desde cualquier punto vía clientes Web (browsers o navegadores). La arquitectura de un Sitio Web de forma general tiene tres componentes principales:

- a) Un servidor Web
- b) Una conexión de red

#### c) Uno o más clientes

El servidor Web distribuye páginas de información formateada a los clientes que las solicitan. Los requerimientos son hechos a través de una conexión de red, y para ello se usa el protocolo HTTP. Una vez que se solicita esta petición mediante el protocolo HTTP y la recibe el servidor Web, éste localiza la página Web en su sistema de archivos y la envía de vuelta al navegador que la solicitó.

Las aplicaciones Web están basadas en el modelo Cliente/Servidor que gestionan servidores web, y que utilizan como interfaz páginas web.

Las páginas Web son el componente principal de una aplicación o sitio Web. Los browsers piden páginas (almacenadas o creadas dinámicamente) con información a los servidores Web. En algunos ambientes de desarrollo de aplicaciones Web, las páginas contienen código HTML y scripts dinámicos, que son ejecutados por el servidor antes de entregar la página.

Una vez que se entrega una página, la conexión entre el browser y el servidor Web se rompe, es decir que la lógica del negocio en el servidor solamente se activa por la ejecución de los scripts de las páginas solicitadas por el browser (en el servidor, no en el cliente). Cuando el browser ejecuta un script en el cliente, éste no tiene acceso directo a los recursos del servidor. Hay otros componentes que no son scripts, como los applets (una aplicación especial que se ejecuta dentro de un navegador) o los componentes ActiveX. Los scripts del cliente son por lo general código JavaScript o VB Script, mezclados con código HTML. (Amaguaya Sisa & Charig Duchi, 2018, págs. 45-46)

### **2.2.6 Estructura de la aplicación Web**

A nivel técnico, las tecnologías que se utilizan son HTML con CSS, JavaScript y Flash del lado del Browser, PHP como lenguaje lado servidor y SQL como lenguaje de bases de datos para comunicar con un servidor MySQL. Las comunicaciones entre Flash y base de datos se realizarán mediante pasarelas PHP y como lenguaje de intercambio se usará XML. En comunicaciones especiales, como es el caso de la API de Google Maps, se usará AJAX.

Se cuidan las posibilidades de acceso a la aplicación, haciéndola compatible con Microsoft Internet Explorer y Mozilla Firefox, Google Chrome que abarcan más del 95% de la población de navegadores de Internet. (Amaguaya Sisa & Charig Duchi, 2018, págs. 45-46)

### **2.2.7 Servidores.**

Son computadores en los cuales están alojados cualquier tipo de archivos, programas, músicas, imágenes, etc. Que serán resueltos por un navegador web. Para lograrlo todo esto se utilizan los llamados protocolos de internet, generalmente más conocida es HTTP.

#### **2.2.8 Servidor Web.**

En donde están alojadas todas las páginas web, aplicaciones informáticas y diversos tipos de información, las cuales son accesibles mediante internet. Hoy en día tenemos la facilidad de guardar nuestra información gracias al servidor web**.**

### **2.2.9 Xampp.**

Se determina por ser un servidor independiente de multiplataforma, que tiene concordancia principalmente con la base de datos MySQL, el servidor Web Apache y los distintos lenguajes de interpretación como son: PHP Y Perl. El servidor xamp está básicamente generado con una licencia GNU por tal razón actual, así como un servidor web libre, gracias a su interfaz amigable es de fácil uso y tiene la habilidad de interpretar páginas dinámicas. En la actualidad XAMPP está disponible para Windows, Linux, Solaris, y MacOS X. (Natsys, 2014)

### **2.2.10 Wamp Server.**

Es un servidor que suministra el alojamiento de cualquier medio informático en nuestro propio pc sin necesidad de tener muchos conocimientos informáticos. Con una interfaz apegada e instalador como cualquier otro programa. De acuerdo a las necesidades podemos bajar o subir el servicio a nuestro servidor como también podemos instalar cualquier herramienta de ayuda adicional. El programa es muy sencillo de utilizar y muy completo.

#### **2.2.11 Elección del Servidor para el Proyecto**

Para el proceso de la aplicación web utilizaremos el servidor XAMPP para proceder a realizar las respectivas pruebas de funcionamiento del sistema.

### **2.2.12 Internet.**

Es una red de redes interconectadas entren si a nivel mundial que nos permite la comunicación entre usuarios de distintas partes del mundo sin importar el lugar en donde estecemos alojados. Internet es el sistema enorme y muy extenso en la cual están conectadas muchas computadoras alrededor del mundo y que son utilizados por empresas y personas para comunicarse entre sí, además es un sistema de computadoras que brinda la facilidad de comunicación entre usuarios dentro de una organización. (R. Wayne Mondy, 2005)

### **2.2.13 Intranet.**

Una red informática, diseñado para ser utilizado dentro de los límites de la compañía. Lo que distingue una intranet de un sitio de internet, es que las intranets son privadas y la información que en ella reside tiene como objetivo asistir a los trabajadores en la generación de valor para la empresa. (Gretter, 2011)

### **2.2.14 CSS (Cascading Style Sheets).**

CSS es un lenguaje de hojas de estilo creado para controlar el aspecto o presentación de los documentos electrónicos definidos con HTML y XHTML, CSS es la mejor forma de separar los contenidos y su presentación y es impredecible para crear páginas web complejas.

Separar la definición de los contenidos y la definición de su aspecto presenta numerosas ventajas, ya que obliga a crear documentos HTML/XHTML bien definidos y con significado completo (también llamados "documentos semánticos"). Además, mejora la accesibilidad del documento, reduce la complejidad de su mantenimiento y permite visualizar el mismo documento en infinidad de dispositivos diferentes. (Pérez, 2008)

Al crear una página web, se utiliza en primer lugar el lenguaje HTML7XHTML para marcar los contenidos es decir para designar la función de cada elemento dentro de la página: párrafo, titular, texto destacado, tabla, lista de elementos, etc.

Una vez creados los contenidos, se utiliza el lenguaje CSS para definir el aspecto de cada elemento: color, tamaño y tipo de letra del texto, separación horizontal y vertical entre elementos, posición de cada elemento dentro de la página, etc.

### **2.2.15 JavaScript**

JavaScript es open source, para que cualquiera pueda utilizarlo sin necesidad de adquirir una licencia. Es un lenguaje de programación que se puede utilizar para crear páginas web y hacerlas más interactivas. Aunque comparte muchas características y estructuras del lenguaje Java, se desarrolló de forma independiente. Este lenguaje puede interactuar con el código HTML, lo que permite a los desarrolladores web utilizar contenido dinámico (Arce Veloz, 2016).

### **2.2.16 Ajax.**

Ajax es utilizado desde hace mucho tiempo atrás para brindar un excelente desarrollo y rapidez a nuestro sitio web.

Con Ajax, nuestro JavaScript pude comunicarse directamente con el usuario usando el objeto de XMLHttpRequest del JavaScript. Mediante este objeto, JavaScript pude negociar datos con un servidor web sin la necesidad de recargar la página**.** (Arias, 2014)

Ajax cuenta con una transferencia de datos asíncrona entre el navegador y el servidor web, de esta manera permite a las páginas webs envíen pedazos de pequeñas informaciones del usuario en vez de enviar las páginas completas. Con los beneficios que nos brinda Ajax hace que las aplicaciones de internet sean más pequeñas, más rápidas y más amigables para el usuario.

La herramienta Ajax se encuentra fundado en los siguientes estándares:

- a) JavaScript
- b) XML
- c) HTML
- d) CSS
# **2.2.17 Bootstrap.**

Es un Framework que facilita el desarrollo y diseño web. Teniendo como finalidad hacer que las páginas web sean adaptables, es decir que se adapte de manera automática al tamaño de la PC o cualquier otro dispositivo inteligente. (Arias, 2014)

# **2.2.18 Lenguajes Web del Servidor**

A continuación, se analizarán los lenguajes web: PHP, ASP.NET, JSP, PERL para el servidor.

| Descripción                                       | <b>Ventajas</b>                                                                                                    | <b>Desventajas</b>                                                                                                    |
|---------------------------------------------------|----------------------------------------------------------------------------------------------------|----------------------------------------------------------------------------------------------------|
| <b>PHP</b><br>(Hypertext<br>Preprocessor)         | Fácil y sencillo de<br>$\bullet$<br>aprender.<br>Lenguaje<br>muy<br>rápido.<br>Lenguaje<br>multiplataforma.<br>Capacidad<br>de<br>conexión<br><i>la</i><br>con<br>mayoría<br>de<br>manejadores<br>de<br>base de datos.<br>Es libre. | Todo el trabajo lo<br>$\bullet$<br>realiza el servidor y<br>no delega al cliente.<br>programación<br>La<br>orientada<br>e<br>a<br>objetos es aún muy<br>deficiente<br>para<br>aplicaciones<br>grandes.<br>Dificulta<br>la<br>modularización. |
| <b>ASP.NET</b><br>(Active<br><b>Server Pages)</b> | Completamente<br>orientado a objetos.                                                                                                    | Mayor consumo de<br>recursos.<br>Tecnología<br>propietaria.                                                                                                    |

**Tabla 2:** *Lenguaje de programación del servidor*

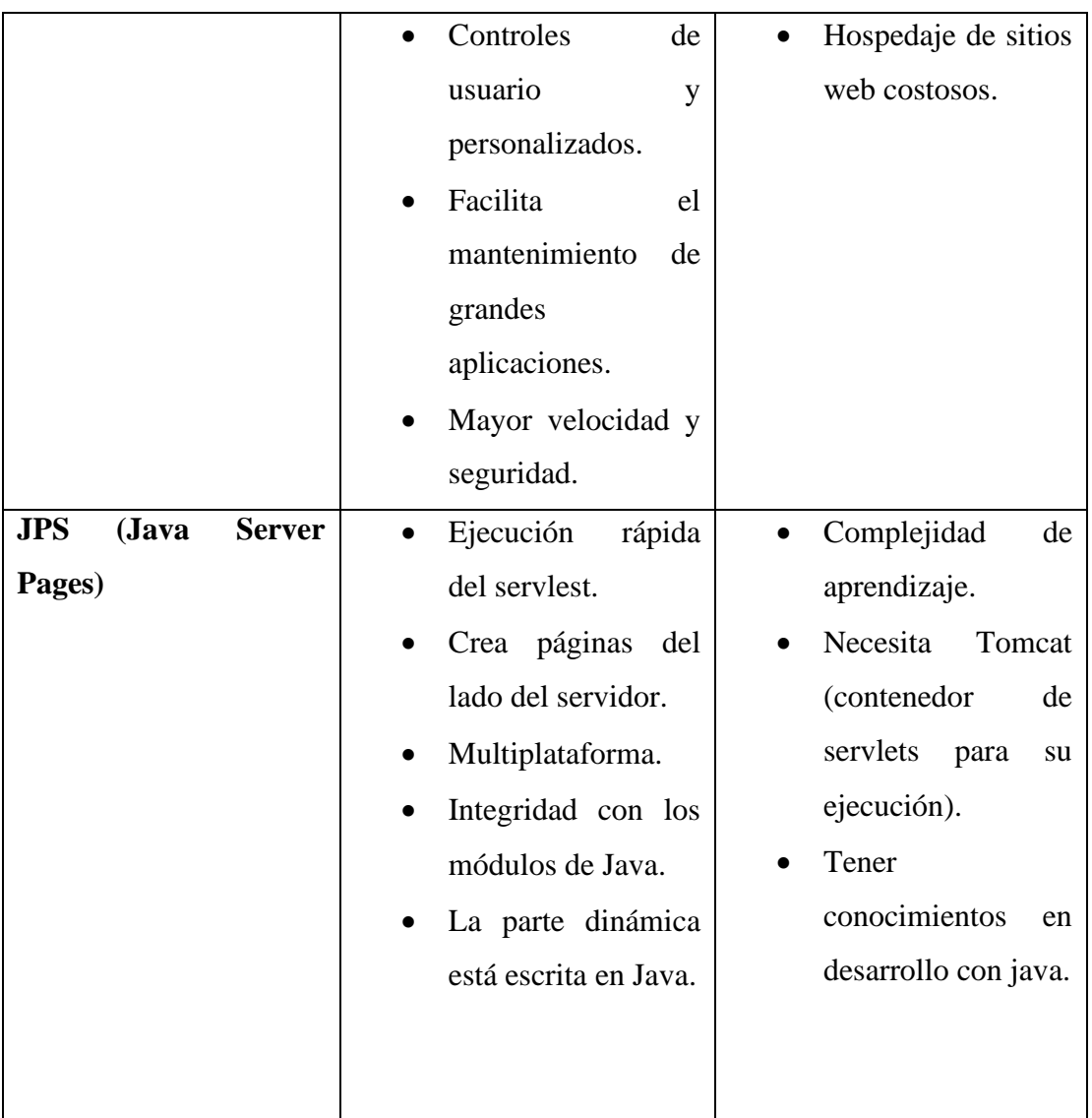

**Fuente:** (Castillo E. J., 2014),Lenguajes de programación del lado del servidor **Elaborado por:** Coloma R., Rea D.

Para la elaboración del presente proyecto de investigación se analizó las principales características de los lenguajes web para el servidor más usados y con mejores características, y se optó por utilizar PHP (Hypertext Preprocessor) debido a que es fácil y sencillo de aprender, es un lenguaje muy rápido y multiplataforma además es libre y tiene capacidad de conexión con la mayoría de DBM.

# **2.2.19 Base de Datos.**

A continuación, se detalla los gestores de base de datos: PostgreSQL, MySQL, MongoDB, Oracle, que están en el mercado para estudiar el que mas se ajuste a los requerimientos de la aplicación.

| Descripción   | <b>Ventajas</b>                                                                                                    | <b>Desventajas</b>                                                                                                    |
|---------------|----------------------------------------------------------------------------------------------------|----------------------------------------------------------------------------------------------------|
| PostgreSQL    | Sistema gratis.<br>Conexión estable.<br>Consultas complejas.<br>El código fuente está<br>disponible para todos.                                                                     | Requiere<br>administradores<br>capacitados.<br>Lento en operación con<br>MySQL no SQL server.                                                             |
| <b>MySQL</b>  | N <sub>o</sub><br>necesita<br>mucha<br>memoria RAM.<br>Fácil configuración<br>e<br>$\bullet$<br>instalación.<br>Buena integración con<br>PHP.<br>Agrupación<br>de<br>transacciones. | No tiene soporte.<br>No permite el modo de<br>autentificación local.<br>No sincroniza los datos<br>con otras bases de datos.                              |
| <b>Oracle</b> | Es el motor de búsqueda<br>usado<br>nivel<br>más<br>a<br>mundial.<br>Puede ejecutarse en todas<br>las plataformas.<br>Soporte de transacciones.<br>Estabilidad.                     | El mayor inconveniente<br>es el precio del producto<br>y de su licencia.<br>Oracle<br>$_{\text{Un}}$<br>mal<br>configurado<br>es<br>potencialmente lento. |

**Tabla 3:** *Gestores de base de datos*

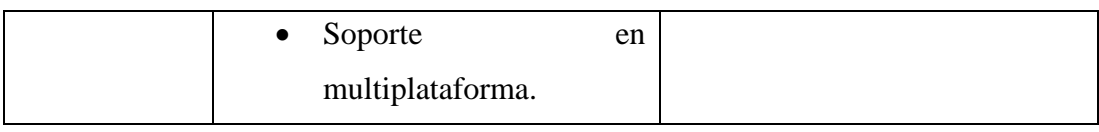

**Fuente:** (Ezquerro, 2013)**,** Gestores de Base de Datos **Elaborado por:** Coloma R., Rea D.

Para el desarrollo del presente proyecto de investigación se estudió las principales características de los DBMS más consumidos y con mejores características, y se optó por PostgreSQL debido a que es un sistema gratis, la conexión es estable, se puede realizar consultas complicadas y el código fuente es abierto.

# **2.2.20 Sistema de Gestores de Base de Datos.**

Para el proceso de la presente investigación se analizarán los siguientes administradores de base de datos PgAdminIV, PhpMyAdmin, RazorSQL.

| Descripción | <b>Ventajas</b>                                                                                                    | <b>Desventajas</b>                                                        |
|-------------|----------------------------------------------------------------------------------------------------|---------------------------------------------------------------------------|
| PgAdminIV   | Licencia (GPL).<br>$\bullet$<br>Trabaja<br>en<br>$\bullet$<br>plataformas<br>Windows, Linux,<br>MacOSX.<br>Trabaja<br>$\bullet$<br>con<br>PostgreSql. | trabaja<br>Solo<br>$\bullet$<br>con<br>PostgreSQL.<br>Nivel de seguridad. |
| PhpMyAdmin  | Licencia (GPL).<br>Trabaja<br>en<br>$\bullet$<br>plataformas<br>Windows,<br>Linux,<br>MacOSX.                                                         | N <sub>0</sub><br>maneja<br>PostgreSQL.<br>Su código se basa<br>solo PHP. |

**Tabla 4:** *Gestores de base de datos*

|                 | Trabaja<br>$\bullet$<br>con     |                       |
|-----------------|---------------------------------|-----------------------|
|                 | MySQL,                          |                       |
|                 | MariaDB, Prizzle.               |                       |
| <b>RazorSQL</b> | Trabaja<br>$\bullet$<br>en      | Licencia<br>$\bullet$ |
|                 | plataformas                     | propietaria.          |
|                 | Windows,<br>Linux,              |                       |
|                 | MacOSX.                         |                       |
|                 | Trabaja con Oracle<br>$\bullet$ |                       |
|                 | Database.                       |                       |

**Fuente**: (EcuRed, 2016), Sistema de Gestores de Base de Datos **Elaborado por:** Coloma R., Rea D.

Para el proceso del presente del presente proyecto de investigación se optó por utilizar el gestor de base de datos PgAdminIV ya que permite el desarrollo de base de datos complejas, por otra parte, su interfaz gráfica está planteada para sobrellevar todas las características de PostgreSQL y además es multiplataforma.

#### **2.2.21 Modelos de desarrollo**

Todos los modelos del proceso del software pueden incluir las actividades estructurales generales, pero cada uno pone distinto énfasis en ellas y define en forma diferente el flujo de proceso que invoca cada actividad estructural (así como acciones y tareas de ingeniería de software).

Por otro lado, el proceso de desarrollo de software con metodologías agiles, la cual se caracteriza por la forma en la que aborda cierto número de suposiciones clave acerca de la mayoría de proyectos de software.

Es difícil predecir que requerimientos de software persistirán y cuales cambiarán.

También es difícil pronosticar como cambiaran las prioridades del cliente a medida que avanza el proyecto.

Para muchos tipos de software, el diseño y la construcción están implicados. Es decir, ambas actividades deben ejecutarse en forma simultánea, de modo que los modelos de diseño se prueben a medida que se crean. Es difícil predecir cuanto diseño se necesita antes de que se use la construcción para probar el diseño.

El análisis y diseño, la construcción y las pruebas no son tan predecibles como nos gustaría (desde el punto de vista de la planeación). (Pressman, 2010)

Los procesos de desarrollo ágil que tomamos en cuenta son las siguientes: SCRUM, XP, RAD.

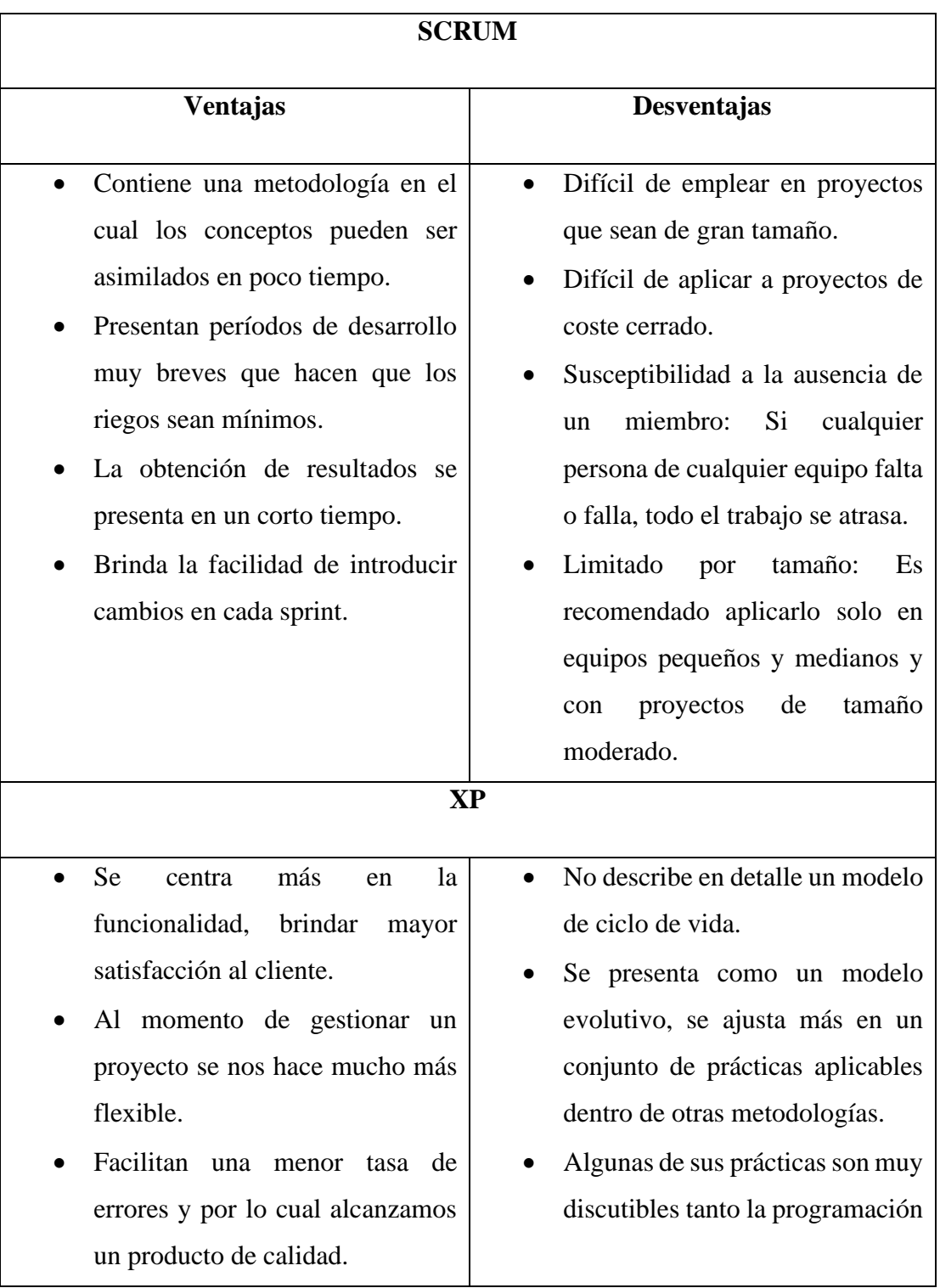

# **Tabla 5:** *Modelos de desarrollo de software.*

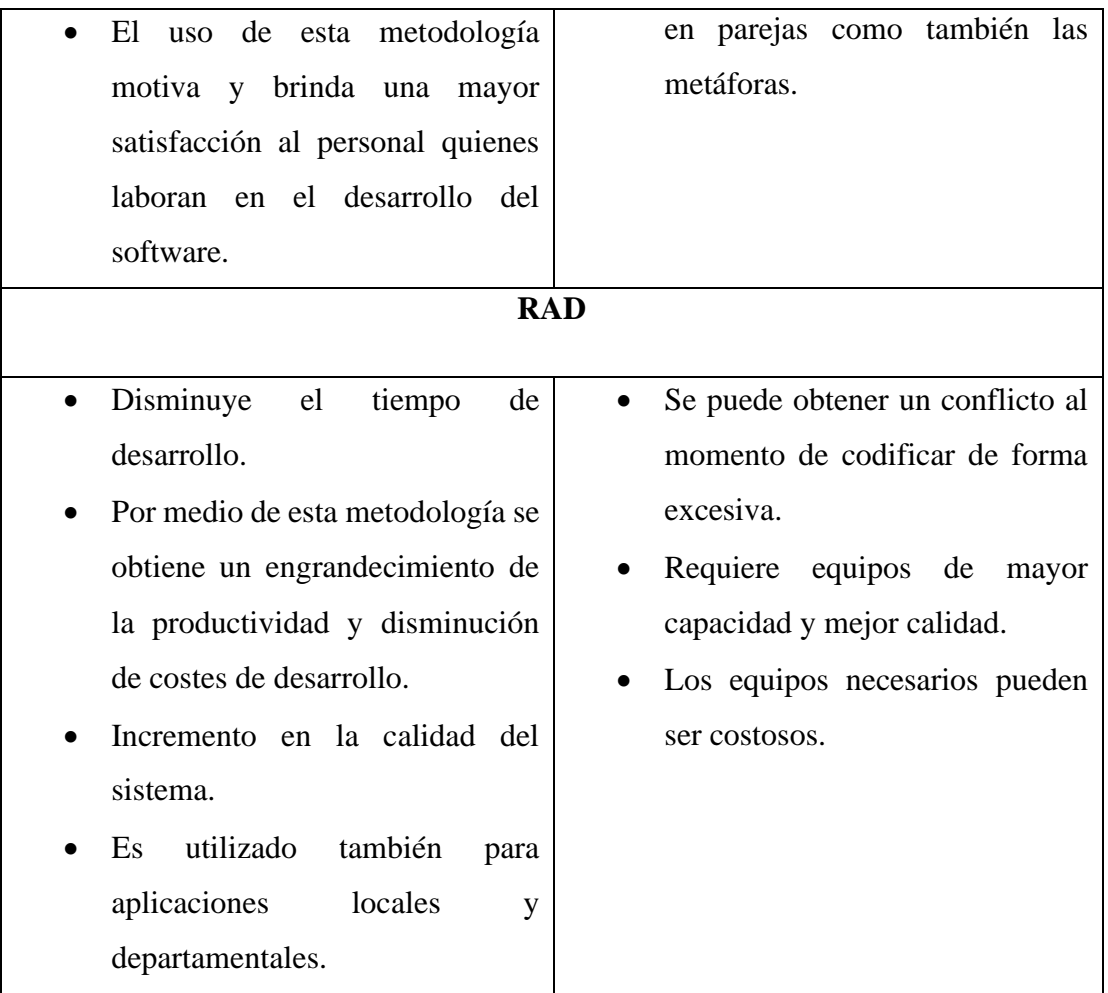

**Fuente:** (Larrocha, 2017)**;** (Areba, 2001)**,** Modelos de desarrollo de software. **Elaborado por:** Coloma R., Rea D.

Estos modelos de desarrollo de software permiten llevar a cabo las actividades de desarrollo según las etapas.

Tomando en cuenta las características de cada una de las metodologías de desarrollo ágil se optó por la metodología RAD por su metodología que se aplica de forma rápida para la ejecución de un proyecto y de esa manera minimizamos el tiempo de desarrollo del software por lo cual disminuirá el costo de desarrollo.

### **2.2.22 Interfaz**

Las interfaces de usuario tienen un papel relevante en esta práctica, pero me parece que ciertas propuestas para su "enriquecimiento" se deben más a intereses comerciales que a mejorar las experiencias de uso.

Hay analistas que han llegado a comparar esta nueva herramienta con un sistema operativo. Algunos técnicos han criticado este enfoque basándose en la teoría convencional sobre los SO, además de recordar que Chrome requiere trabajar sobre un Windows, Linux, Mac OS, que son los que manejan los recursos de máquina. La realidad es que, con independencia de lo que piensen y digan los expertos en informática, "la aplicación web" se reduce a la interfaz para una inmensa mayoría de los usuarios.

En las nuevas aplicaciones, la interacción es mucho mayor, pero los usuarios no tienen un modelo mental claro de su funcionamiento. Se introducen novedades que les pueden generar problemas. No son intuitivas y no siguen las convenciones actuales, por lo que no está claro qué deben hacer los usuarios para interactuar, lo que les exige un proceso de aprendizaje, que puede ser difícil para algunos (Arce Veloz, 2016).

#### **2.2.23 IDE de desarrollo**

Un entorno de desarrollo integrado, es un entorno de programación que ha sido empaquetado como un programa de aplicación, es decir, consiste en un editor de código, un compilador, un depurador y un constructor de interfaz gráfica (GUI).

Los IDE proveen un marco de trabajo amigable para la mayoría de los lenguajes de programación tales como C++, PHP, Python, Java, C#, Delphi, Visual Basic, etc. En algunos lenguajes, un IDE puede funcionar como un sistema en tiempo de ejecución, en donde se permite utilizar el lenguaje de programación en forma interactiva, sin necesidad de trabajo orientado a archivos de texto (Arce Veloz, 2016).

### **2.2.24 Aplicaciones Seguras**

La seguridad de aplicaciones web es una rama de la Seguridad Informática que se encarga específicamente de la seguridad de sitios web, aplicaciones web y servicios web.

A un alto nivel, la seguridad de aplicaciones web se basa en los principios de la seguridad de aplicaciones, pero aplicadas específicamente a la World Wide Web. Las aplicaciones, comúnmente son desarrolladas usando lenguajes de programación tales como PHP, JavaScript, Python, Ruby, ASP.NET, JSP, entre otros (Arce Veloz, 2016).

### **2.2.25 Inventario**

La gestión de inventarios se incluye dentro de la rama de la contabilidad de costes y se define como la administración adecuada del registro, compra, salida de inventario dentro de la empresa.

Una empresa suele mantener un número mínimo de stock para hacer frente a aumentos de demanda, de la misma forma que también tiene que disponer del material necesario para continuar con la producción y que no se produzca ninguna pausa en la actividad.

La gestión de reparaciones en una empresa, controla de modo efectivo los avisos de asistencia técnica realizados por los clientes y el tratamiento aplicado por los técnicos en cada uno de los casos, llevando un detallado registro de todas las reparaciones realizadas por día.

Se puede decir que la gestión de reparaciones es un servicio prestado que mantiene un conjunto de acciones las cuales son realizadas para servir a alguien, algo o alguna causa. Los servicios son funciones ejercidas por las personas hacia otras personas con la finalidad de que estas cumplan con la satisfacción de recibirlos. Los servicios prestados es una comunidad cualquiera están determinados en clases, a su vez estas clases están establecidas de acuerdo a la figura, personal o institucional que lo ofrece o imparte (Quezada Sarmiento, y otros, 2018).

### **2.2.26 Control de Inventario**

El sistema contable establece el término inventario como una cuenta y dentro de ella se especifican las diversas denominaciones de existencias. Inventarios: "son los bienes de una empresa destinado a la venta o la producción de productos para su posterior venta, como materia prima, producción en proceso, artículos terminados y otros materiales que se utilizan en el empaque, envase de mercancías o las refacciones para mantenimiento que se consuman en el ciclo normal de las operaciones".

Es decir que por medio de este sistema de control de inventario la empresa conoce el valor de la mercancía en existencia en cualquier momento, sin necesidad de realizar un conteo físico, porque los movimientos de compra y venta de mercancías se registran directamente en el momento de realizar la transacción a su precio de costo.

Las empresas que adoptan este tipo de sistema deben llevar un auxiliar de mercancías denominado "Kardex", en el cual se registra cada artículo que se compre o que se venda. La suma y la resta de todas las operaciones en un periodo dan como resultado el saldo final de mercancías (Quezada Sarmiento, y otros, 2018).

#### **2.2.27 Importancia de un control de inventario**

Permite tener un adecuado registro de inventarios no es simplemente hacerlo porque las empresas grandes lo hacen, porque el contador lo pide o porque los necesitamos para armar un balance general. El objetivo principal es contar con información suficiente y útil para: minimizar costos de producción, aumentar la liquidez, mantener un nivel de inventario óptimo y comenzar a utilizar la tecnología con la consecuente disminución de gastos operativos, así como también conocer al final del período contable un estado confiable de la situación económica de la empresa (Quezada Sarmiento, y otros, 2018).

### **2.2.28 Propósitos de los inventarios**

Los inventarios representan uno de los activos más importante de una empresa y desempeñan múltiples funciones en el mercadeo, promoción, distribución y producción. "La función primordial de los inventarios es que permiten desglosar o separar las actividades de producción comercialización y distribución por esta razón se hace necesario establecer propósitos consistentes de la existencia de estos" (Quezada Sarmiento, y otros, 2018).

## **2.2.29 Beneficios de un adecuado control de inventarios**

Tener un adecuado control de inventarios, habla de una empresa eficiente.

Entre los principales beneficios podemos mencionar:

- a) Información exacta que será útil para aprovisionamiento de productos sin excesos y sin faltantes.
- b) Ahorro y reducción de tiempo y costos, durante el proceso de aprovisionamiento.
- c) Preparar planes de aprovisionamiento de acuerdo con la planificación de producción y ventas.
- d) Detectar y gestionar los materiales obsoletos o con poco movimiento (Quezada Sarmiento, y otros, 2018).

# **2.2.30 Procesos de inventario.**

Independientemente del método de inventario, el proceso de inventario puede dividirse en tres fases.

### **2.2.31 Fases de Inventario**

### **Preparación de inventario**

- a) Creación de un documento para inventario.
- b) Bloqueo de materiales para contabilización.
- c) Impresión y distribución del documento para inventario.

# **Recuento de inventario**

- a) Recuento de stocks
- b) Introducción del resultado del recuento en la impresión del documento para inventario

### **Análisis del inventario**

- a) Introducción del resultado del recuento en el sistema
- b) Inicio de un nuevo recuento, en caso necesario
- c) Contabilización de las diferencias de inventario

En el historial de inventario pueden determinarse las etapas que se han realizado en lo que respecta a una posición.

También es posible obtener estadística en el documento; la estadística proporciona un listado del número de posiciones abiertas, contadas, compensadas (diferencias de inventario), contadas de nuevo o borradas (Quezada Sarmiento, y otros, 2018).

## **2.2.32 Facturación Electrónica**

La facturación electrónica es otra forma de emisión de comprobantes de venta que cumple con los requisitos legales y reglamentarios exigibles para su autorización por parte del SRI, garantizando la autenticidad de su origen e integridad de su contenido, ya que incluye en cada comprobante la firma electrónica del emisor (Ho, Clarence, Bedoya, & Arjona, 2018, pág. 56).

# **2.2.33 Comprobante Electrónico**

Un comprobante electrónico es un documento que cumple con los requisitos legales y reglamentarios exigibles para todos comprobantes de venta, garantizando la autenticidad de su origen y la integridad de su contenido.

Un comprobante electrónico tendrá validez legal siempre que contenga una firma electrónica (Ho, Clarence, Bedoya, & Arjona, 2018, pág. 56).

# **2.2.34 Marco georreferencial**

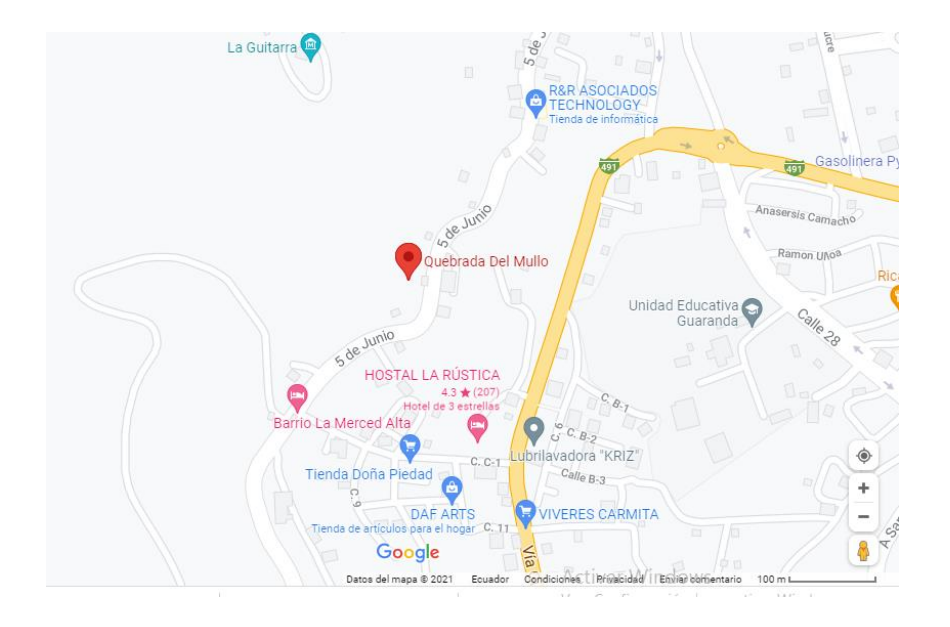

# **Mapa Georreferenciado**

**Gráfico 1:** Mapa Geográfico **Elaborado por:** Coloma R., Rea D.

**Tabla 6:** *Datos Georreferenciales de la empresa*

| País:        | Ecuador                         |
|--------------|---------------------------------|
| Provincia:   | <b>Bolívar</b>                  |
| Cantón:      | Guaranda                        |
| Institución: | Electromecánica Julio Muquinche |
| Propietario: | Julio Antonio Muquinche Laura   |
| Dirección:   | Quebrada del Mullo S/N          |
| Teléfono:    | 0984452780                      |

**Elaborado por***:* Coloma R., Rea D.

### **CAPITULO III.**

### **3 METODOLOGÍA**

### **3.1 Tipo de Investigación**

Para la presente investigación, se enmarcaría como modalidades de investigación la bibliográfica que se utilizara para reforzar la información acerca de la fundamentación teórica del tema. Además de descriptiva con el que se reseña los datos que se obtengan cuantitativos de la población objeto de estudio.

Igualmente se enfocará en la investigación no experimental puesto que se observará en primera línea el registro y control de los productos, asimismo del mantenimiento de stock tanto en el área de gerencia como en bodegas, donde se identifique la claridad con que manejan la información de la empresa.

# **3.2 Enfoque de la Investigación**

El enfoque de investigación del estudio será cuantitativo, puesto que la información describe el efecto de los inventarios inadecuados en la empresa con el que se comprenda, interprete y solucione la principal problemática del control y registro de productos.

# **3.3 Métodos de Investigación**

Se desarrollará mediante el método deductivo puesto que los resultados finales obvios a partir de una progresión de premisas o estándares. En este caso se aplicará el método deductivo para llegar a las conclusiones de si es viable o no el desarrollo de una aplicación web que permita el control de registros de productos y el mantenimiento de información de su stock en la empresa Electromecánica Julio Muquinche, año 2022

# **3.4 Técnicas e instrumentos de recopilación de datos**

La investigación se realizó mediante la técnica de la entrevista y observación con su respectivo instrumento de preguntas cerradas y escala de Likert (1 a 5) presentando 1 totalmente desacuerdo hasta 5 totalmente de acuerdo. Dirigido al gerente y a la secretaria que son encargados del registro y control de productos.

### **3.5 Universo, Población y Muestra**

El universo que se tomó en cuenta en esta investigación son las transacciones mensuales que realiza en la empresa de ingresos y egresos con un total de 350 transacciones, teniendo ingresos mensuales de 200 productos diferentes y egresos mensuales de 130 productos diferentes de stock.

La indagación se realizó a la empresa Electromecánica Muquinche al gerente y secretaria, ya que el tamaño del universo son dos actores por ende no se realiza ninguna calculo estadístico para sacar el número de muestras.

| Cargo o Función       | <b>Numero</b> |
|-----------------------|---------------|
| Gerente               |               |
| Secretaria            |               |
| Total de la Población |               |

**Tabla 7:** *Personal involucrado en el uso de la aplicación*

**Fuente:** Investigación de campo **Elaborado por**: Coloma R., Rea D.

### **3.6 Procesamiento de la Información**

La entrevista se aplicó a los encargados de la empresa principalmente a los usuarios inmersos en el control de stock, para recabar información sobre el sistema establecido.

Las guías de observación permitieron cuantificar el número de ingresos y egresos de stock realizados correctamente, al compararlos con la existencia real y su consistencia y claridad, esta medición se hará antes y después de la implantación del sistema.

# **3.7 Metodología de Desarrollo de Software**

**RAD:** Desarrollo Rápido de Aplicaciones es una metodología la cual permite desarrollar aplicaciones web funcionales en 60 y 90 días. RAD cuenta con una participación de los usuarios, prototipos, y generadores de código la cual permite el rápido desarrollo.

### **Fases de la metodología**

- a) Planeación
- b) Diseño
- c) Implementación
- d) Pruebas

### **CAPITULO IV.**

### **4 RESULTADOS Y DISCUSIÓN**

## **4.1 Análisis, Interpretación y Discusión de Resultado**

En el desarrollo del presente proyecto de investigación, se logró cumplir con los objetivos que se planteó inicialmente.

El diagnóstico se realizó en base a la guía y la ficha de observación del estado actual de los procesos de control de stock en la empresa al personal involucrado en el inventario de productos, los registros de los ingresos y egresos, registro de sus proveedores se lleva de forma manual en hojas físicas.

El estudio realizado de los procesos de ingresos y egresos de productos nos dio a conocer la problemática existente, y se vio la necesidad automatizar los procesos mediante la aplicación web.

Se aplicaron las técnicas de recopilación de información, realizando la entrevista al gerente y a la secretaria involucrados en el proceso de control de stock, estableciendo los requerimientos necesarios para el desarrollo del sistema.

Una vez implementada la aplicación web en la empresa se evidencio que al registrar los productos, proveedores y la realización de las transacciones se redujo el tiempo considerablemente, facilitando al usuario una mejor búsqueda de los productos al momento realizar los egresos.

A continuación, se detalla la comprobación de las preguntas directrices planteadas:

# **Pregunta 1.- ¿Cuál es el estado actual del proceso de control de stock en la empresa?**

El estado actual que existe en la empresa en los procesos de las transacciones que realiza el encargado de almacén le dificulta llevar la información de los ingresos y egresos porque no llevan registros de acorde a lo que realiza de los ingresos o egresos de productos, no coincide la información del cuaderno de apuntes con las perchas de los productos que se encuentran en stock, además de no facturar algunos productos y de no llevar un registro de sus proveedores.

Con la implementación del sistema se pudo verificar que lo que tiene en percha coincidió con los registros que se reflejan en la aplicación, también llevando un adecuado registro de los ingresos y egresos.

# **Pregunta 2.- ¿Se puede implementar un adecuado control de stock en la empresa "Electromecánica Muquinche"?**

Si se pude implementar el sistema de control de stock en la empresa porque es factible económicamente, técnicamente, además se dispone de los equipos adecuados para la implementación del sistema dentro de la empresa.

# **Pregunta 3.- ¿La aplicación web implementada permite mejorar el registro y control del stock en la empresa "Electromecánica Muquinche"?**

Con la aplicación web se demostró que, al momento de registrar los productos y proveedores, se reduce un 50% en el tiempo de respuesta, también mejoro el proceso de transacciones de egreso, así facilitando una mejor búsqueda del producto existente y permitiendo llevar un adecuado control de stock.

### **CAPITULO V.**

### **5 PROPUESTA**

# **5.1 Especificación de Requerimientos de Software**

### **5.1.1 Introducción**

El presente documento de la especificación de los requerimientos de software se explicará y se analizará los requisitos del proyecto de investigación del sistema de control de stock, desarrollado para la empresa "Electromecánica Muquinche". La estructura del documento está regida a la guía de requerimientos de software de la IEEE (Std. 830-1998).

## **5.1.2 Propósito**

La aplicación web en el almacén permitirá registrar, actualizar y generar reportes que son solicitados por el gerente de la empresa. Los usuarios por su parte podrán realizar el ingreso de los productos, consultas de productos existentes y generar reportes.

## **5.1.3 Alcance del Sistema**

La Iniciativa que se tomó en la empresa "Electromecánica Muquinche" es porque existe la perdida de información en el control de stock. Fue el motivo para el desarrollo de la aplicación web, los procesos que realizaban en el almacén son de forma manual, razón por la cual no cuentan con un adecuado control de stock.

# **5.1.4 Acrónimos y Definiciones**

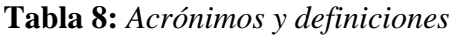

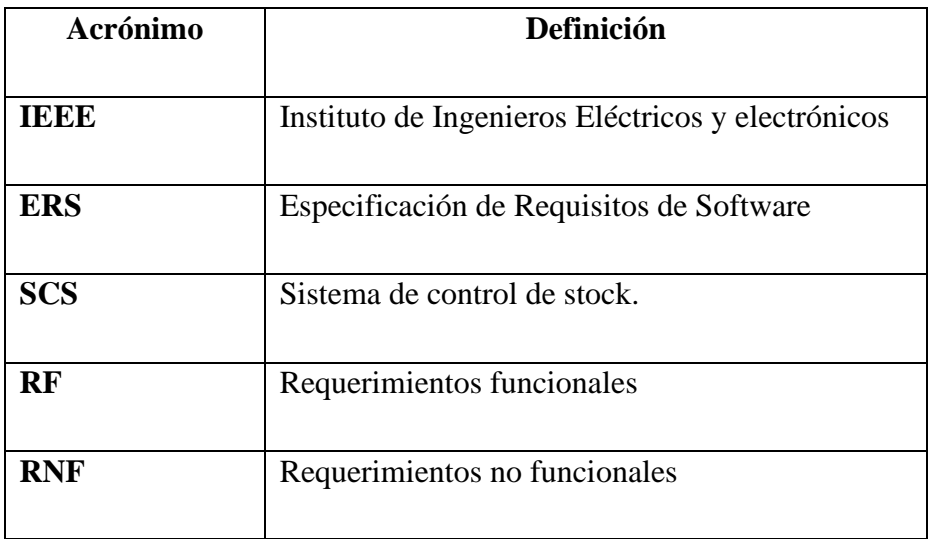

**Fuente:** Investigación de campo **Elaborado por**: Coloma R., Rea D.

# **5.1.5 Referencias Bibliográficas**

**Tabla 9:** *Referencias bibliográficas*

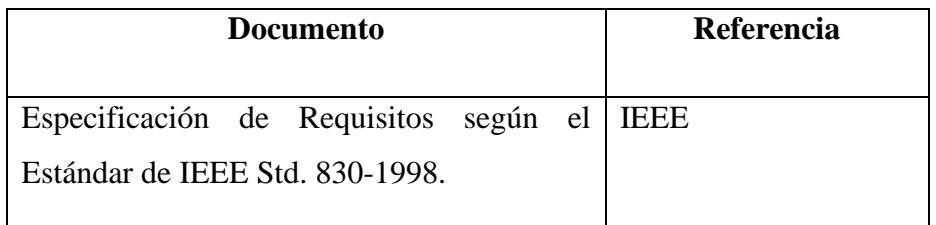

**Fuente:** Investigación de campo **Elaborado por**: Coloma R., Rea D.

# **5.1.6 Visión general del documento**

El propósito de la presente documentación es dar a conocer una visión general de los requerimientos de la aplicación, además describir de manera general las principales funcionalidades, datos relacionados, y todas las restricciones que estén introducidas en el desarrollo, sin dar mucho detalle, pero definiendo los requerimientos que integran a la aplicación.

# **5.1.7 Funciones de los usuarios de la aplicación**

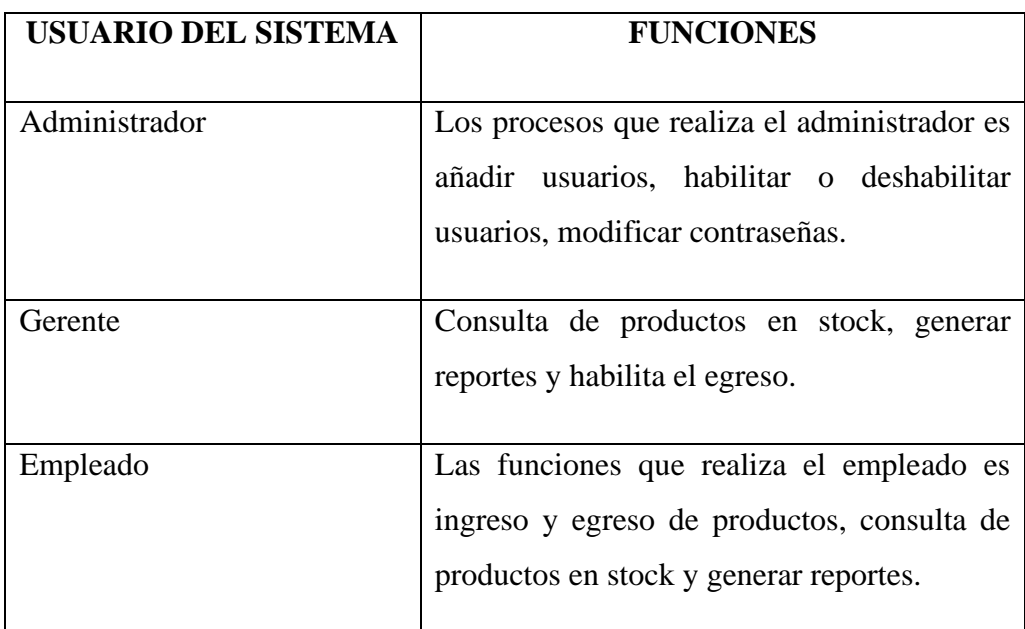

**Tabla 10:** *Gestión de usuarios*

**Fuente:** Investigación de campo **Elaborado por**: Coloma R., Rea D.

### **5.1.8 Restricciones**

El sistema se encuentra desarrollado a las distintas necesidades y requerimientos por parte del personal involucrado de la empresa "Electromecánica Muquinche". El sistema está desarrollado para el control de ingresos y egresos proporcionando una mayor seguridad y fiabilidad posible de la información, así que cualquier usuario no tendrá acceso a toda la información, con las distintas restricciones a cada uno de los usuarios dentro del sistema será en determinadas secciones:

- a) Existirá un usuario que tendrá acceso a todo el sistema y le corresponderá al administrador del sistema.
- b) Existirá usuarios que tendrán acceso aciertos módulos esto depende según el cargo que disponga.

### **5.1.9 Suposiciones y dependencias**

- a) Se asume que los requerimientos aquí descritos son estables
- b) Los equipos donde se vaya a implementar el sistema deben cumplir los requisitos mínimos para garantizar una ejecución correcta y que no haya ningún inconveniente.

### **5.1.10 Requisitos Comunes de las interfaces**

### **5.1.10.1 Interfaces de usuarios**

Las interfaces de los usuarios tendrán sus diferentes ventanas con sus respectivos botones. Esta deberá ser desarrollada específicamente para el sistema planteado y será visualizado mediante el navegador de internet.

# **5.1.10.2 Interfaces de Hardware**

Es necesario disponer de una laptop en perfecto estado con las siguientes características:

- a) Adaptador de red.
- b) Procesador de 2.40 GHz o superior.
- c) Memoria minina 500GB

# **5.1.10.3 Interfaces de software**

- a) Sistema Operativo: Windows 10, Ubuntu.
- b) Explorador: Mozilla Firefox, Google Chrome

### **5.1.11 Toma de requerimientos**

En base a lo solicitado por el taller "Electromecánica Muquinche" se establecieron los siguientes requerimientos, en la cual se especificó lo que se necesitaba de la herramienta que se va a desarrollar.

### **5.1.12 Requerimientos Funcionales**

**REQ (01).**- El administrador del sistema gestiona a los usuarios (nuevo, modificar y reseteo de contraseña).

**REQ (02).**- El sistema registrara el movimiento de ingresos de los productos al stock en la bodega.

**REQ (03).**- El sistema registra el movimiento de egresos de los productos existentes en stock.

**REQ (04).-** El sistema permitirá generar reportes al usuario reduciendo el tiempo en la obtención de información que requiera, así como ingresos y egresos obteniendo el estado del stock.

**REQ (05).-** A través del sistema se visualizará el informe consolidado de ingresos y egresos de bodega general.

**REQ (06).-** El sistema genera la lista de productos con su respectivo proveedor.

**REQ (07).-** El sistema debe permitir la consulta de los datos de los proveedores**.**

**REQ (08).-** El sistema debe mostrar el costo de los productos existentes.

# **5.1.13 Requerimientos no Funcionales**

**Confiabilidad:** La información que se encuentre dentro del sistema web será precisa y confiable. Todas la consultas y reportes que se realice en el sistema por el administrador deben obtenerse de forma ágil y segura.

**Amigable:** la aplicación tiene una interfaz amigable, fácil de manejar el usuario con opciones claras y precisa.

**Seguridad:** Al sistema solo tendrá acceso el administrador por medio de un login usuario donde solo el administrador podrá manipular la información del sistema, protegiendo la seguridad de los datos relevantes de dentro de la aplicación informática.

**Efectividad:** La aplicación no debe demorarse al rato de ejecutar una consulta o reporte debe ser rápida al mostrar la información.

El sistema desarrollado debe ser compatible con diferentes navegadores web. El diseño de base de dato se desarrollará en SQL.

### **5.1.14 Requisitos de implementación**

- a) Dentro de cualquier sistema operativo debe funcionar la aplicación ya se Windows, Linux, Mac Os.
- b) Se requiere tener un presupuesto para poder comprar el hosting, dominio y seguridad SSL.
- c) Adquirir el alojamiento del sistema en un servidor que ofrezca una buena seguridad

# **5.1.15 Anexos (ERS)**

# **5.1.16 Diagramas de flujo de datos (Procesos Manuales)**

**Diagrama de flujo de datos (Contexto nivel 0**)

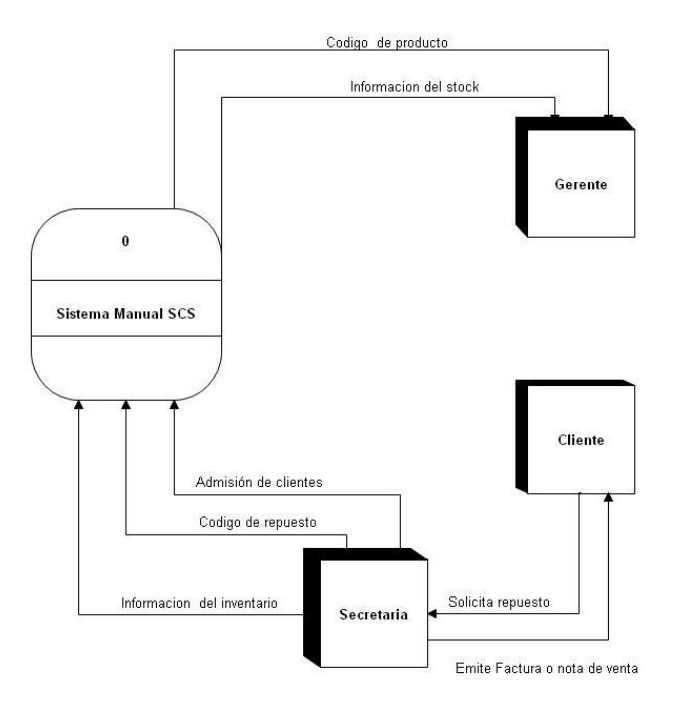

**Gráfico 2:** Diagrama de flujo de datos (Contexto nivel 0-Procesos manuales). **Fuente:** Investigación de campo. **Elaborado por:** Coloma R., Rea D.

# **Diagrama de flujo de datos (Contexto nivel 1)**

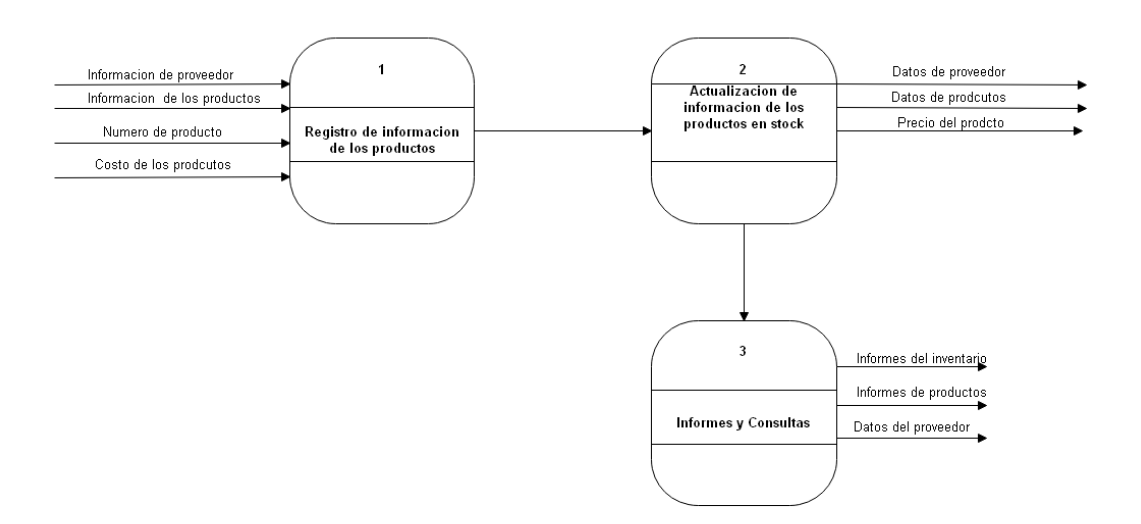

**Gráfico 3:** Diagrama de flujo de datos (Contexto nivel 1-Procesos manuales). **Fuente:** Investigación de campo. **Elaborado por:** Coloma R., Rea D.

# **5.1.17 Diagrama de flujo de datos (Procesos Automatizados)**

**Diagrama de flujo de datos (Contexto nivel 0)**

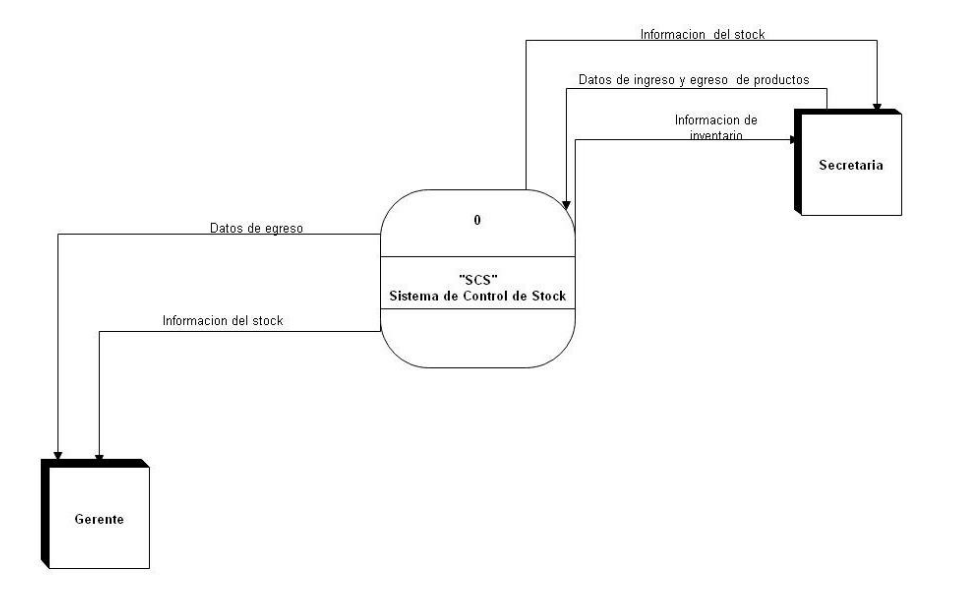

**Gráfico 4:** Diagrama de flujo de datos (Contexto nivel 0-Procesos Automatizados). **Fuente:** Investigación de campo. **Elaborado por:** Coloma R., Rea D.

# **Diagrama de flujo de datos (Contexto nivel 1)**

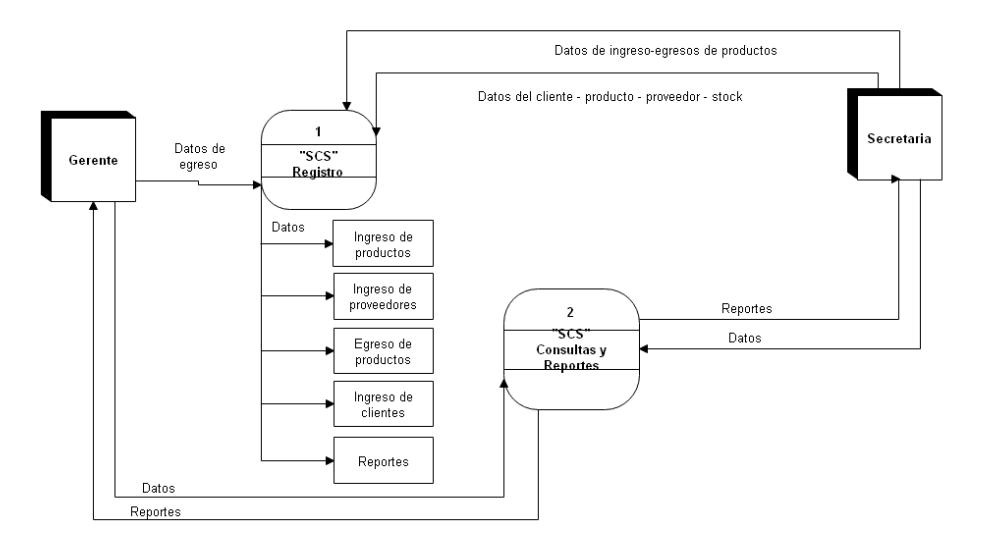

**Gráfico 5:** Diagrama de flujo de datos (Contexto nivel 1-Procesos automatizados). **Fuente:** Investigación de campo. **Elaborado por:** Coloma R., Rea D.

# **5.1.18 Descripción de casos de uso**

A continuación, se describe los actores y cada uno de los casos uso mostrados.

| <b>UD</b>                    | $Act-1$                                                                                                    |
|------------------------------|----------------------------------------------------------------------------------------------------|
| Rol                          | Administrador                                                                                                    |
| Función dentro de la Empresa | Es el encargado de llevar la administración                                                                                                    |
|                              | del sistema y el proceso de control stock.                                                                                                    |
| <b>Nivel de Conocimiento</b> | Medio                                                                                                    |
| Privilegios del Sistema      | usuarios,<br>gestionar<br>El<br>podrá<br>gestionar<br>proveedores, ingreso y egreso de productos,<br>gestionar de productos, gestionar de clientes<br>y reportes. |

**Tabla 11:** *Descripción del Sistema de control de Stock*

**Fuente:** Investigación de campo **Elaborado por**: Coloma R., Rea D.

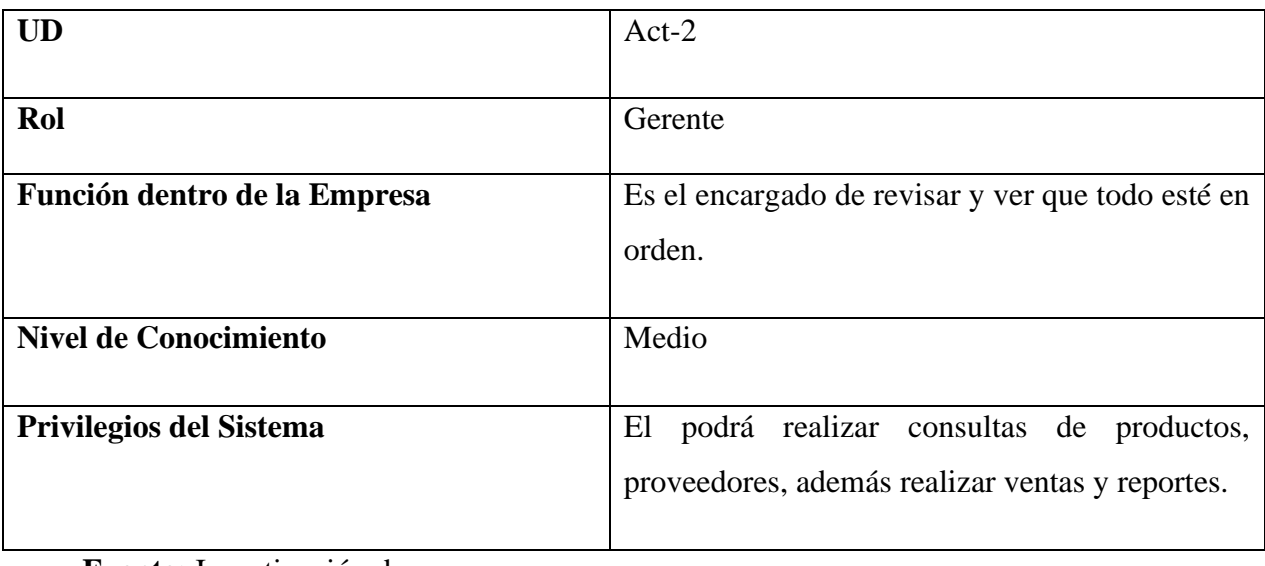

# **Tabla 12:** *Descripción del Sistema de control de Stock*

**Fuente:** Investigación de campo **Elaborado por**: Coloma R., Rea D.

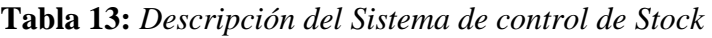

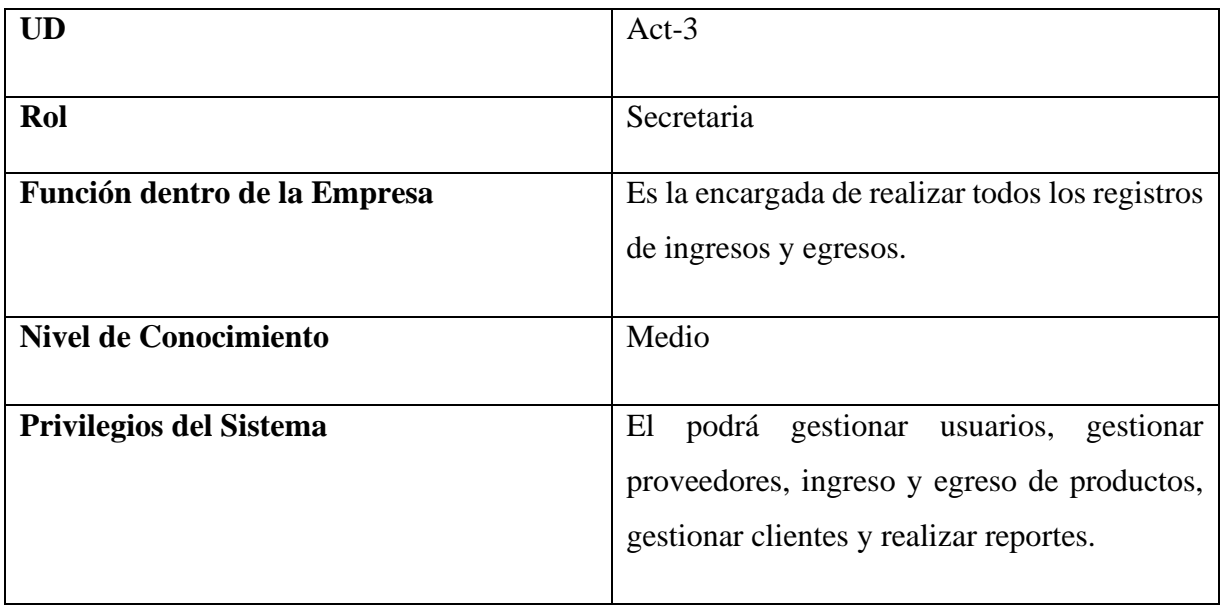

**Fuente:** Investigación de campo **Elaborado por**: Coloma R., Rea D.
### **5.1.19 Casos de Usos**

#### **Sistema de control de Stock**

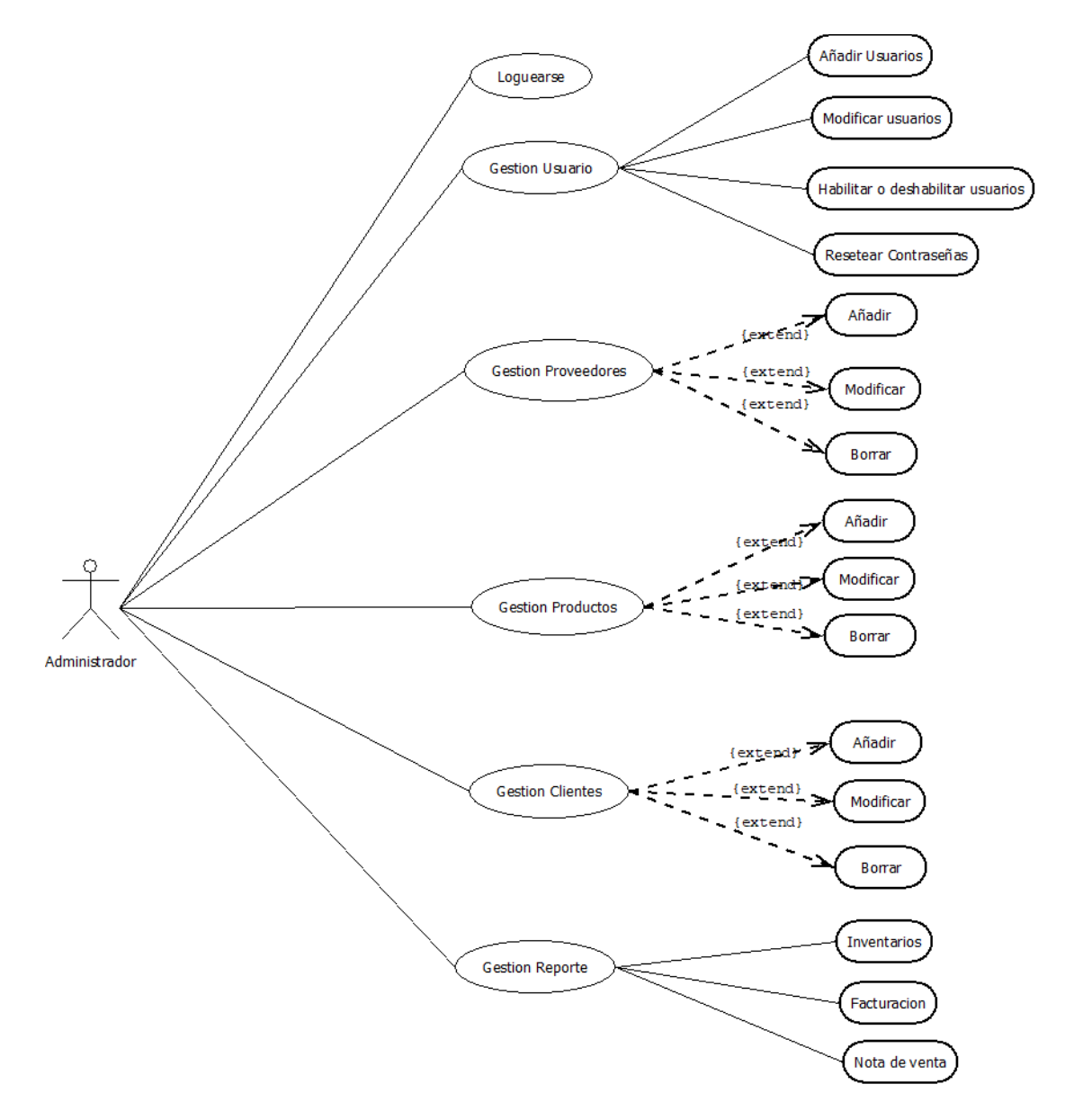

**Gráfico 6:** Diagrama de Sistema de Control de Stock **Fuente:** Investigación de campo **Elaborado por**: Coloma R., Rea D.

### **Sistema de Control de Stock**

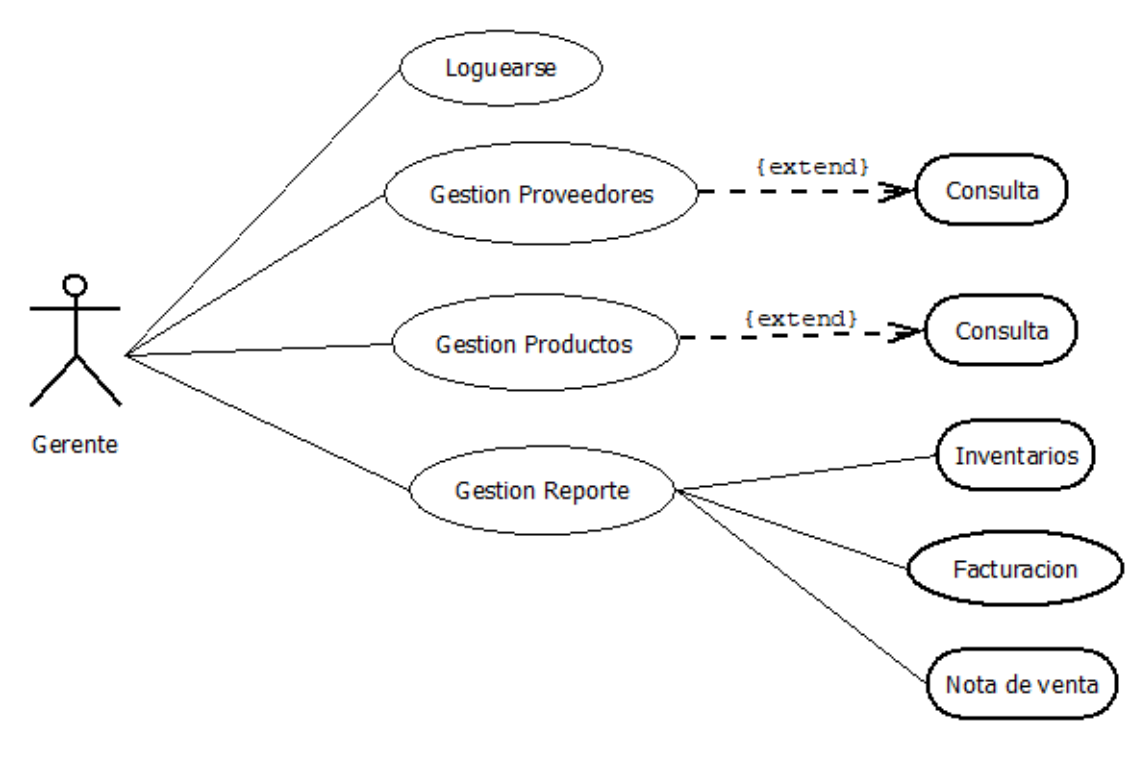

**Gráfico 7:** Diagrama de Sistema de Control de Stock **Fuente:** Investigación de campo **Elaborado por**: Coloma R., Rea D.

#### **Sistema de Control de Stock**

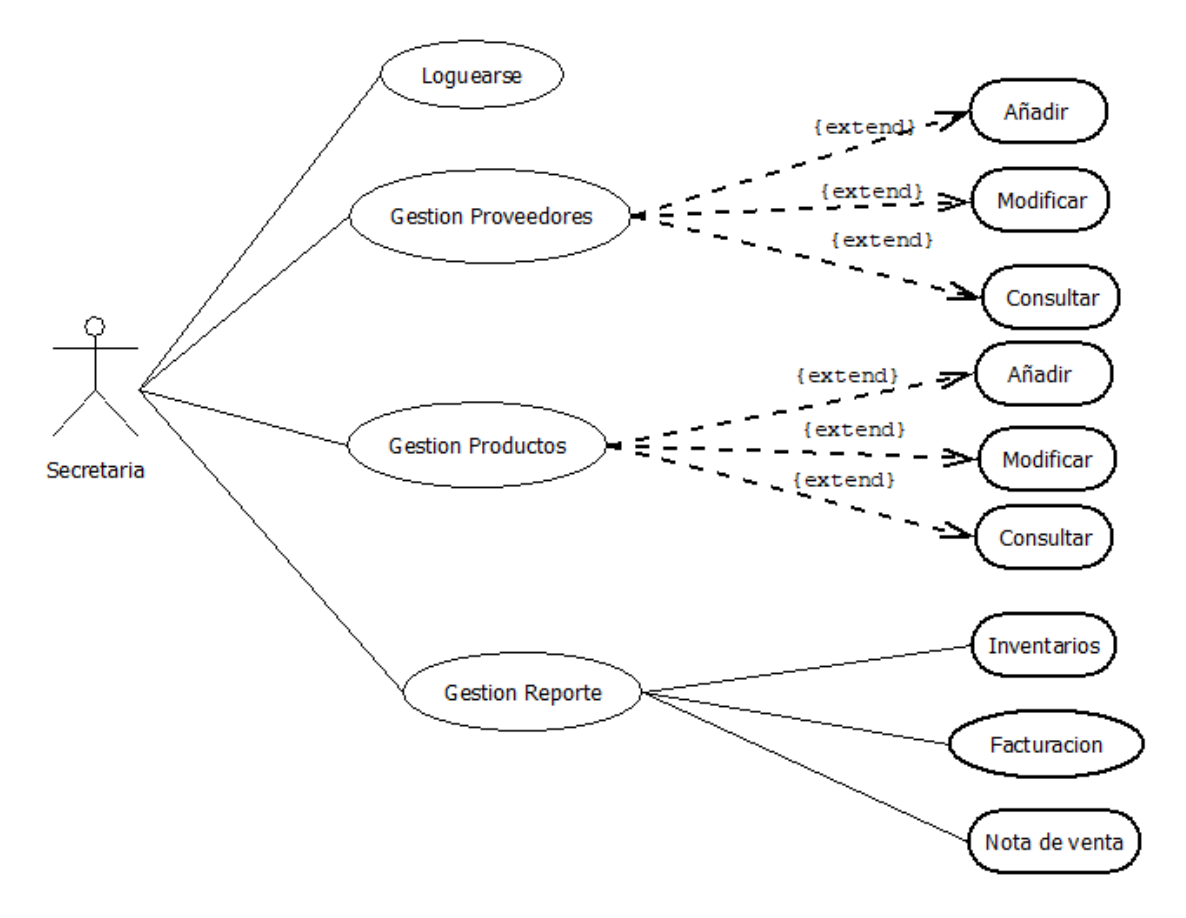

**Gráfico 8:** Diagrama de Sistema de Control de Stock **Fuente:** Investigación de campo **Elaborado por:** Coloma R., Rea D.

#### **5.1.20 Modelo Entidad Relación**

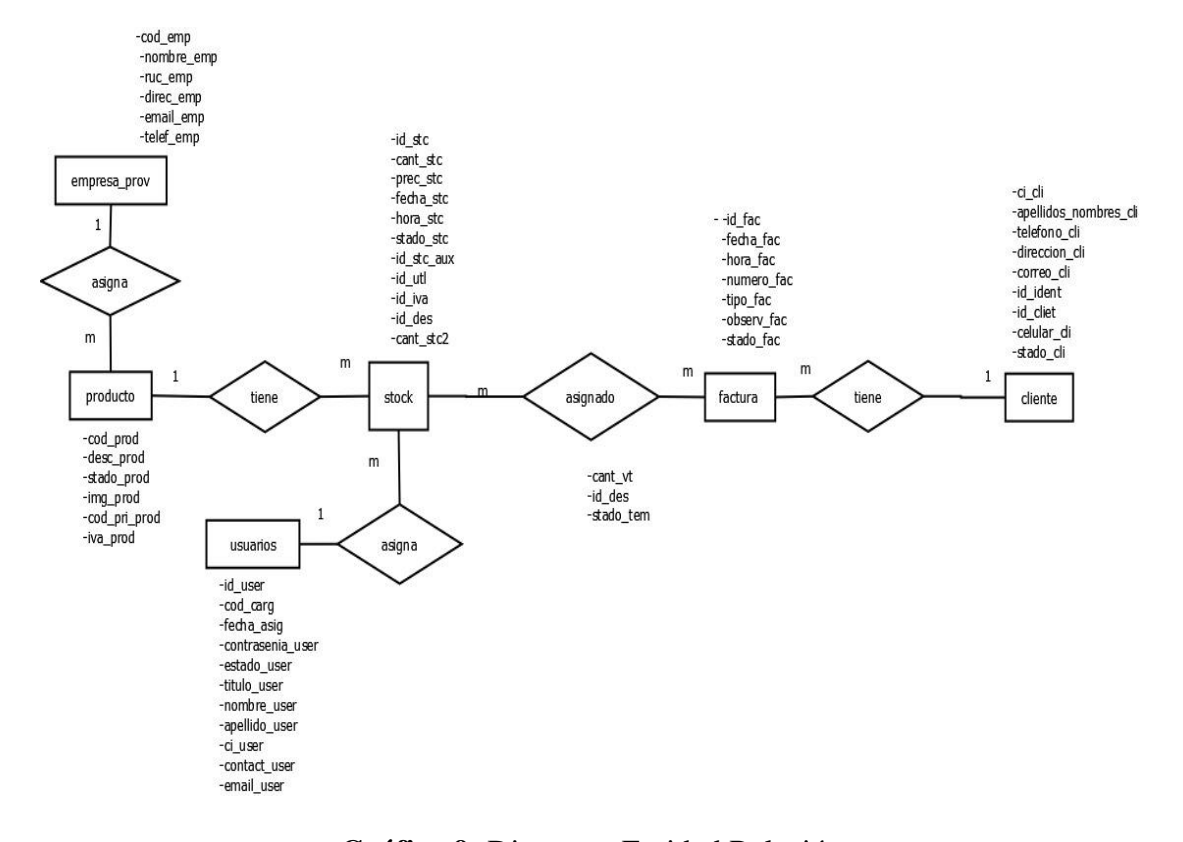

**Gráfico 9:** Diagrama Entidad Relación **Fuente:** Investigación de campo **Elaborado por:** Coloma R., Rea D.

### **5.1.21 Factibilidad**

### **5.1.21.1 Factibilidad Económica**

Para el cálculo del costo que tomó el desarrollo de la aplicación web se lo realizó de acuerdo a la estimación de punto de función la misma que se muestran a continuación:

**Tabla 14:** *Valores estándar IFPUG*

| Tipo/Complejidad                  | Baja   | <b>Media</b> | <b>Alta</b> |
|-----------------------------------|--------|--------------|-------------|
| (EI) Entrada externa              | 3 PF   | 4 PF         | 6 PF        |
| (EO) Salida interna               | 4 PF   | 5 PF         | 7 PF        |
| (EQ)Consulta externa              | $3$ PF | 4 PF         | $6$ PF      |
| (ILF) Archivo Lógico Interno      | 7 PF   | 10 PF        | 15 PF       |
| (EIF) Archivo de interfaz externo | 5 PF   | 7 PF         | 10 PF       |

### **Fuente:** IFPUG **Elaborado por**: IFPUG

Se debe descomponer la aplicación en funciones elementales a implementar. Para ello se consideró que todas las funciones identificadas sean de complejidad baja para de esta manera realizar la siguiente tabla donde detalla los requerimientos y su complejidad.

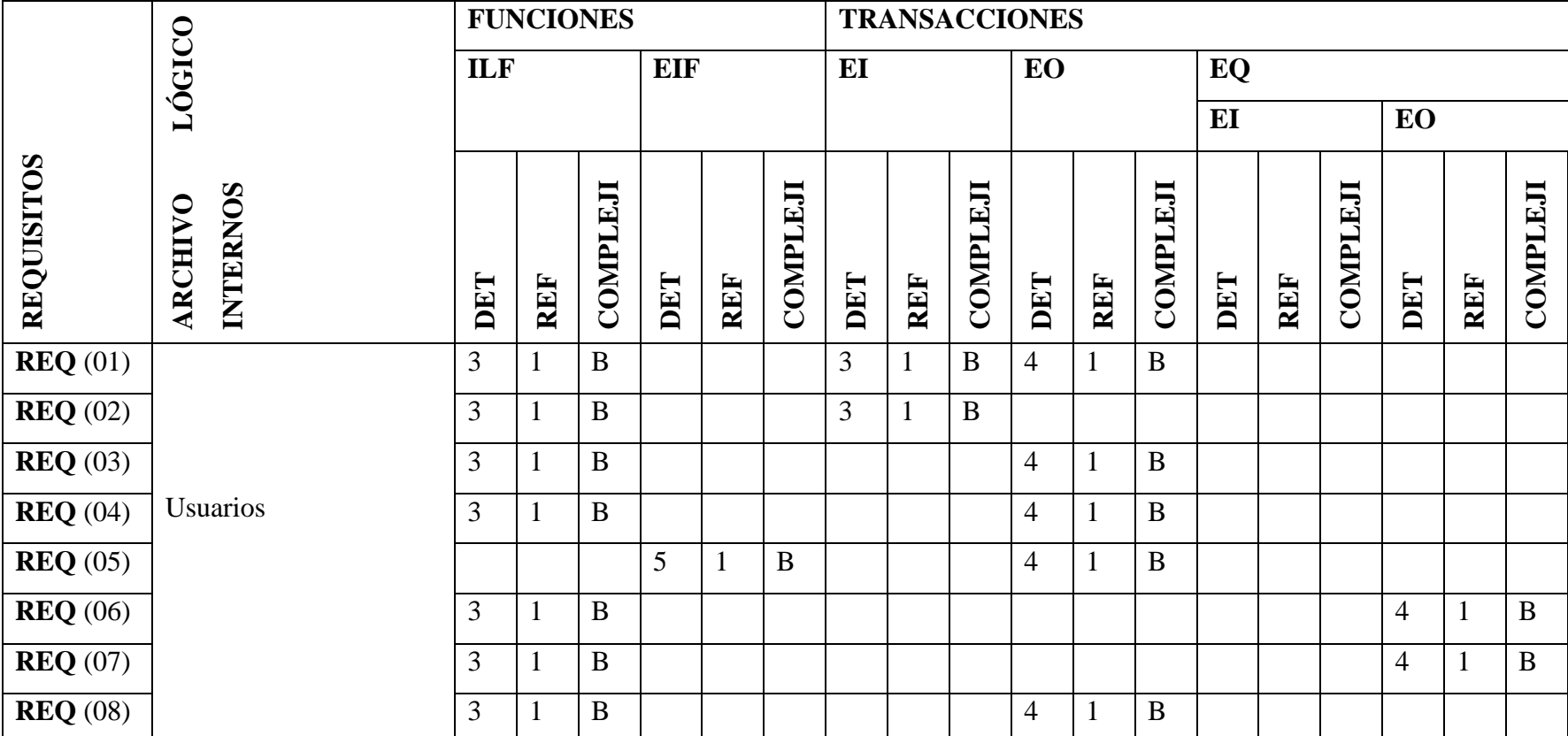

# **Tabla 15:** *Estimación de punto de función*

**Fuente:** Investigación de campo

**Elaborado por:** Coloma R., Rea D.

| Tipo/Complejidad                                  | Baja     | <b>Media</b> | <b>Alta</b> | <b>Total</b> |
|---------------------------------------------------|----------|--------------|-------------|--------------|
| (EI) Entrada externa                              | $3x3$ PF | 4 PF         | 6 PF        | 9            |
| (EO) Salida interna                               | $5x4$ PF | 5 PF         | 7 PF        | 20           |
| (EQ) Consulta externa                             | $2x3$ PF | 4 PF         | $6$ PF      | 6            |
| (ILF) Archivo Lógico Interno                      | $7x7$ PF | 10 PF        | 15 PF       | 49           |
| de interfaz<br><b>Archivo</b><br>(EIF)<br>externo | $1x5$ PF | <b>7 PF</b>  | 10 PF       | 5            |
|                                                   |          |              | <b>PFSA</b> | 89           |

**Tabla 16:** *Determinantes de punto de función sin ajustar al sistema*

**Fuente:** Investigación de campo **Elaborado por**: Coloma R., Rea D.

Para realizar el ajuste de punto de función se utiliza lo niveles de influencia las cuales están compuestas por niveles que tiene un valor de una a cinco. Para el sistema se consiguió los siguientes valores.

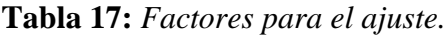

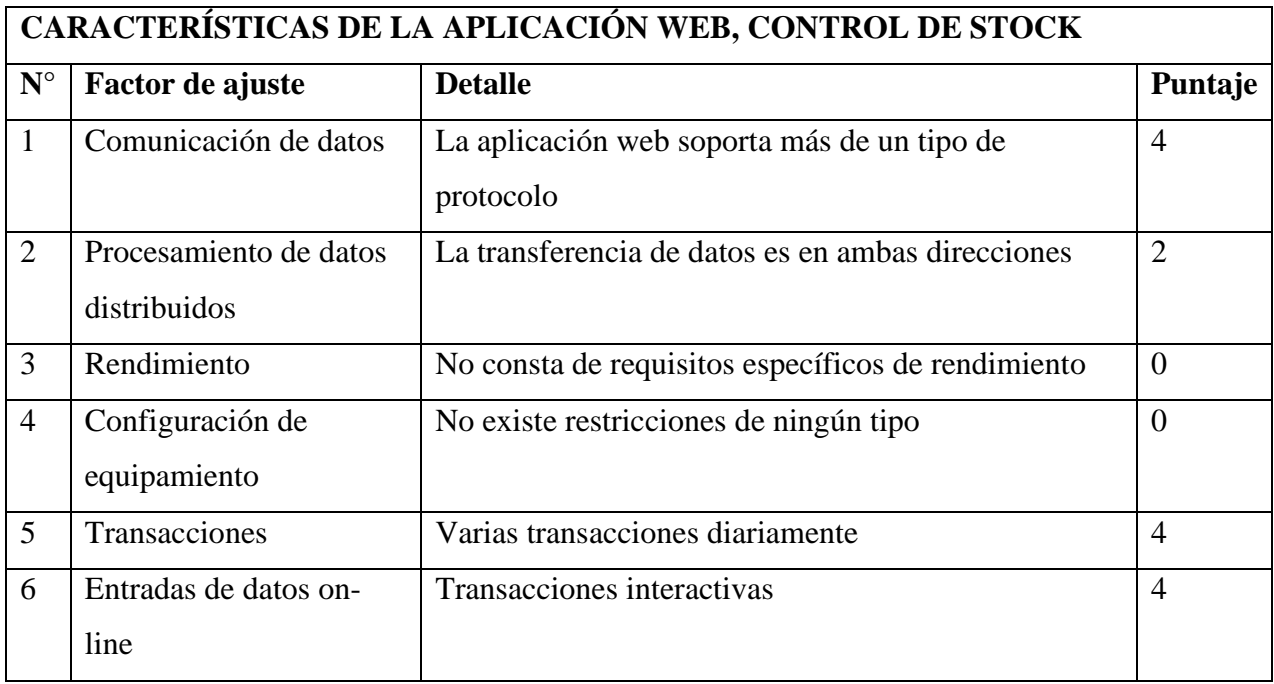

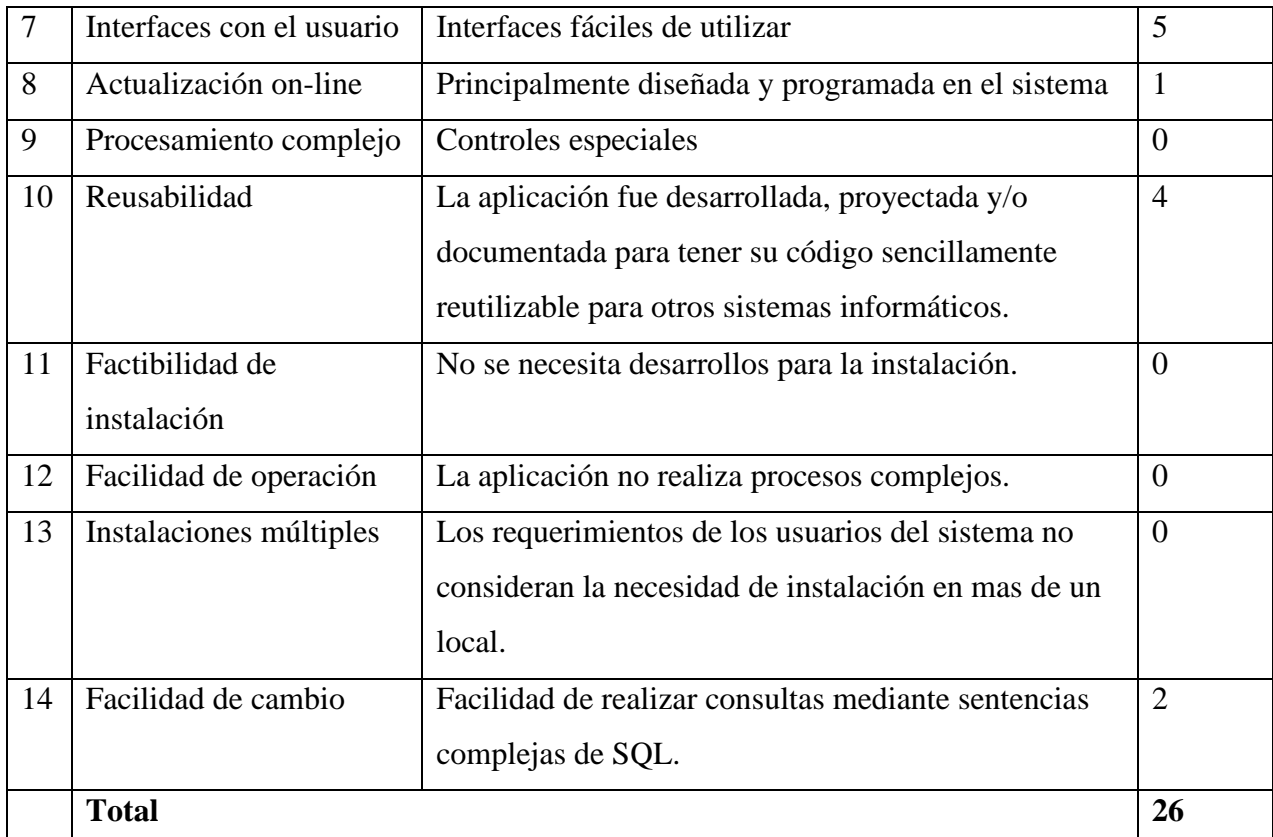

**Fuente:** Investigación de campo. **Elaborado por:** Coloma R., Rea D.

# **Ajustes de los puntos de función.**

 $FP = 89$ 

 $TDI = 26$ 

**AF = (TDI \* 0.01) + 0.65**

 $AF = (26 * 0.01) + 0.65$ 

 $AF = 0.91$ 

**FPA = FP \* AF**

 $\mathbf{FPA} = 89 * 0.91$ 

**FPA =** 80.99 AJUSTADO

#### **KDSI = (FPA \* SLOC) / 1000**

**KDSI** =  $(80.99 * 40) / 1000$ 

**KDSI =** 3.23 miles de líneas

#### **Donde:**

**FP:** puntos de función de la aplicación sin ajustar.

**TDI:** Grado de influencia total.

**AF:** Factor de ajuste de la aplicación.

**FPA:** Puntos de función ajustado de la aplicación.

**SLOC:** Fuente de líneas de código.

**KDSI:** Numero de Instrucciones de Código en Miles.

### **5.1.21.2 Estimación mediante COCOMO**

Para la estimación de costes que conllevan al desarrollo de la aplicación se ha tomado el nivel básico, y el modelo orgánico asumiendo el medio cooperativo en el que se desarrollan los procesos dentro del área de control de stock en la empresa "Electromecánica Muquinche".

#### **Esfuerzo de desarrollo (Hombre - Mes).**

**MM = 2.4(KDSI)1.05**

 $MM = 2.4 * (3.23)^{1.05}$ 

 $MM = 8.22$  (H/M)

**MM:** 8 AJUSTADO (H/M)

#### **Donde:**

**MM:** Esfuerzo de desarrollo

**H/M:** hombre/mes

**Tiempo de desarrollo (mes).**

 $TDEV = 2.5 * (MM)^{0.38}$ 

**TDEV** =  $2.5 * (8)^{0.38}$ 

 $TDEV = 5.50$  meses

**Donde:**

**TDEV:** Duración meses

### **Cantidad de Hombres**

**CH = MM / TDEV**

**CH =** 8 / 5.50 meses

 $CH = 1.45$  Hombres  $\sim 2$  personas

### **Donde:**

**CH:** Cantidad de hombres

**Estimación del tiempo con el número de desarrolladores del sistema.**

### **TDEVA = MM/NP**

**TDEVA =**  $8/2$ 

### **TDEVA** =  $4$  meses

#### **Donde:**

**TDEVA:** Duración en meses ajustados para el proyecto.

**NP:** Número de personas de los desarrolladores.

**Estimación de costos del proyecto.**

#### **ECP = TDEVA \* CMO \* NP**

**ECP** =  $4 * 425 * 2$ 

 $ECP = 3.400$  \$

### **Donde:**

**ECP:** Estimación del coste del Proyecto.

**CMO:** Costo de la mano de obra.

### **Costo de materiales (Cmat)**

**Cmat =** Útiles de oficina **+** Impresiones

**Cmat** =  $35\frac{6}{5}$  +  $125\frac{6}{5}$ 

**Cmat =** 160\$

#### **Total de costos Directos (Cdir)**

**Cdir = ECP + Cmat**

**Cdir** =  $3.400\$  + 160\$

**Cdir =** 3.560\$

**Costo Indirecto (Cind)**

**Cind = Cdir \* 0.05%**

**Cind** =  $3.560 * 0.05$ 

**Cind =** 178\$

# **Costo Total del Proyecto (CTP)**

**CTP = Cdir + Cind**

 $CTP = 3.560\$ + 178\$$ 

**CTP = 3.738\$**

### **5.1.22 Factibilidad Técnica**

Dentro de la factibilidad técnica de un proyecto de software tenemos todos los recursos que faciliten el desarrollo. Debido a que la aplicación es de magnitud pequeña no representa costos elevados, todos los recursos que se utilizó se detalla a continuación.

### **Tabla 18:** *Recursos técnicos para el desarrollo de la aplicación web.*

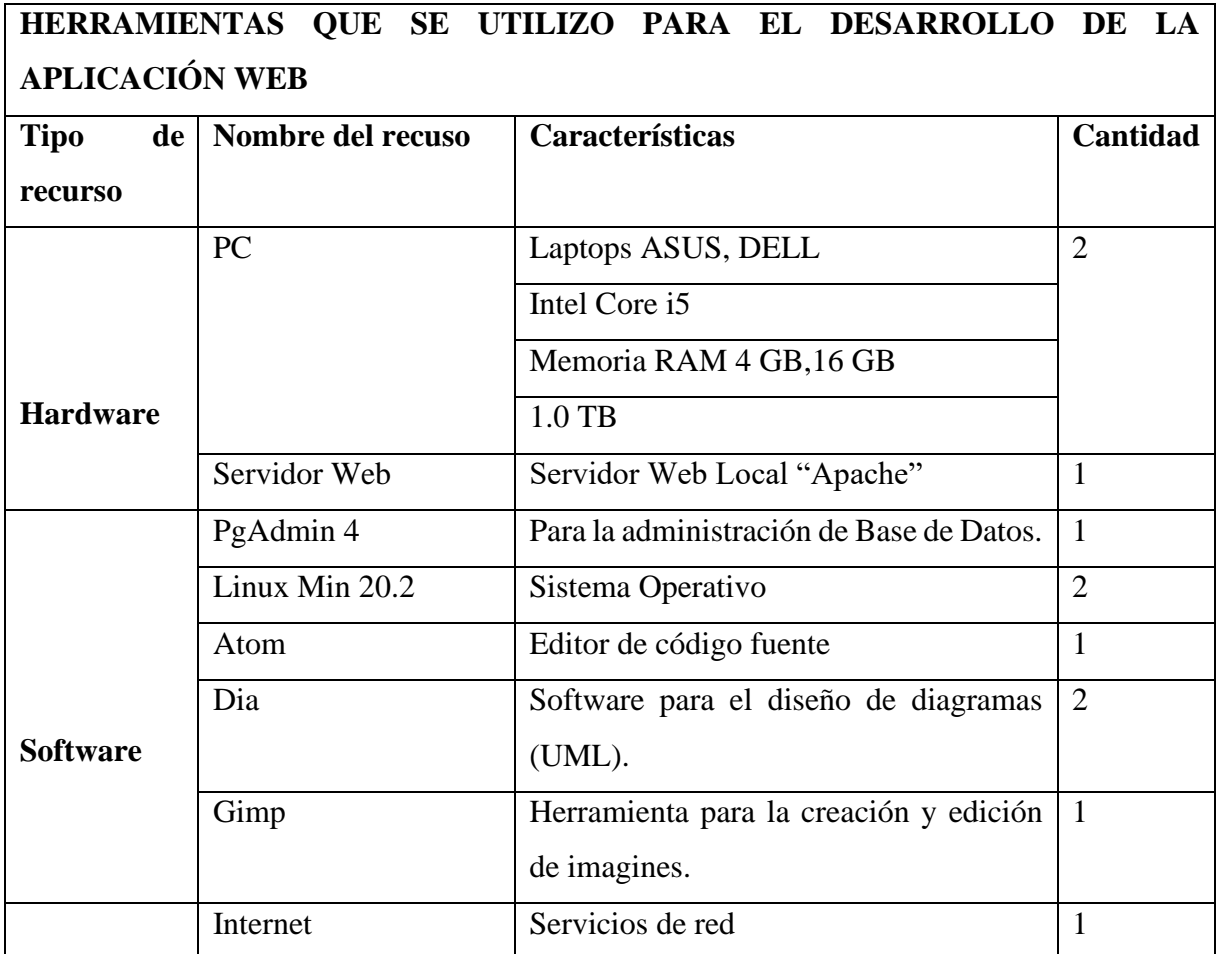

**Fuente:** Investigación de campo **Elaborado por:** Coloma R., Rea D.

**Tabla 19:** *Herramientas de desarrollo de la aplicación web.*

| HERRAMIENTAS QUE SE UTILIZÓ PARA EL DESARROLLO |                                                                |  |
|------------------------------------------------|----------------------------------------------------------------|--|
| <b>HTML</b>                                    | Lenguaje de etiquetas que permite estructurar y dar forma a    |  |
|                                                | nuestra página web.                                            |  |
| <b>PHP</b>                                     | Lenguaje de programación de propósito general, de código       |  |
|                                                | abierto adecuado para el desarrollo de aplicaciones web.       |  |
| <b>JavaScript</b>                              | Lenguaje de programación generalmente utilizada para crear     |  |
|                                                | páginas web dinámicas.                                         |  |
| <b>CSS</b>                                     | Hojas de estilo que permite definir un aspecto agradable al a  |  |
|                                                | página web.                                                    |  |
| <b>Bootstrap</b>                               | Es un framework que facilita el desarrollo y diseño web.       |  |
|                                                | Teniendo como finalidad hacer que las páginas web sean         |  |
|                                                | adaptables.                                                    |  |
| <b>Ajax</b>                                    | Técnica usada para la creación de páginas web dinámicas,       |  |
|                                                | brindado mayor rapidez en la ejecución, también permite        |  |
|                                                | realizar cambios en el aplicativo web sin la necesidad de      |  |
|                                                | recargar la página.                                            |  |
| PostgreSQL                                     | Es un sistema de gestor de base de datos relacional, orientado |  |
|                                                | a objetos y libre.                                             |  |
| PgAdminIV                                      | Permite el desarrollo de base de datos complejas, además su    |  |
|                                                | interfaz gráfica está diseñada para sobrellevar todas las      |  |
|                                                | características de PostgreSQL por lo cual la administración se |  |
|                                                | nos hace mucho más simple.                                     |  |
| <b>DIA</b>                                     | Herramientas para el diseño de diagramas (UML).                |  |
| <b>GIMP</b>                                    | Software que permite le edición de imágenes.                   |  |

**Fuente:** Investigación de campo.

**Elaborado por:** Coloma R., Rea D.

#### **5.1.23 Factibilidad Legal.**

En el Ecuador, se promueve el uso e implementación de software libre. Además, se concede que en las entidades de educación superior sean las que promuevan la utilización, faciliten la inclusión digital y la innovación, la misma que se detalla en los siguientes reglamentos en sus respectivos decretos.

#### **Artículo 142.-Tecnologías libres**

Se entiende por tecnologías libres al software de código abierto, los estándares abiertos, los contenidos libres y el hardware libre. Los tres primeros son considerados como Tecnologías Digitales Libres.

Se entiende por software de código abierto al software en cuya licencia el titular garantiza al usuario el acceso al código fuente y lo faculta a usar dicho software con cualquier propósito. Especialmente otorga a los usuarios, entre otras, las siguientes libertades esenciales:

- a) La libertad de ejecutar el software para cualquier propósito;
- b) La libertad de estudiar cómo funciona el software, y modificarlo para adaptarlo a cualquier necesidad. El acceso al código fuente es una condición imprescindible para ello;
- c) La libertad de redistribuir copias; y,
- d) La libertad de distribuir copias de sus versiones modificadas a terceros.

Se entiende por código fuente, al conjunto de instrucciones escritas en algún lenguaje de programación, diseñadas con el fi n de ser leídas y transformadas por alguna herramienta de software en lenguaje de máquina o instrucciones ejecutables en la máquina.

Los estándares abiertos son formas de manejo y almacenamiento de los datos en los que se conoce su estructura y se permite su modificación y acceso no imponiéndose ninguna restricción para su uso. Los datos almacenados en formatos de estándares abiertos no requieren de software propietario para ser utilizados. Estos formatos estándares podrían o no ser aprobados por una entidad internacional de certificación de estándares.

Contenido Libre es el acceso a toda la información asociada al software, incluyendo documentación y demás elementos técnicos diseñados para la entrega necesarios para realizar la configuración, instalación y operación del programa, mismos que deberán presentarse en estándares abiertos.

Se entiende por hardware libre a los diseños de bienes o materiales y demás documentación para la configuración y su respectiva puesto en funcionamiento, otorgan a los usuarios las siguientes libertades otorgan a los usuarios las siguientes libertades:

- a) La libertad de estudiar dichas especificaciones, y modificarlas para adaptarlas a cualquier necesidad;
- b) La libertad de redistribuir copias de dichas especificaciones; y
- c) La libertad de distribuir copias de sus versiones modificadas a terceros.

El Estado en la adquisición de bienes o servicios incluidos los de consultoría de tecnologías digitales, preferirá la adquisición de tecnologías digitales libres. Para el caso de adquisición de software se observará el orden de prelación previsto en este código. (Vera, 2021)

#### **Artículo 145.- Migración a software de fuente abierta:**

Las Instituciones del sector público deberán realizar una evaluación de factibilidad de migrar sus tecnologías digitales a tecnologías digitales libres con los criterios establecidos en el reglamento correspondiente.

- a) Sostenibilidad de la solución;
- b) Costo de oportunidad;
- c) Estándares de seguridad;
- d) Capacidad técnica que brinde el soporte necesario para el uso del software. (Vera, 2021)

### **Artículo 151.- Libre elección de software.**

Los usuarios tienen derecho a la libre elección del software en dispositivos que admitan más de un sistema operativo.

En la compra de computadores personales y dispositivos móviles, los proveedores estarán obligados a ofrecer al usuario alternativas de software de código cerrado o software de código abierto, de existir en el mercado. Se deberá mostrar por separado el precio del hardware y el precio de las licencias. (Vera, 2021)

#### **Estándar ISO 27001 Seguridad de la Información**

La seguridad de la información es considerada un activo como comercial importante, debido a que está expuesta a un sin número de vulnerabilidades por la misma situación debe estar protegida la información. El estándar internacional ISO de la seguridad de la información pretende asegurar la confidencialidad, integridad y disponibilidad de la información de los sistemas y aplicaciones, además de la realización de un análisis de riesgos y de la planificación e implantación de la respuesta a los mismos para su mitigación. Es decir, cualquier empresa u organización puede desplegar un SGSI (Sistema de Gestión de Seguridad de la Información) siguiendo el estándar ISO 270001. (Unir, 2020)

#### **5.1.24 Factibilidad Operativa**

La creación de este sistema informático, para el control de stock en la empresa "Electromecánica Muquinche" es favorable ya que para su manejo no necesita de muchos conocimientos en informática, ni altas características de hardware para su implementación.

El desarrollo de la aplicación surgió porque no contaban con un control de datos adecuados de los ingresos y egresos de productos y también el registro de sus proveedores, lo que incitaba a conflictos con el personal encargados de la empresa, con la implementación del sistema se observa un gran cambio ya que presenta una interfaz de usuario amigable orientada a la web, que requiere conocimientos básicos en informática para su navegación, así facilitando el trabajo manual que actualmente lo realizan los encargados de la empresa "Electromecánica Muquinche".

Se probó su seguridad por medio del estándar ISO 27001 Seguridad de la información, mediante la preservación de la:

- a) Confidencialidad: la información no está disponible para los usuarios no autorizados.
- b) Integridad: la información es veraz y completa.
- c) Disponibilidad: la información está disponible cuando los usuarios encargados la requieran.

### **5.2 Fase de Diseño**

### **5.2.1 Diagrama de secuencia**

### **Sistema de Control de Stock**

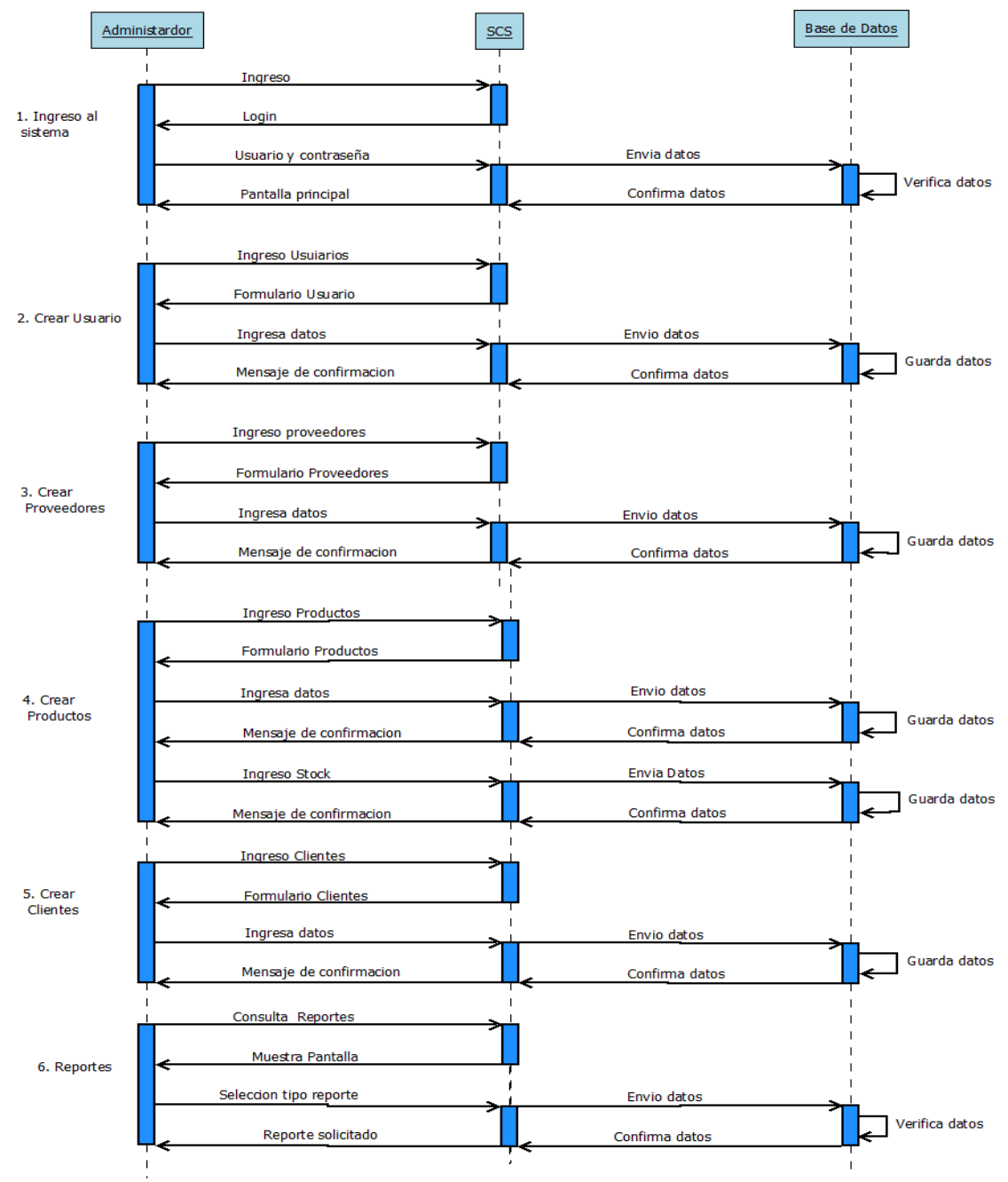

**Gráfico 10:** Diagrama de Sistema de Control de Stock **Fuente:** Investigación de campo **Elaborado por:** Coloma R., Rea D.

#### **Sistema de Control de Stock**

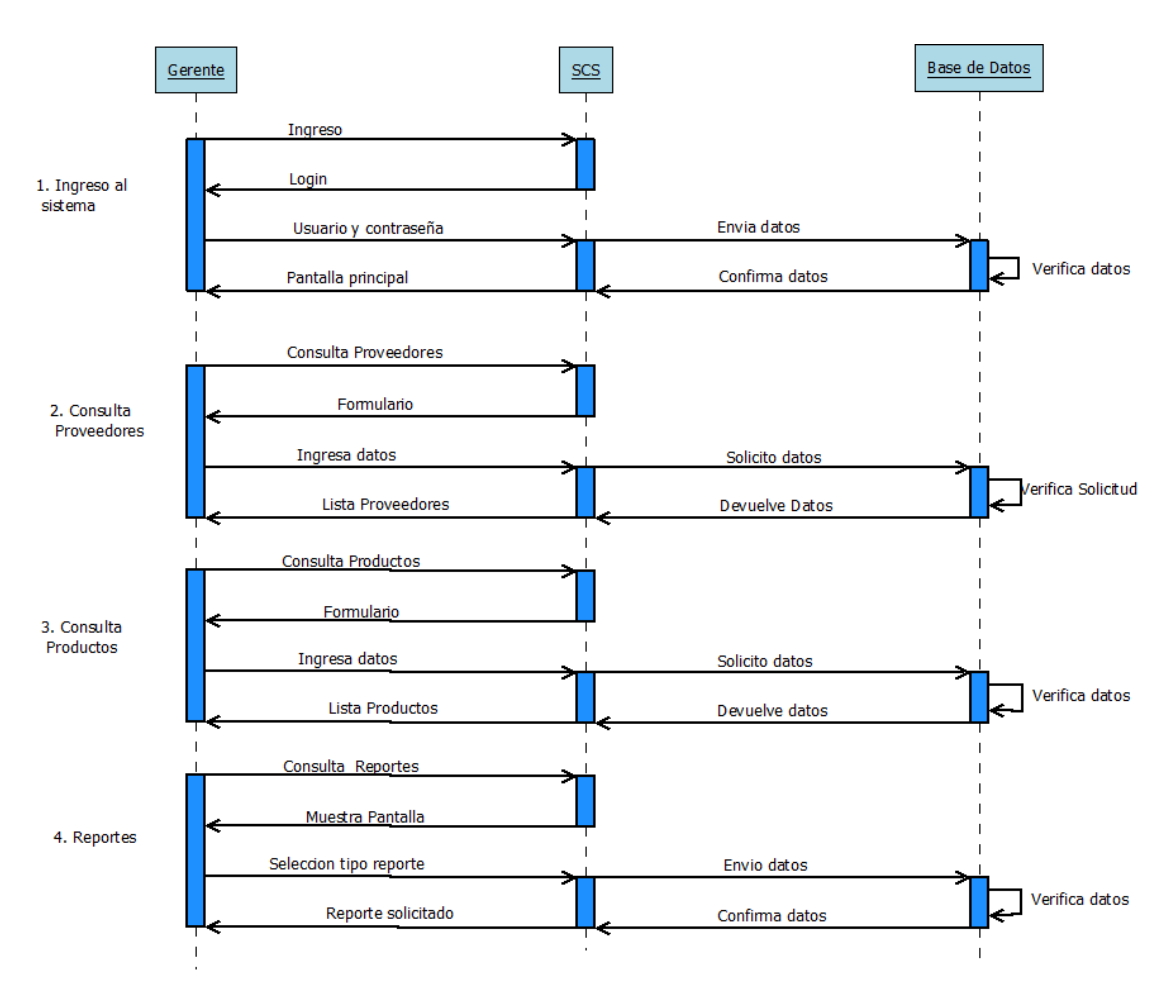

**Gráfico 11:** Diagrama de Sistema de Control de Stock **Fuente:** Investigación de campo **Elaborado por:** Coloma R., Rea D.

#### **Sistema de Control de Stock**

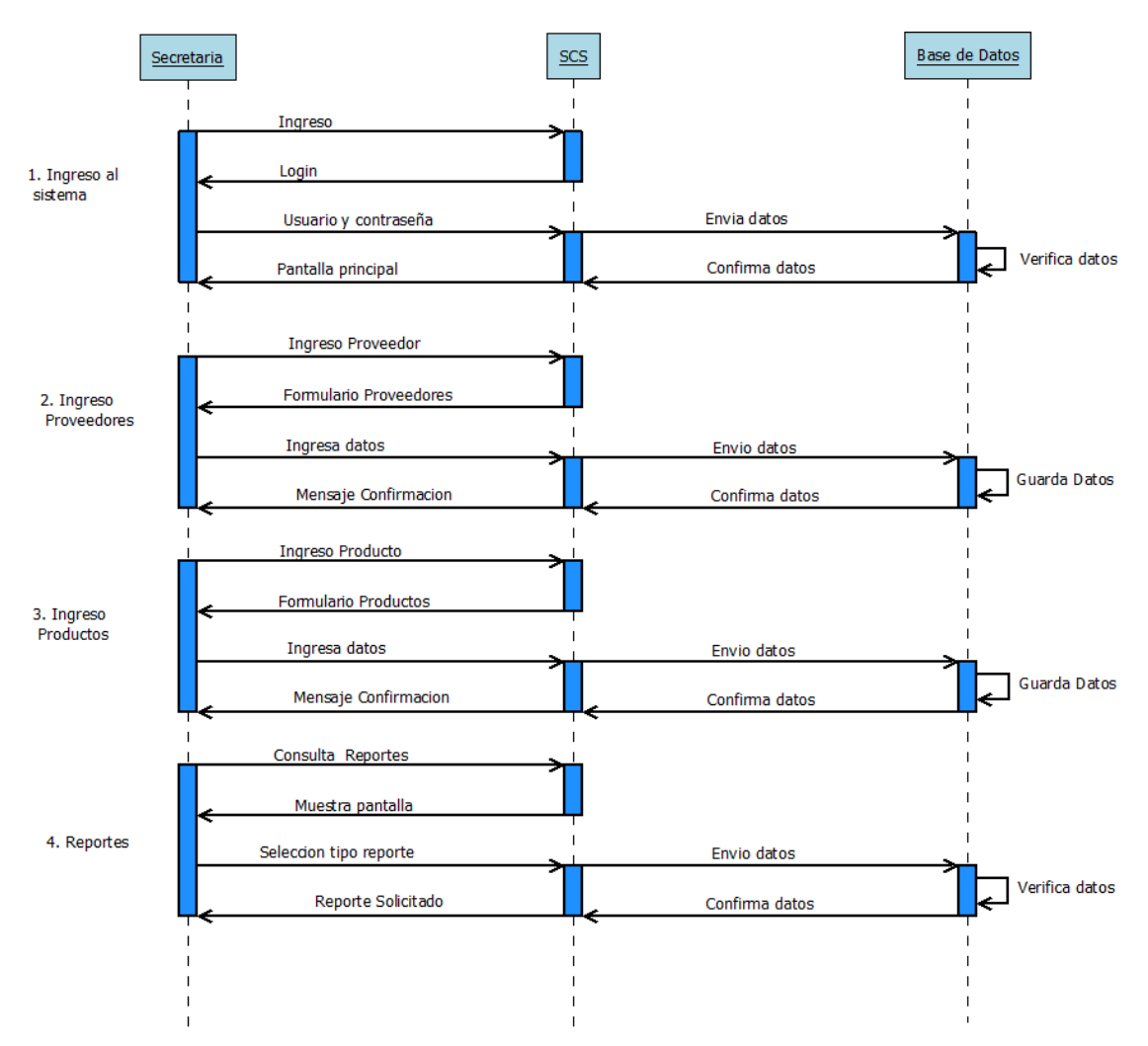

**Gráfico 12:** Diagrama de Sistema de Control de Stock **Fuente:** Investigación de campo **Elaborado por:** Coloma R., Rea D.

### **5.2.2 Modelo Relacional**

### **Cuadro del Sistema Electromecánica Muquinche**

- 1. **usuarios (**id\_user, cod\_carg, fecha\_asig, contrasenia\_user, estado\_user, titulo\_user, nombre\_user, apellido\_user, ci\_user, contact\_user, email\_user**)**
- 2. **empres\_prov (**cod\_emp, nombre\_emp, ruc\_emp\_direc\_emp,email\_emp, telef\_emp**)**
- 3. **producto** (cod\_pro, desc\_prod, stado\_prod, img\_prod, cod\_prio\_prod, iva\_prod, cod\_emp)
- 4. **stock (**id\_stc, cant\_stc, prec\_stc,fecha\_stc, hora\_stc, stado\_stc, id\_stc\_aux,id\_utl, id\_des,cant\_stc2,cod\_prod, id\_user**)**
- 5. **cliente (**ci\_cli, apellidos\_nombre\_cli, teléfono\_cli, direccion\_cli, correo- \_cli, id\_cli, celular\_cli, stado\_cli**)**
- 6. **factura (**id\_fac, fecha\_fac, hora\_fac, numero\_fac, observ\_fac, stado\_fac, ci\_cli**)**
- 7. **factura\_stock(**id\_fac, id\_stc, cant\_vt, id\_des,stado\_temp **)**

### **5.2.3 Modelo de dependencia funcional**

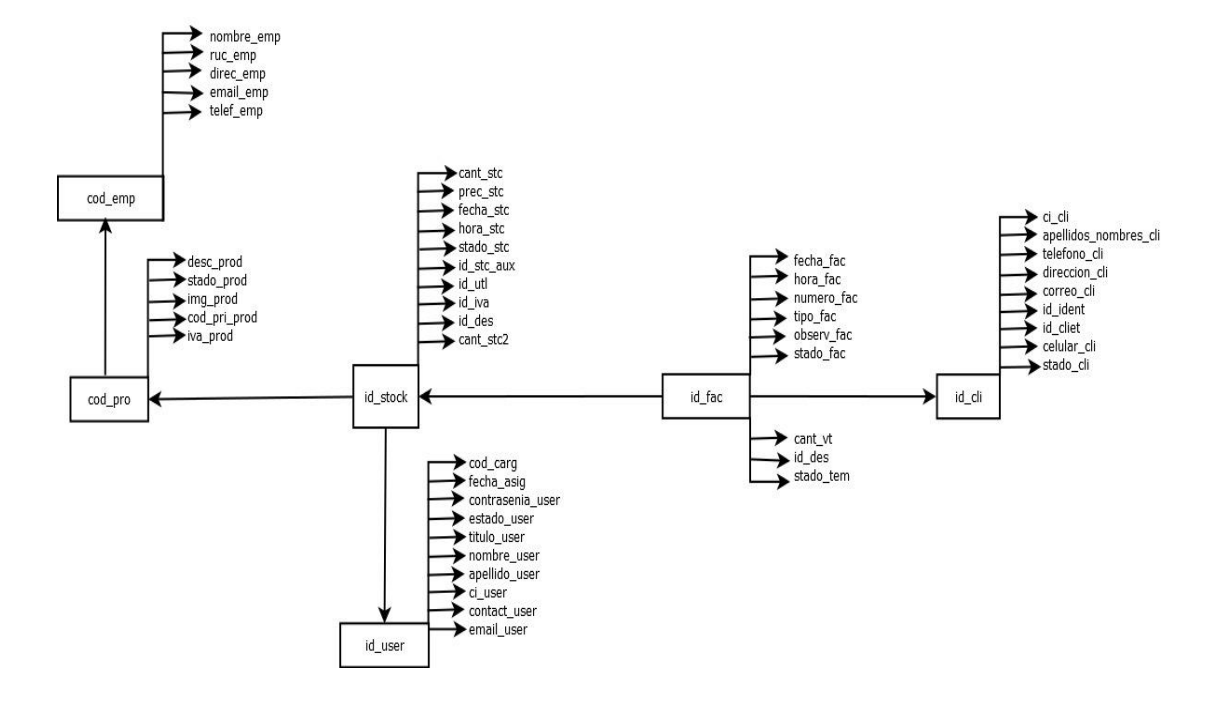

**Gráfico 13:** Diagrama Dependencia Funcional **Fuente:** Investigación de campo **Elaborado por:** Coloma R., Rea D.

#### **5.2.4 Normalización.**

**usuarios (**id\_user, cod\_carg, fecha\_asig, contrasenia\_user, estado\_user, titulo\_user, nombre\_user, apellido\_user,ci\_user,contact\_user,email\_user**)**

**empres\_prov (**cod\_emp, nombre\_emp, ruc\_emp\_direc\_emp,email\_emp, telef\_emp**)**

**producto** (cod\_pro, desc\_prod, stado\_prod, img\_prod, cod\_prio\_prod, iva\_prod, cod\_emp)

**stock (**id\_stc, cant\_stc, prec\_stc,fecha\_stc, hora\_stc, stado\_stc, id\_stc\_aux,id\_utl, id\_des,cant\_stc2,cod\_prod, id\_user**)**

**cliente (**ci\_cli, apellidos\_nombre\_cli, teléfono\_cli, direccion\_cli, correo\_cli, id\_cli, celular\_cli, stado\_cli**)**

**factura (**id\_fac, fecha\_fac, hora\_fac, numero\_fac, observ\_fac, stado\_fac, ci\_cli**) factura\_stock(**id\_fac, id\_stc, cant\_vt, id\_des,stado\_temp **)**

### **5.2.5 Diccionario de datos**

### **Tabla 20:** *Diccionario de Datos*

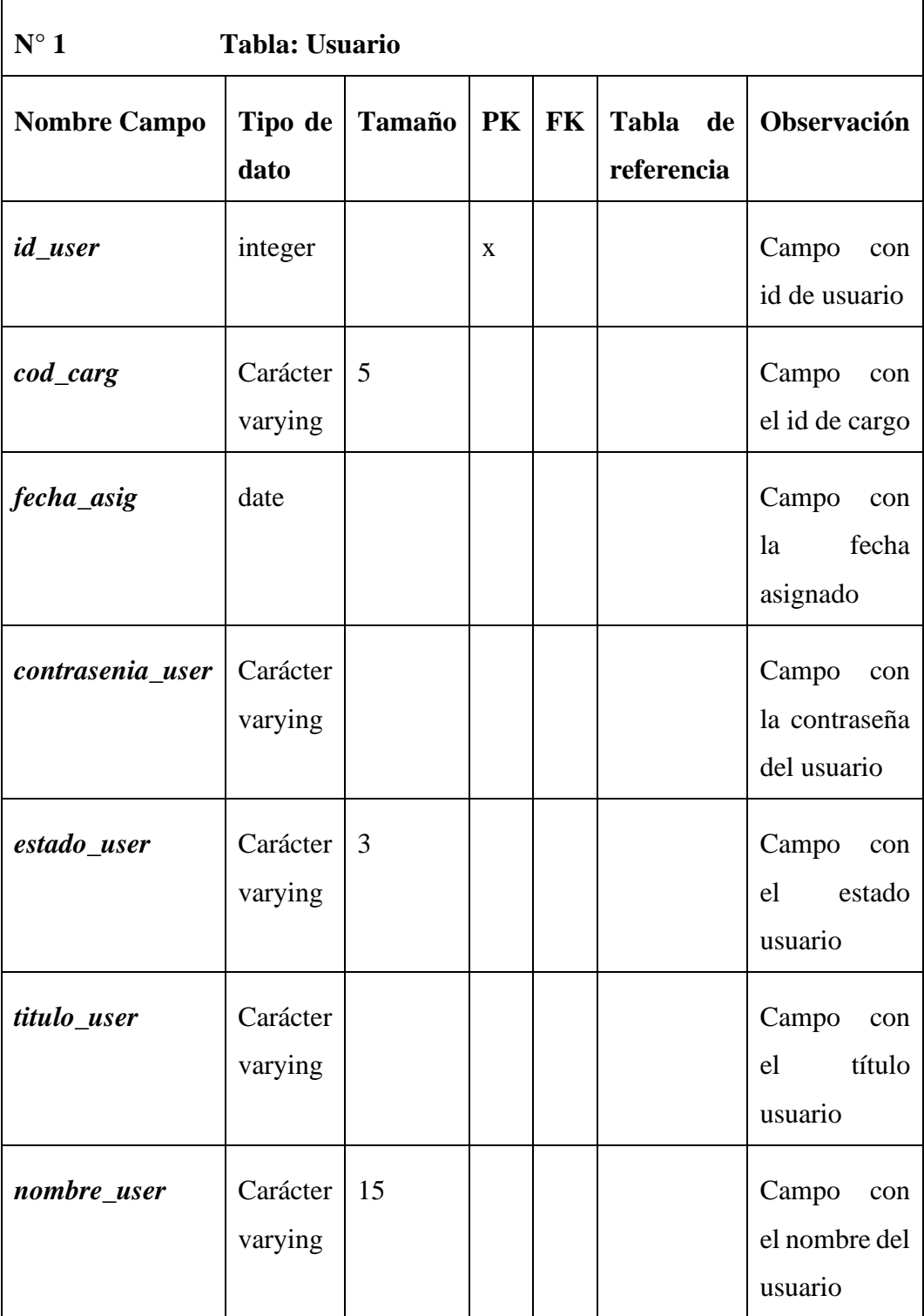

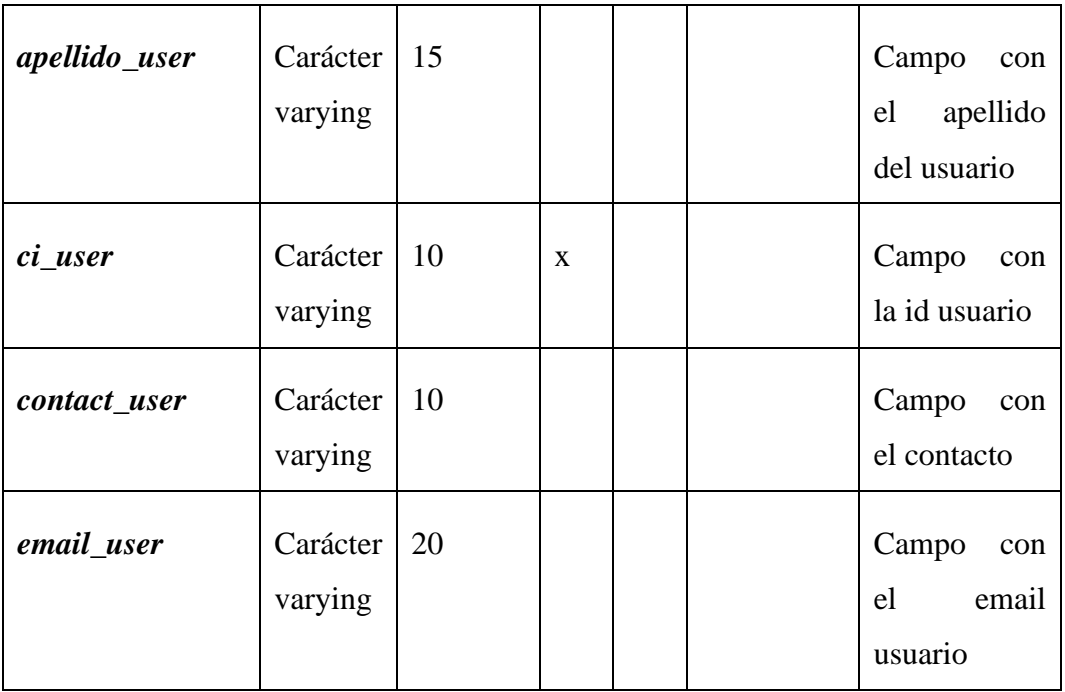

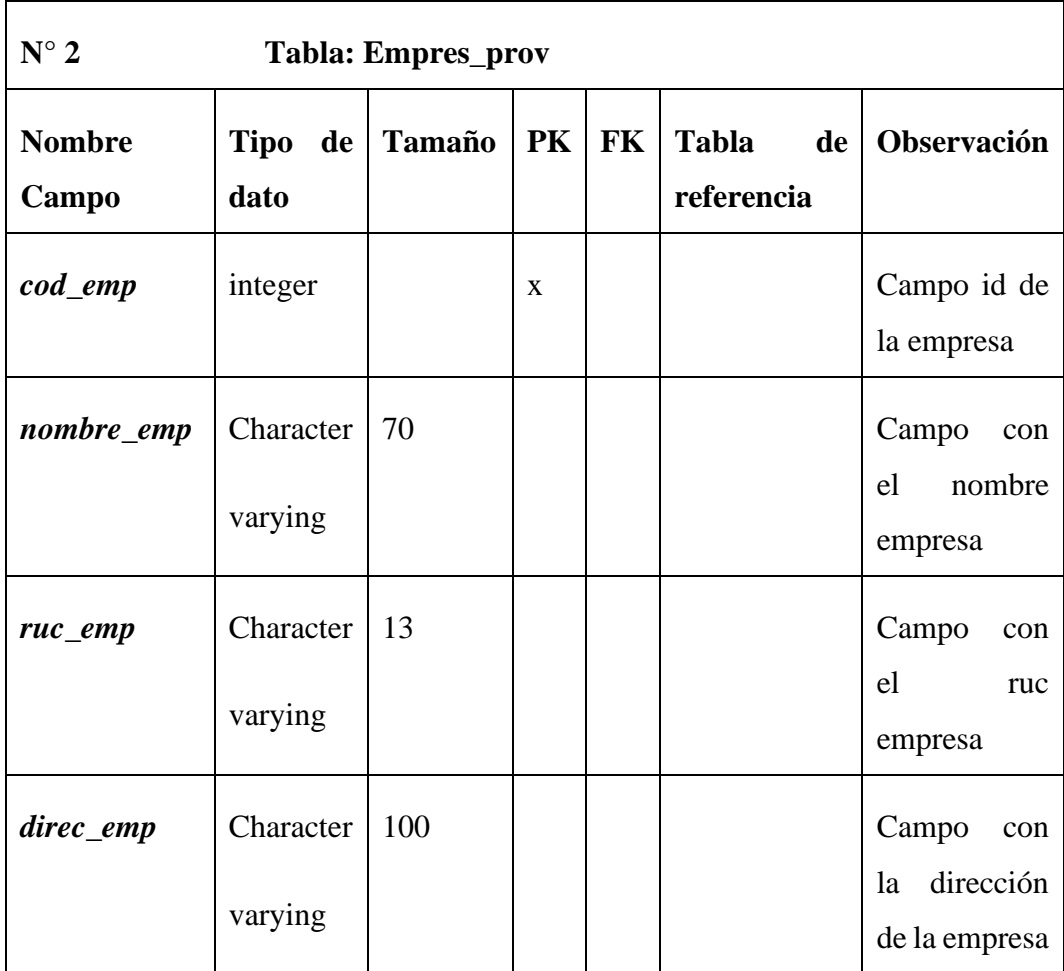

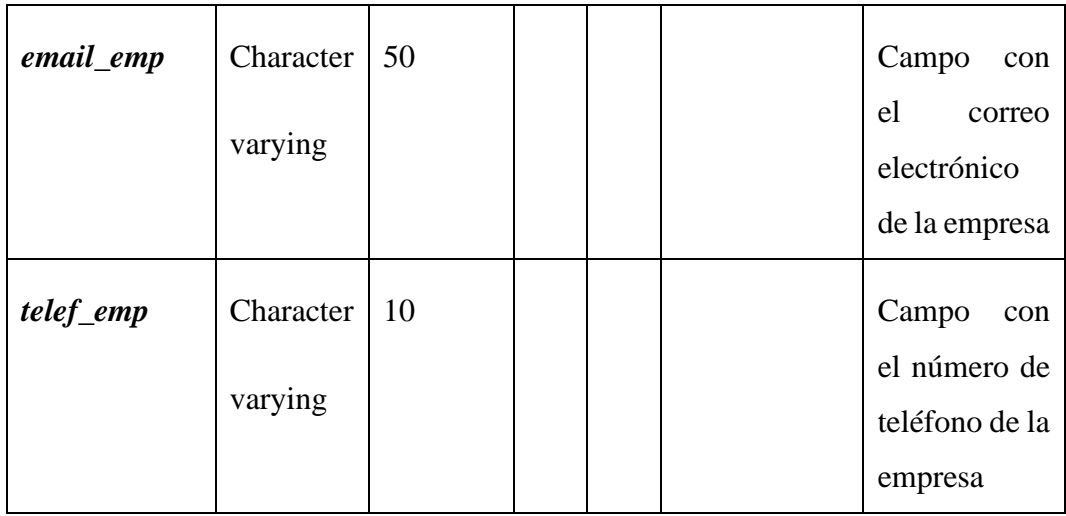

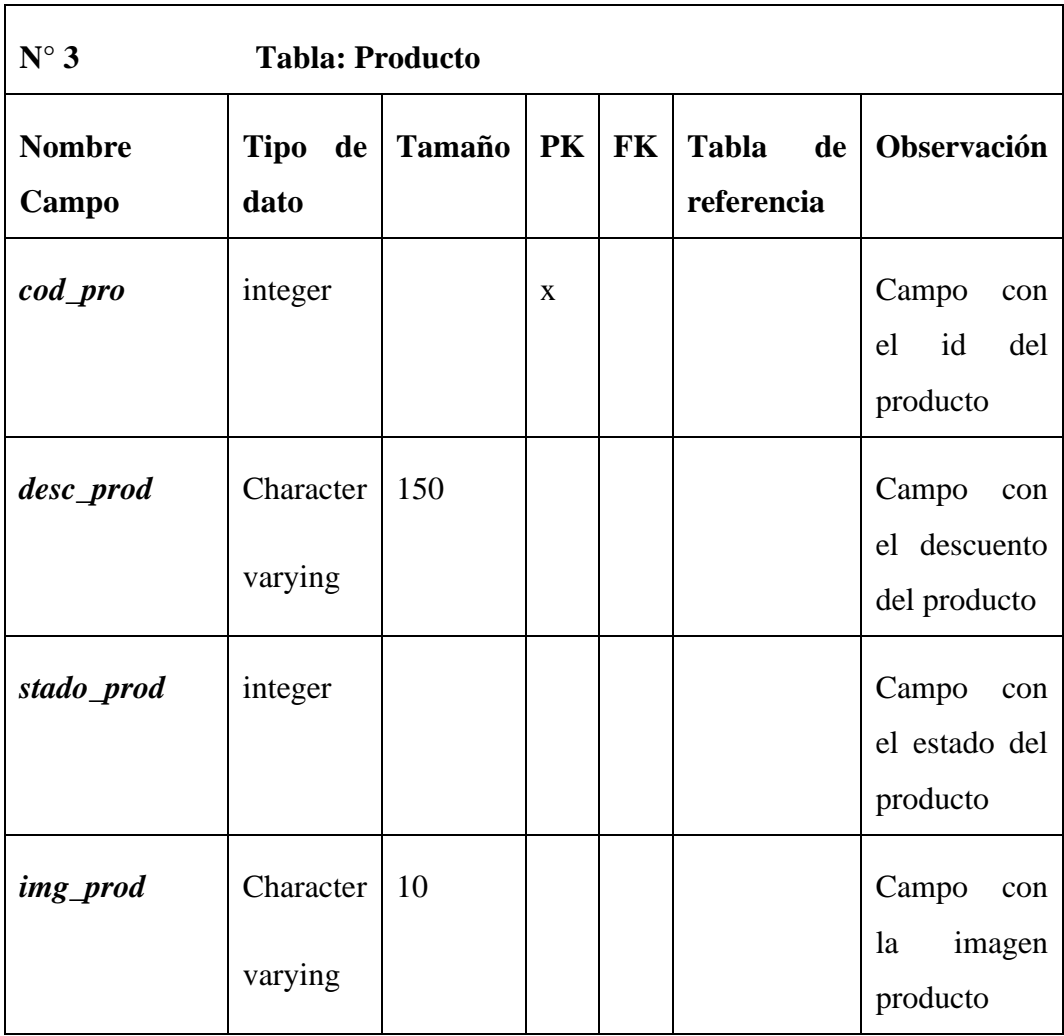

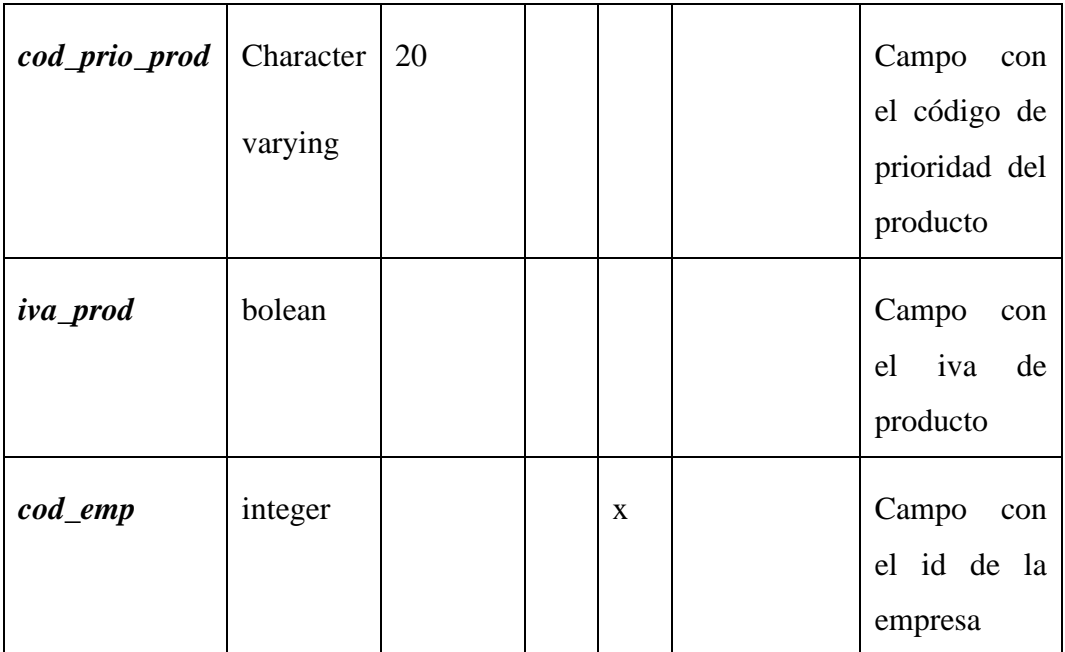

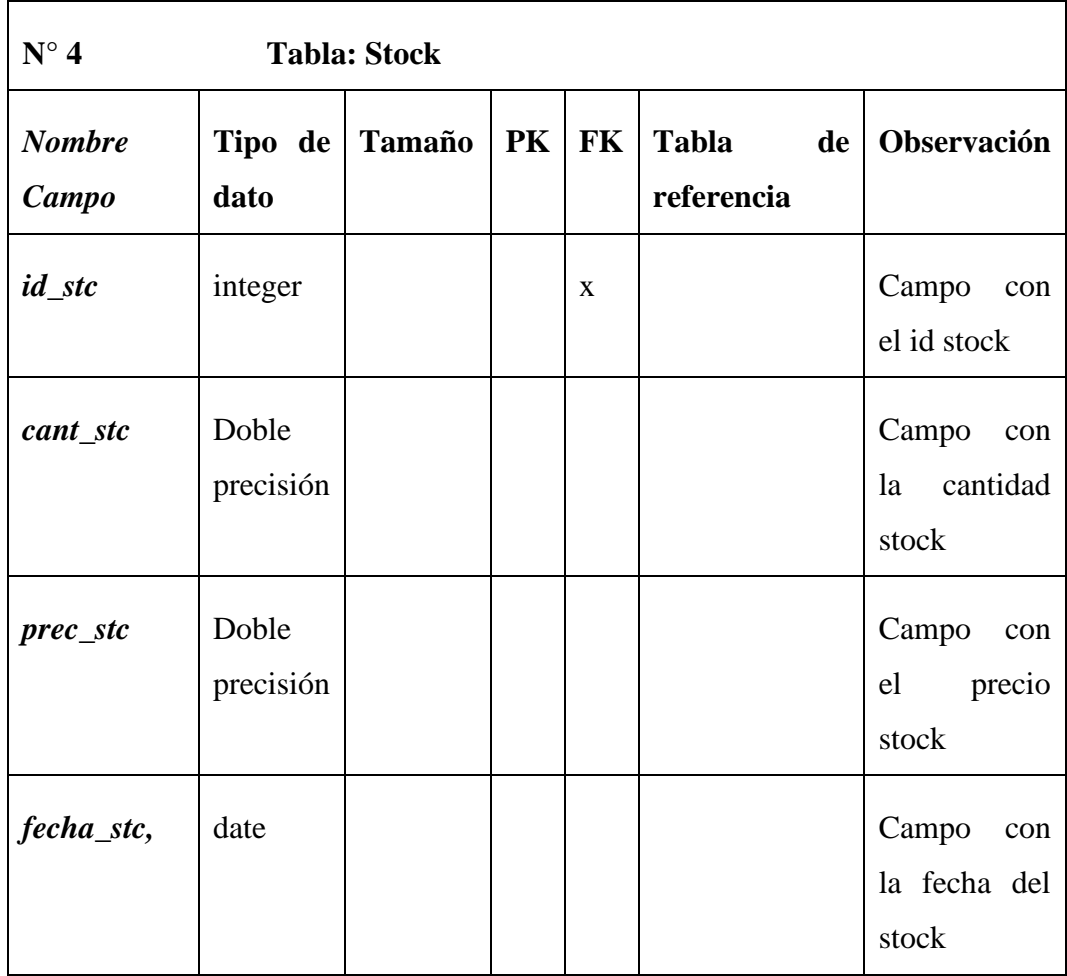

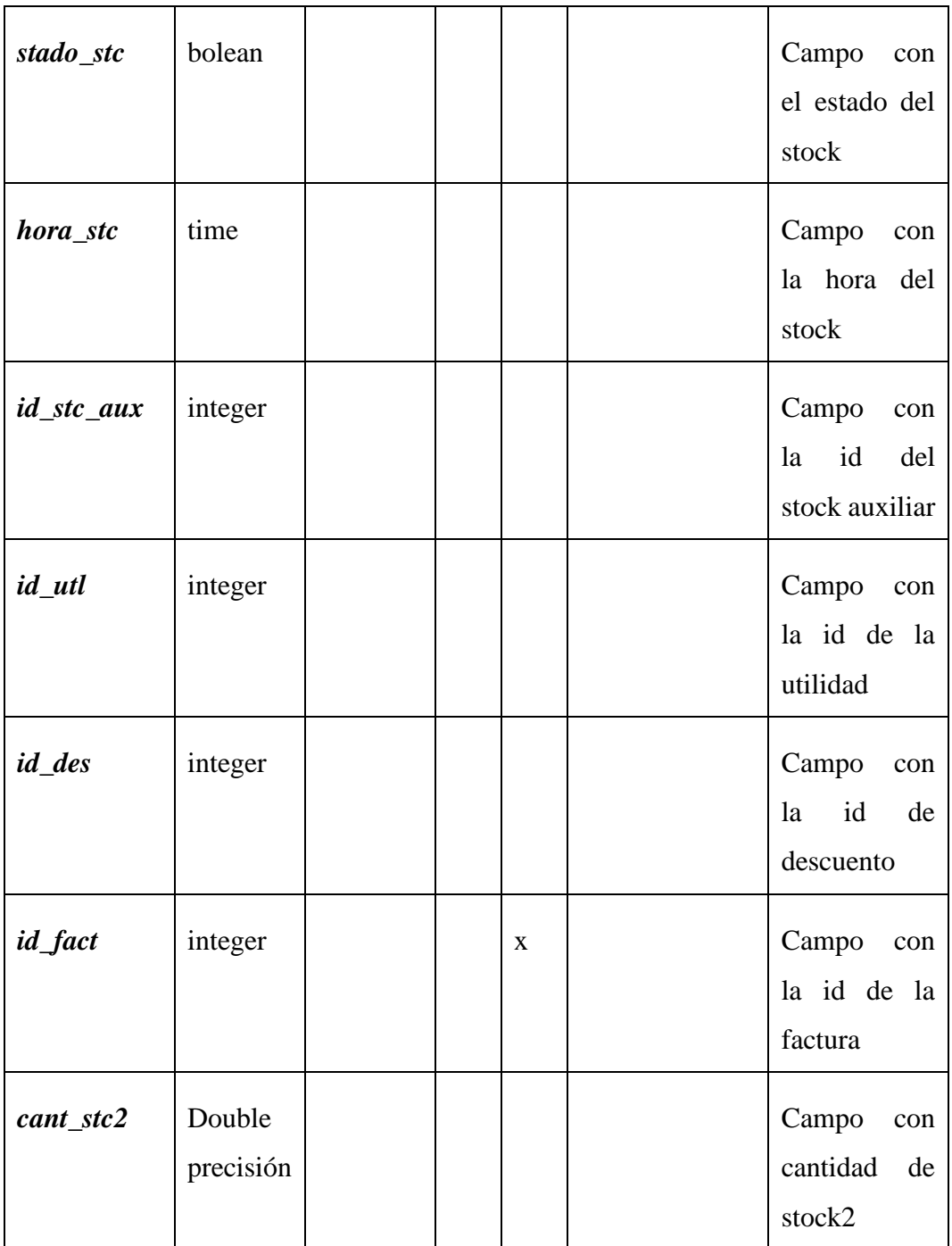

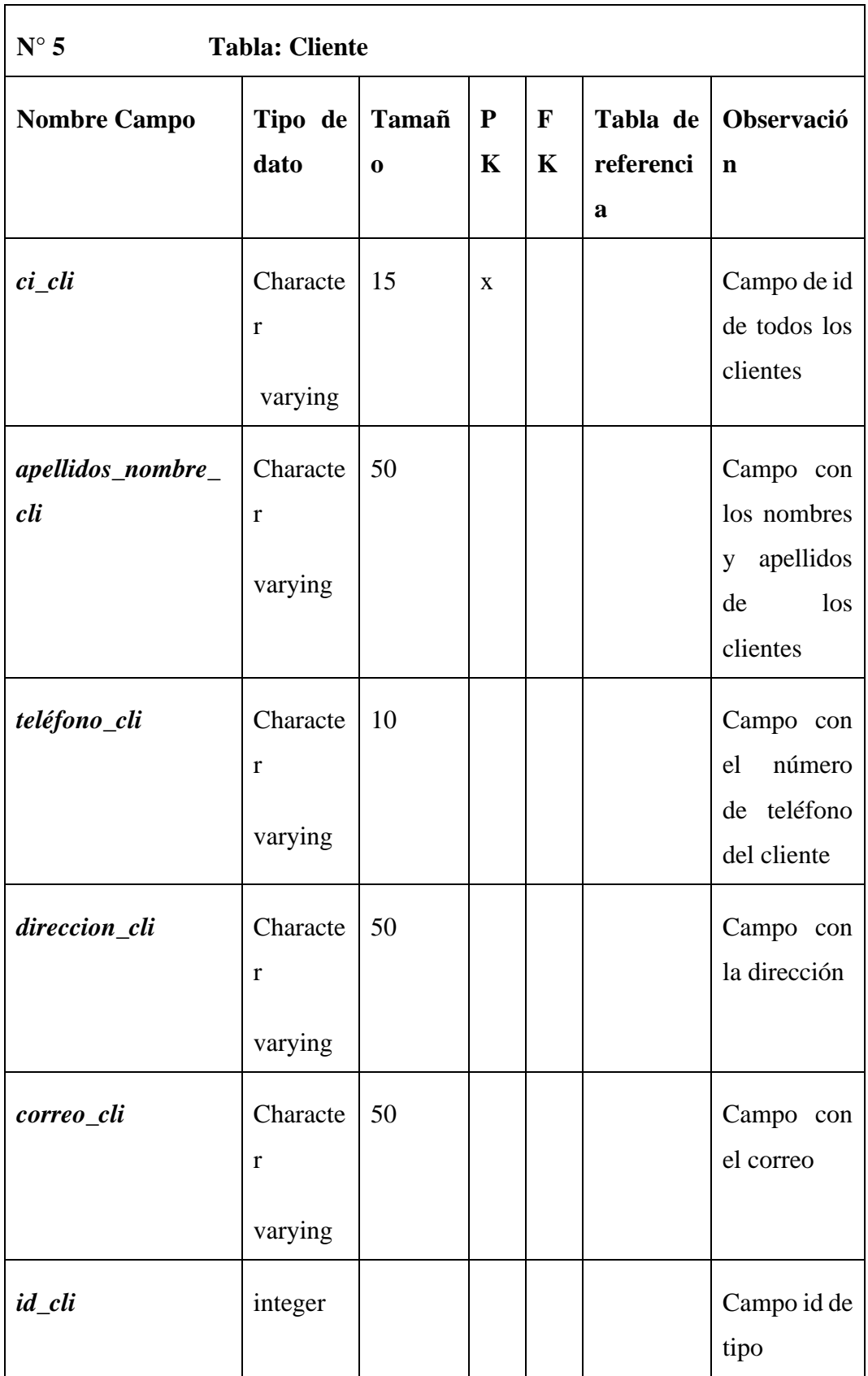

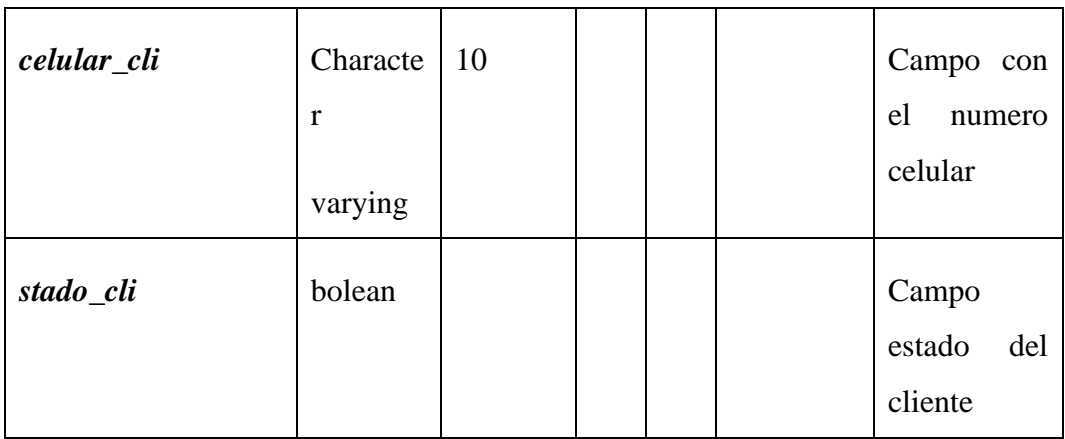

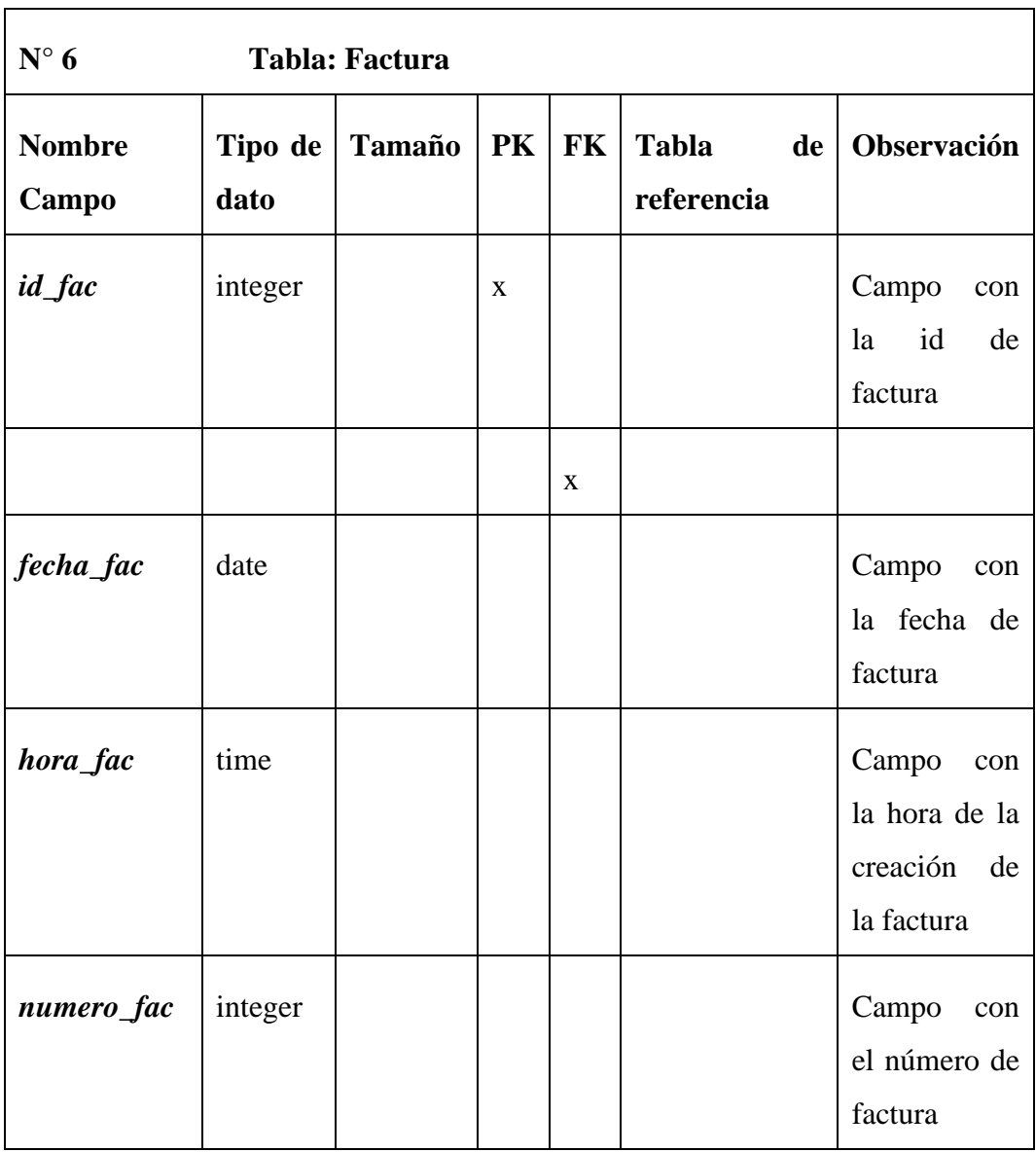

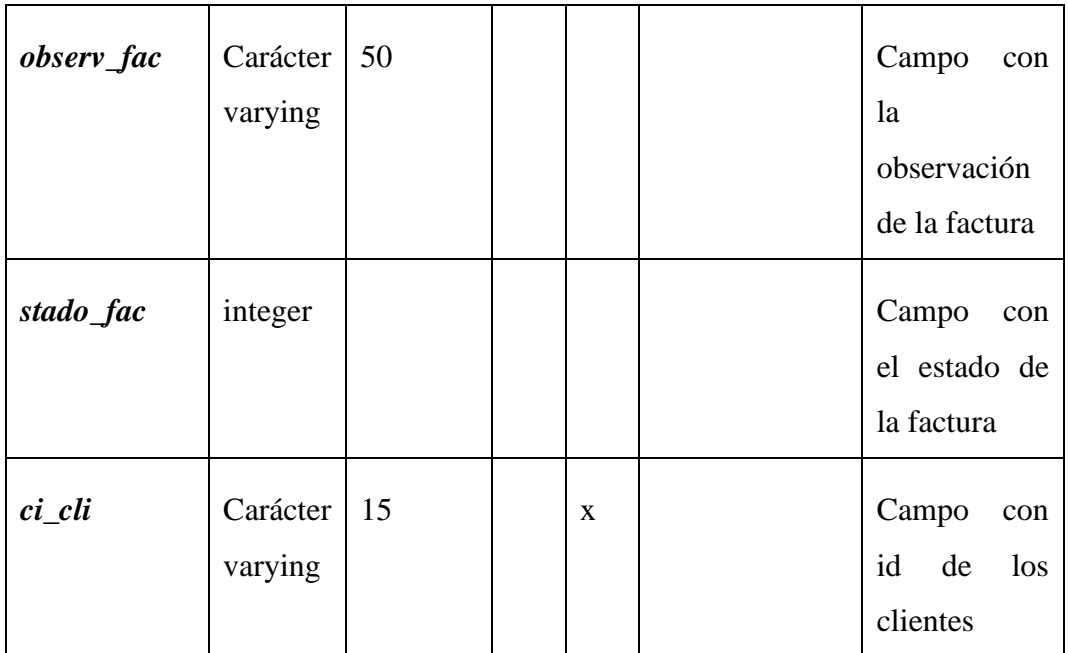

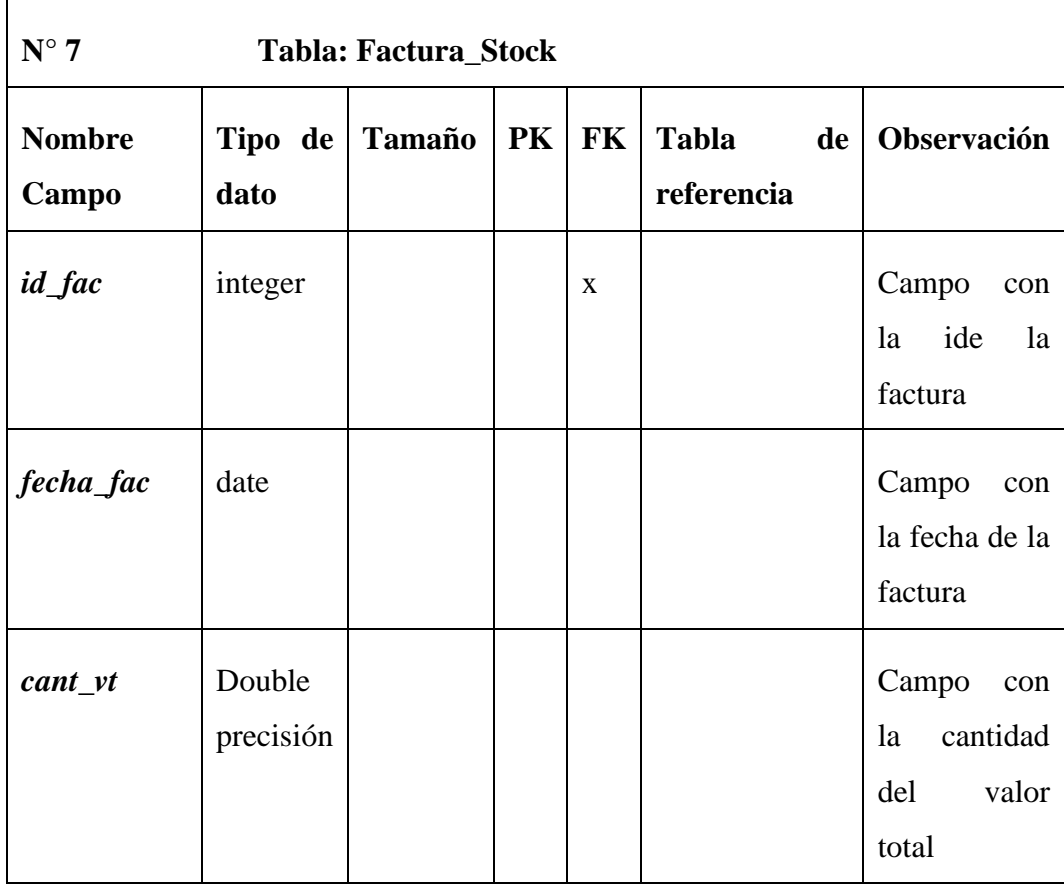

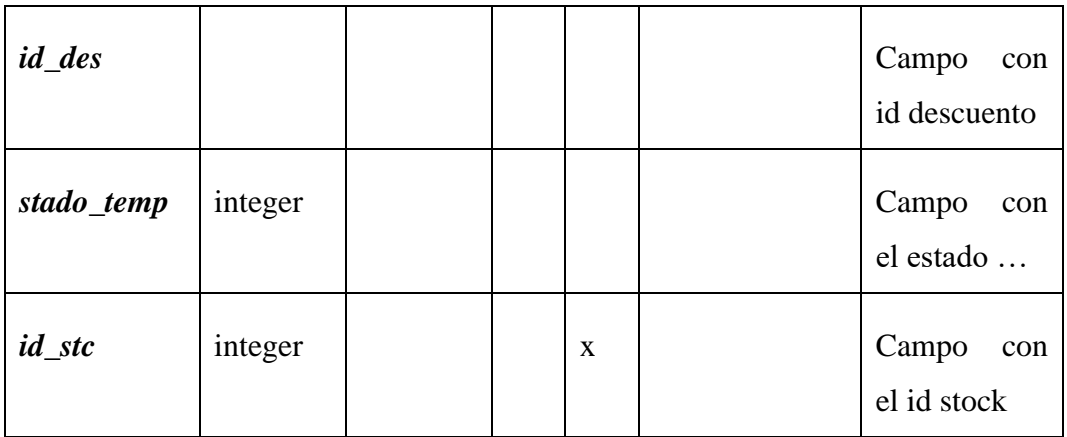

**Fuente:** Investigación de campo **Elaborado por**: Coloma R., Rea D.

### **5.3 Diseño de Interfaces**

# **Arquitectura de aplicación Web**

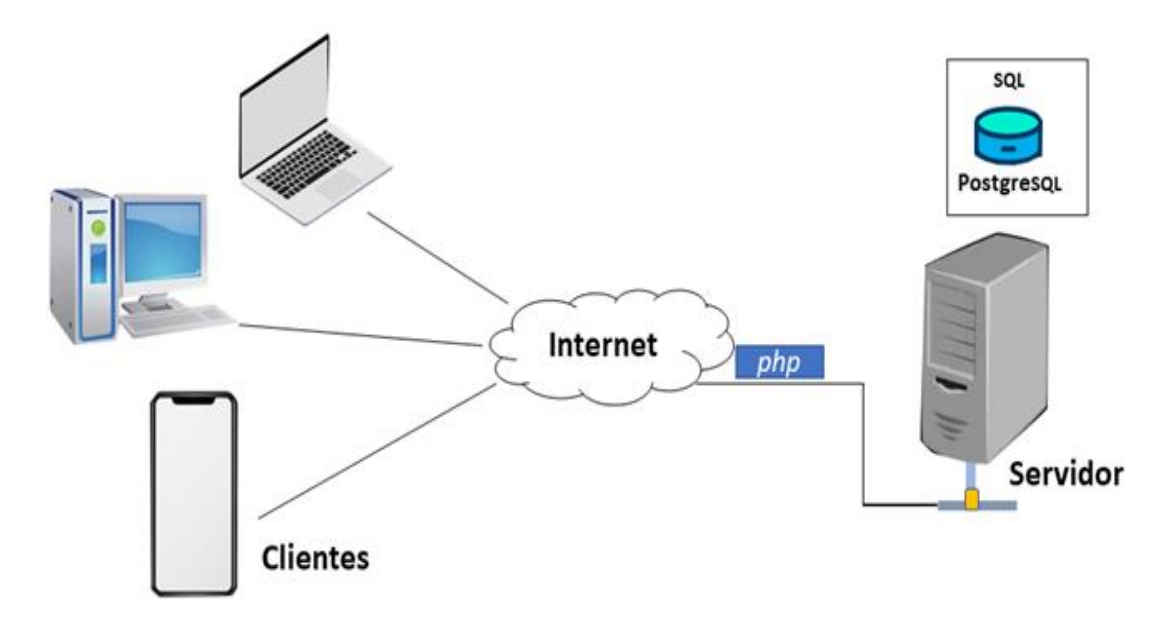

**Gráfico 14:** Arquitectura de la aplicación **Fuente:** Investigación de campo **Elaborado por**: Coloma R., Rea D.

### **Pantalla de inicio de sesión**

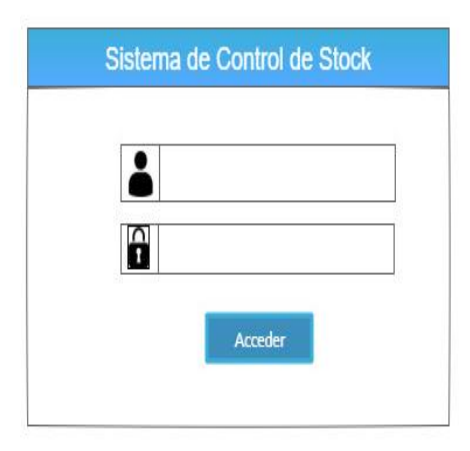

**Gráfico 15:** Pantalla de inicio de sesión. **Fuente:** Investigación de campo **Elaborado por:** Coloma R., Rea D.

**Pantalla del menú principal.**

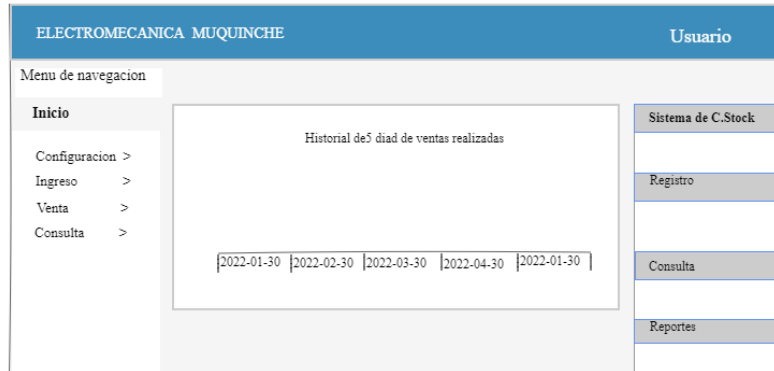

**Gráfico 16:** Pantalla del menú principal **Fuente:** Investigación de campo **Elaborado por:** Coloma R., Rea D.
**Pantalla de registró de usuario.**

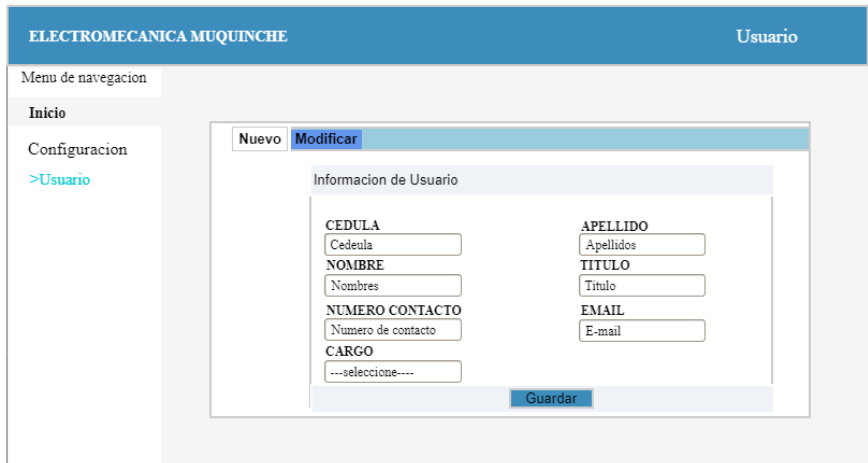

**Gráfico 17:** Pantalla del registro de usuario **Fuente:** Investigación de campo **Elaborado por:** Coloma R., Rea D.

**Pantalla de registro de productos.**

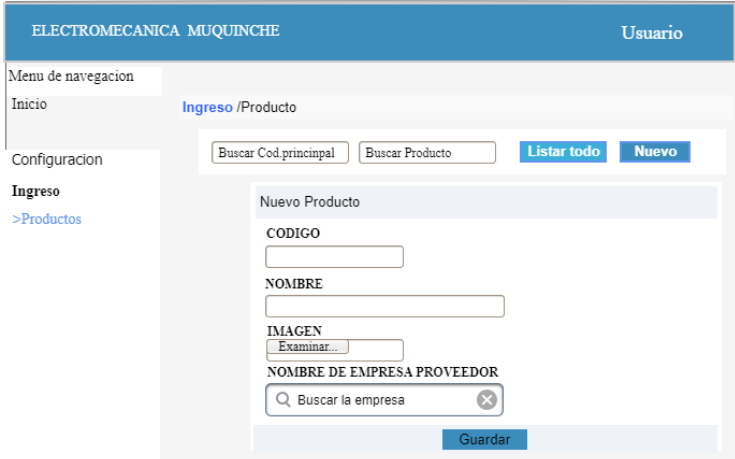

**Gráfico 18:** Pantalla de registro de productos **Fuente:** Investigación de campo **Elaborado por:** Coloma R., Rea D.

**Pantalla de ingreso de proveedores.**

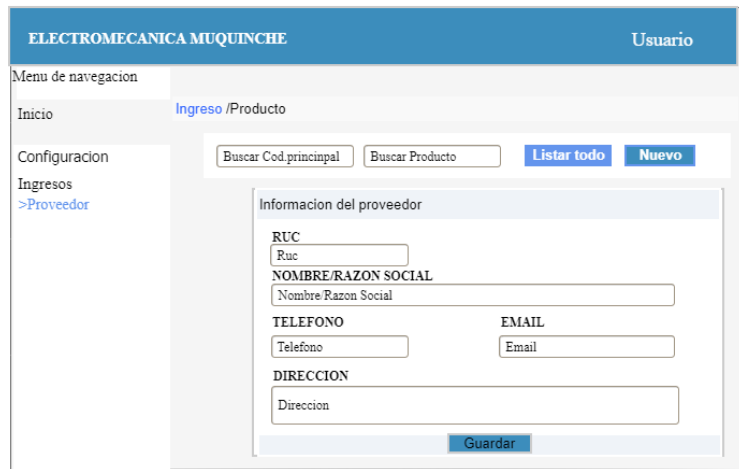

**Gráfico 19**: Pantalla de ingreso de proveedor **Fuente:** Investigación de campo **Elaborado por:** Coloma R., Rea D.

**Pantalla de ingreso de precios de los productos.**

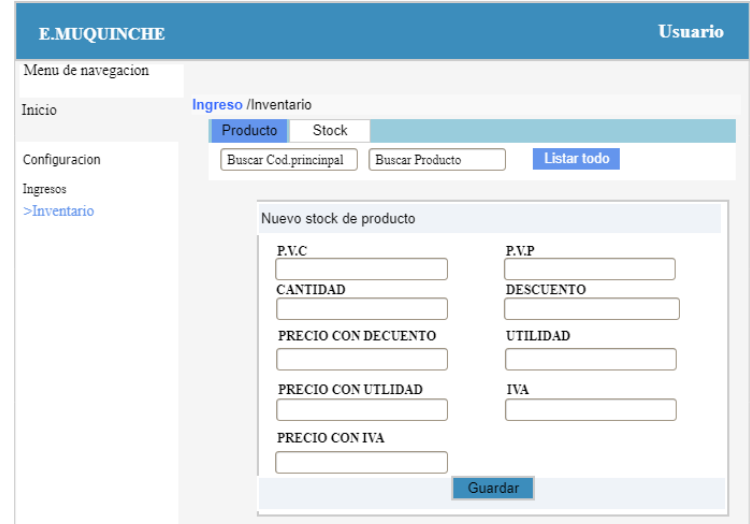

Gráfico 20: Pantalla de ingreso de precios de los productos. **Fuente:** Investigación de campo **Elaborado por:** Coloma R., Rea D.

## **Pantalla de ventas.**

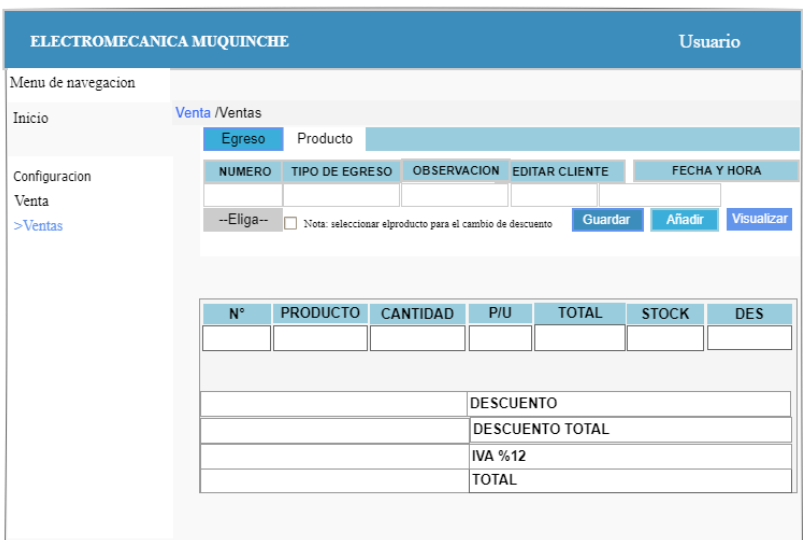

**Gráfico 21:** Pantalla de ventas **Fuente:** Investigación de campo **Elaborado por:** Coloma R., Rea D.

**Pantalla de ventas realizadas.**

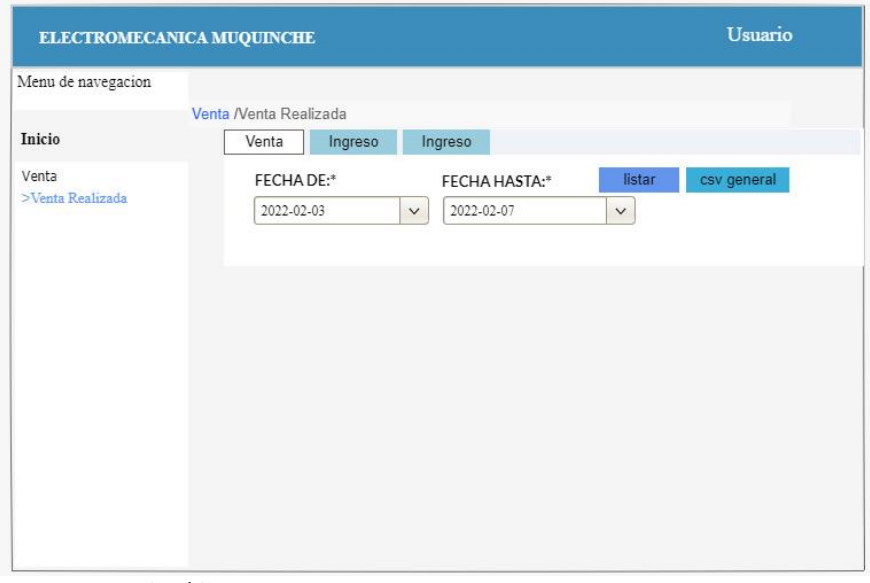

**Gráfico 22:** Diagrama Dependencia Funcional **Fuente:** Investigación de campo **Elaborado por:** Coloma R., Rea D.

**Pantalla de consulta de stock.**

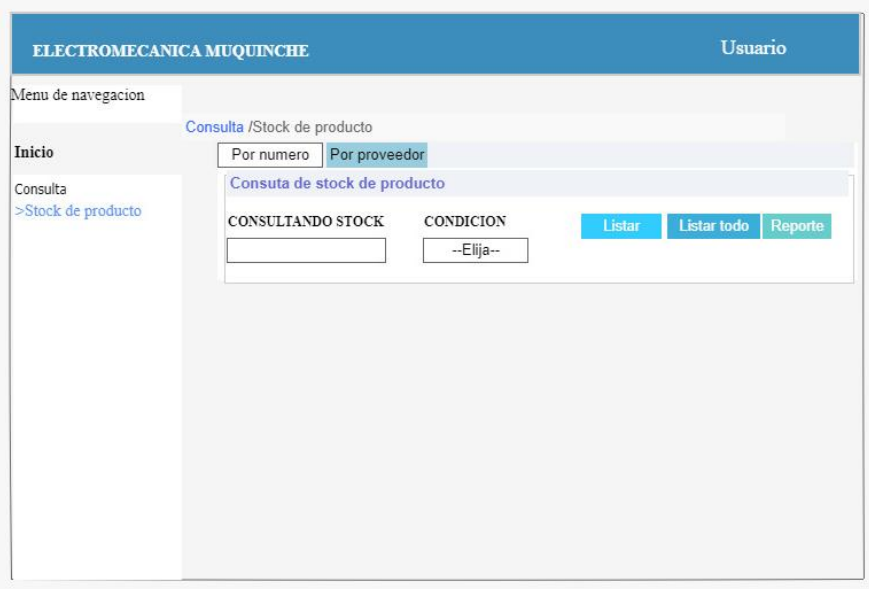

**Gráfico 23:** Pantalla de consulta de stock **Fuente:** Investigación de campo **Elaborado por:** Coloma R., Rea D.

**Pantalla de consulta por producto.**

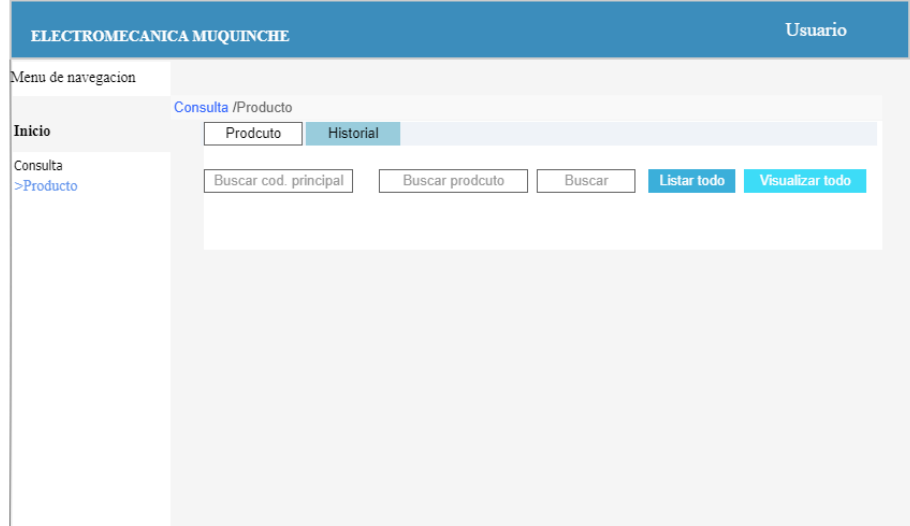

**Gráfico 24:** Pantalla de consulta de productos. **Fuente:** Investigación de campo **Elaborado por:** Coloma R., Rea D.

## **5.4 Patrones de Navegación**

## **Sistema de Control de Stock**

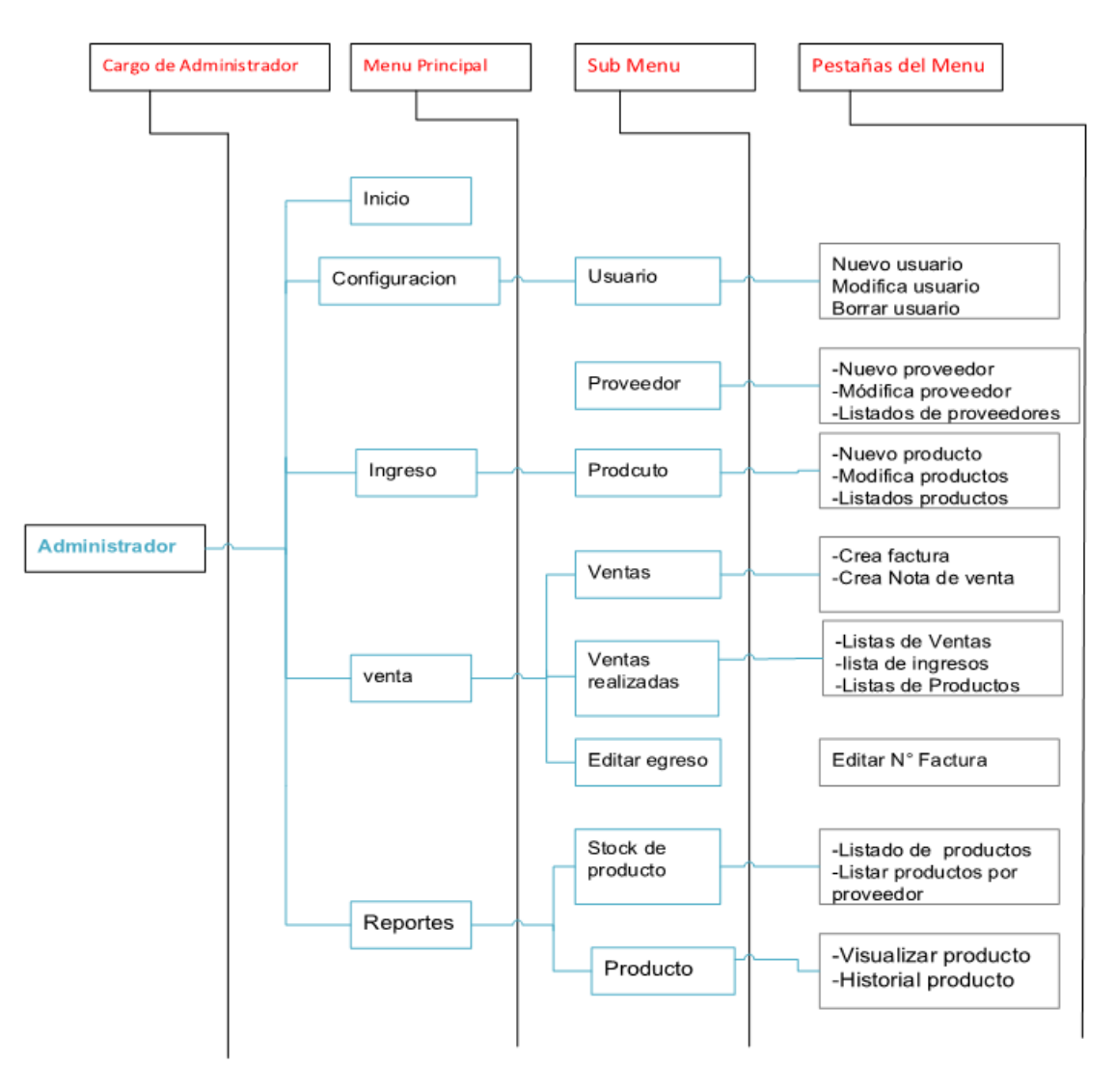

**Gráfico 25:** Navegación del Sistema de Control de Stock **Fuente:** Investigación de campo **Elaborado por:** Coloma R., Rea D.

## **Sistema de Control de Stock**

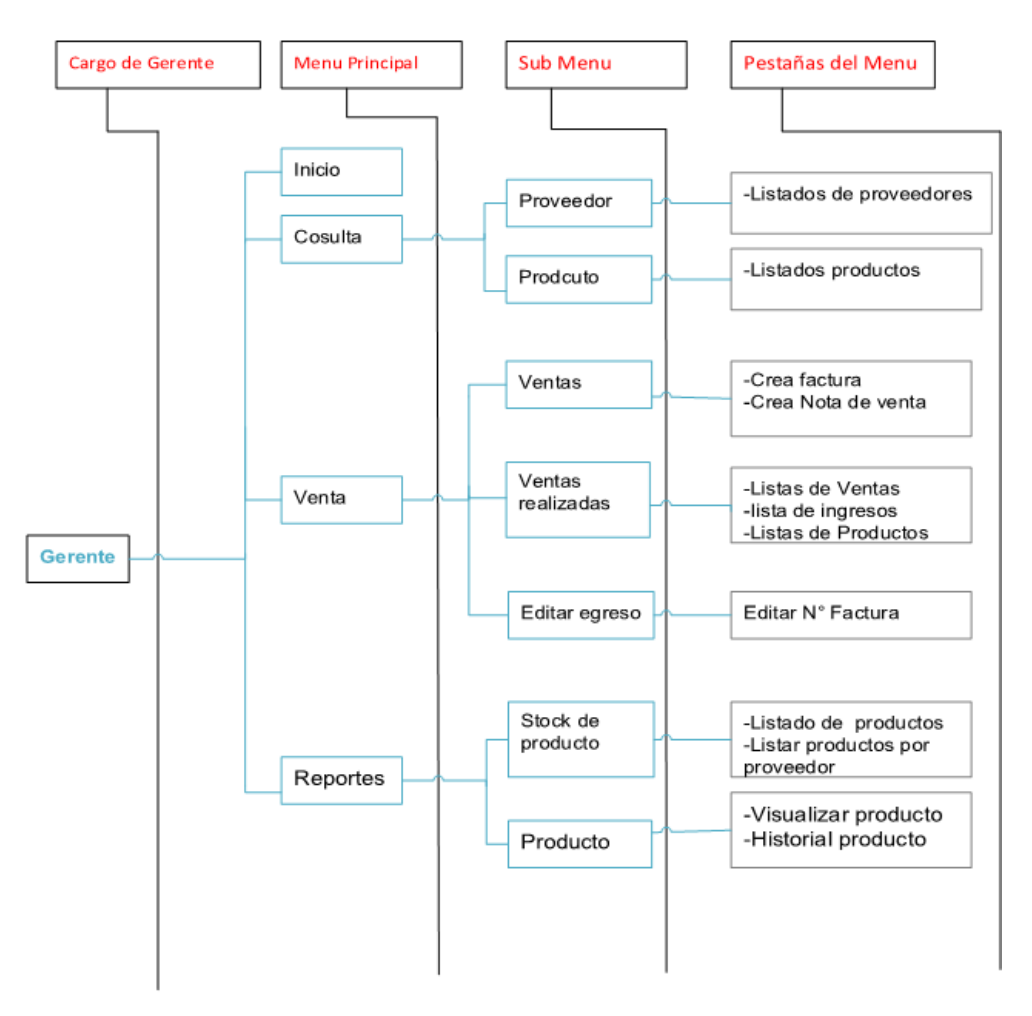

**Gráfico 26:** Navegación del Sistema de Control de Stock **Fuente:** Investigación de campo **Elaborado por:** Coloma R., Rea D.

## **Sistema de Control de Stock**

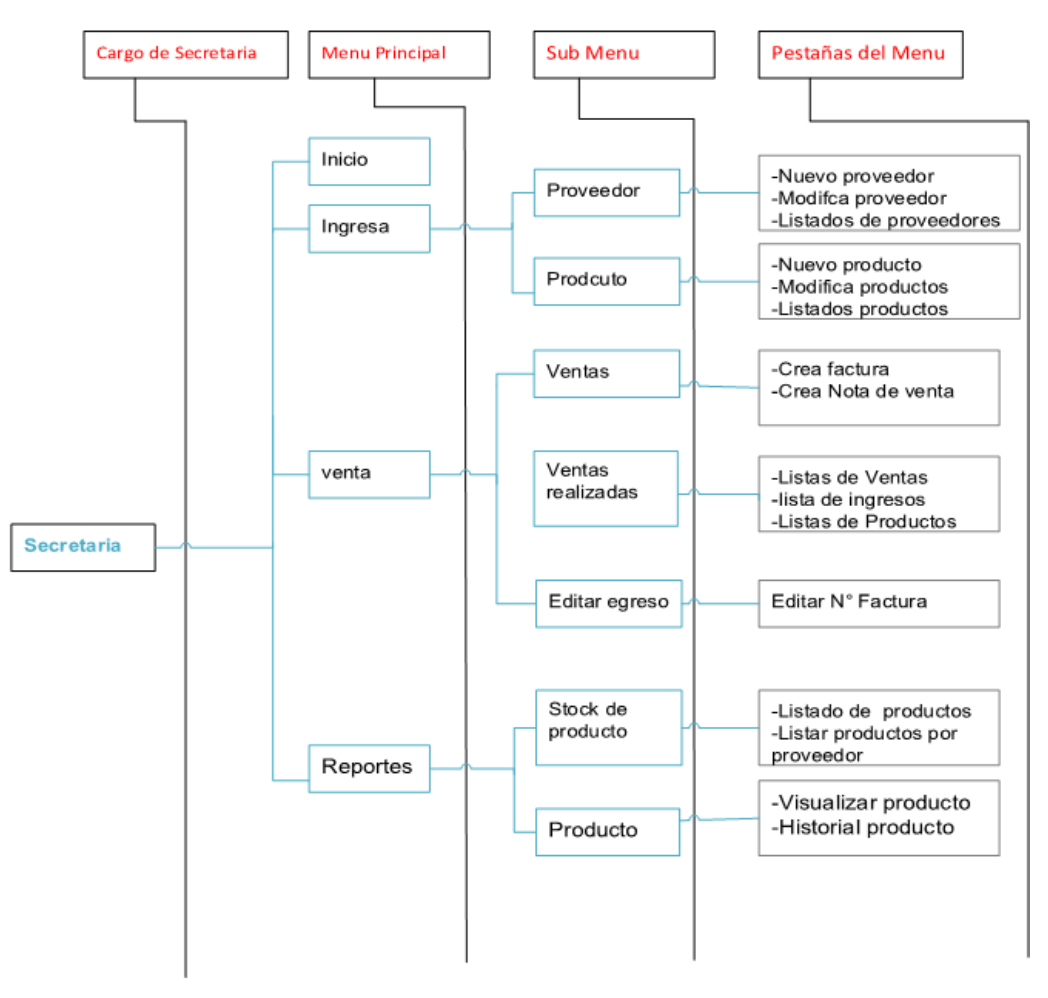

**Gráfico 27:** Navegación del Sistema de Control de Stock **Fuente:** Investigación de campo **Elaborado por:** Coloma R., Rea D.

## **5.5 Interfaces del Sistema**

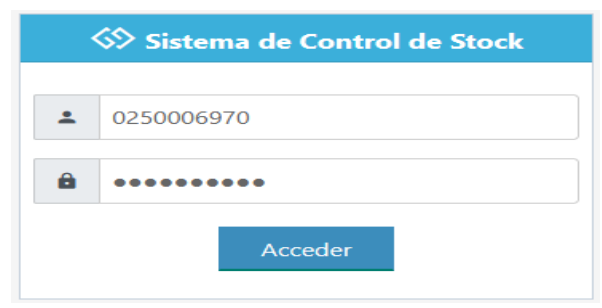

**Gráfico 28:** Interfaz de inicio de sesión **Fuente:** Obtenida del sistema SICS **Elaborado por:** Coloma R., Rea D.

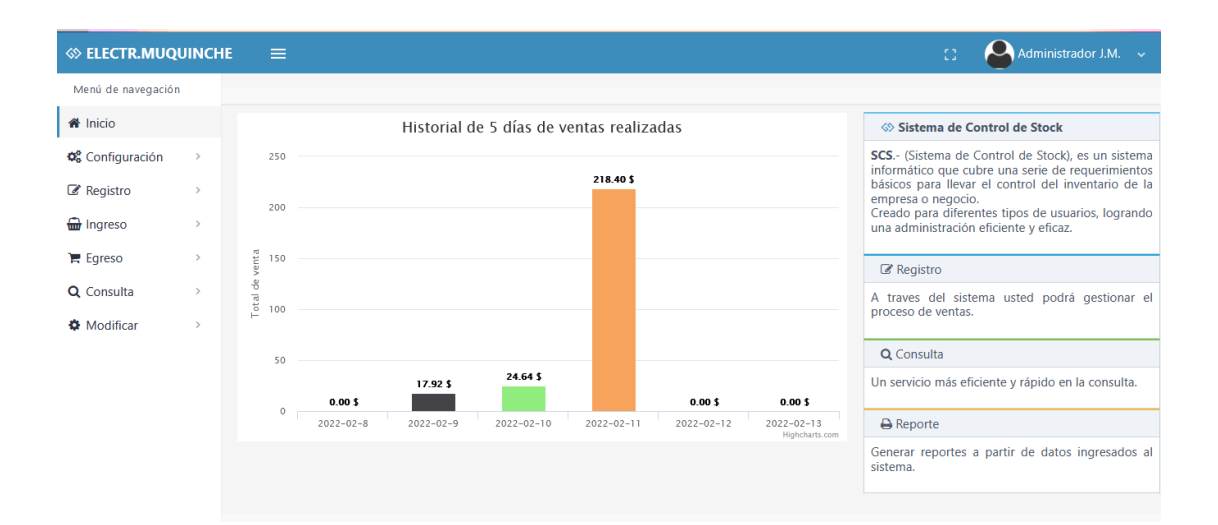

**Gráfico 29:** Interfaz de Bienvenida **Fuente:** Obtenida del Sistema SCS **Elaborado por:** Coloma R., Rea D.

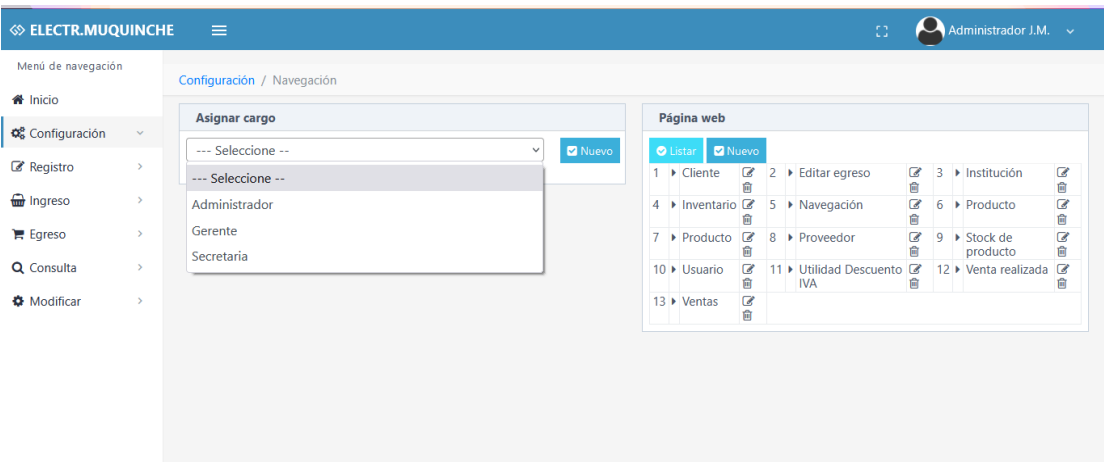

**Gráfico 30:** Interfaz de la Página Web **Fuente:** Obtenida del Sistema SCS **Elaborado por:** Coloma R., Rea D.

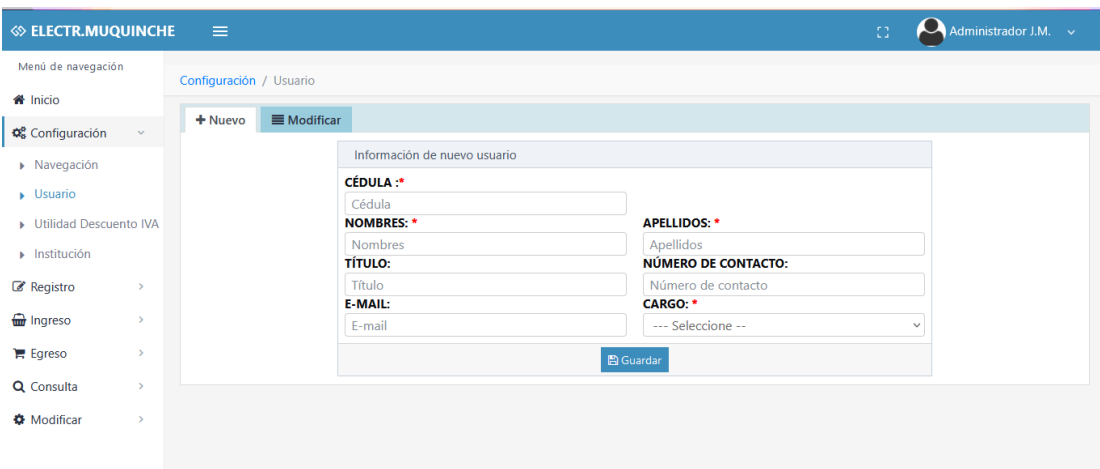

**Gráfico 31:** Interfaz de ingreso de Usuario **Fuente:** Obtenida del Sistema SCS **Elaborado por:** Coloma R., Rea D.

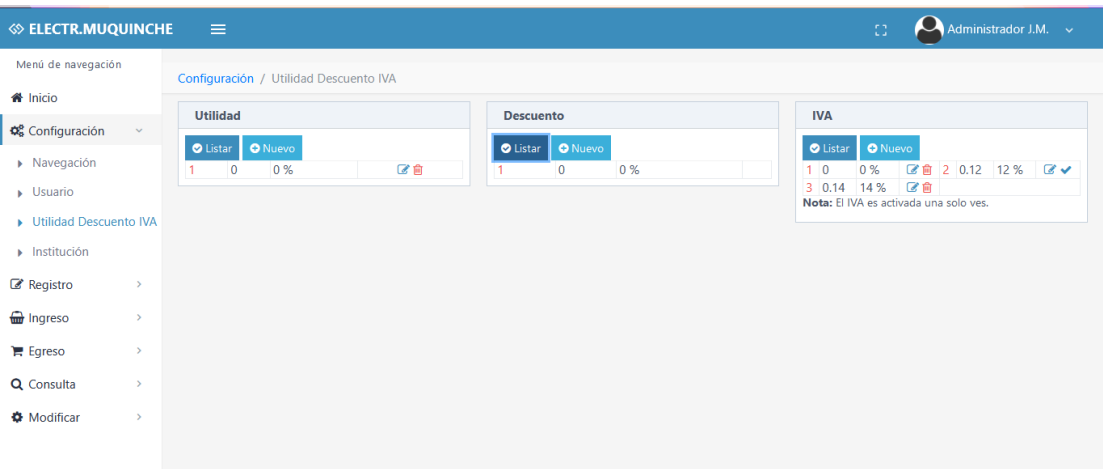

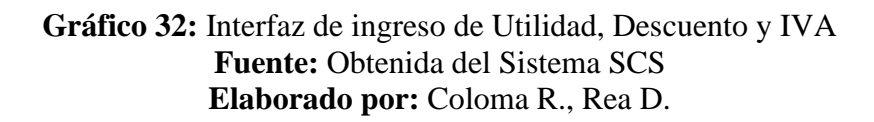

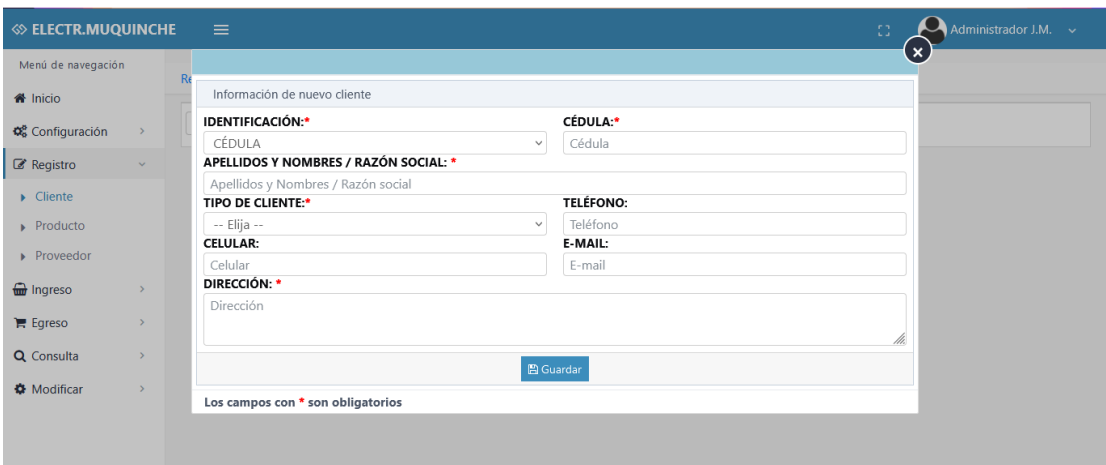

**Gráfico 33:** Interfaz de ingreso del Cliente **Fuente:** Obtenida del Sistema SCS **Elaborado por:** Coloma R., Rea D.

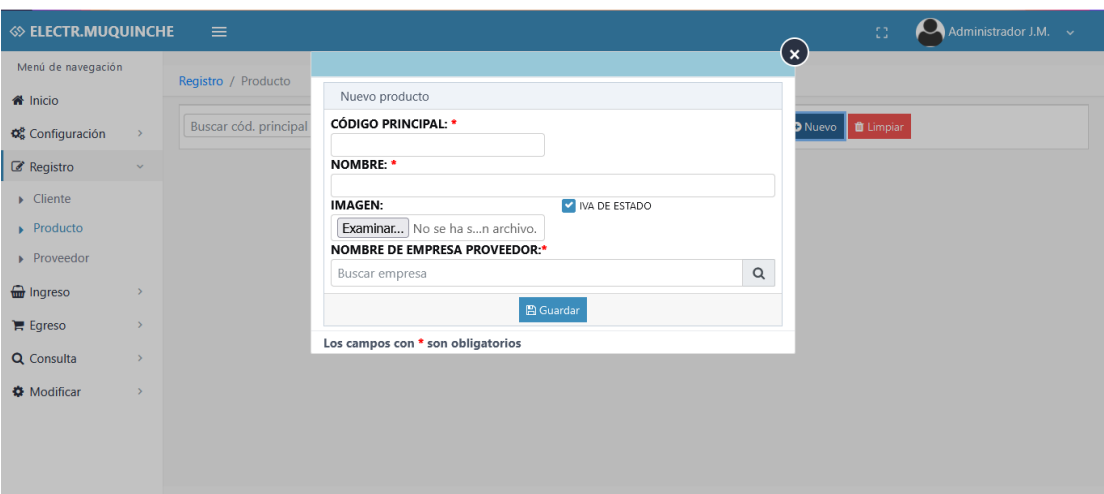

**Gráfico 34:** Interfaz de ingreso del Producto **Fuente:** Obtenida del Sistema SCS **Elaborado por:** Coloma R., Rea D.

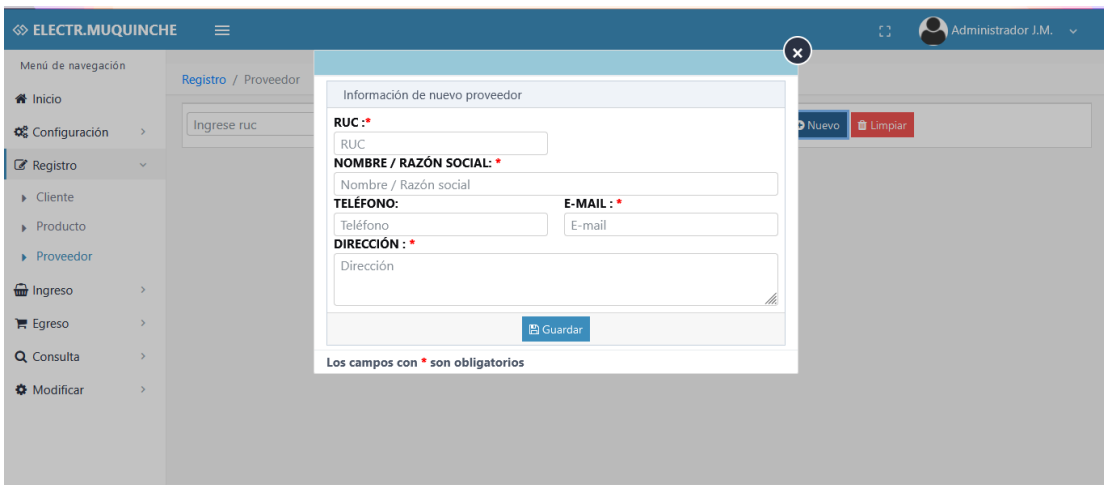

**Gráfico 35:** Interfaz de ingreso del Proveedor **Fuente:** Obtenida del Sistema SCS **Elaborado por:** Coloma R., Rea D.

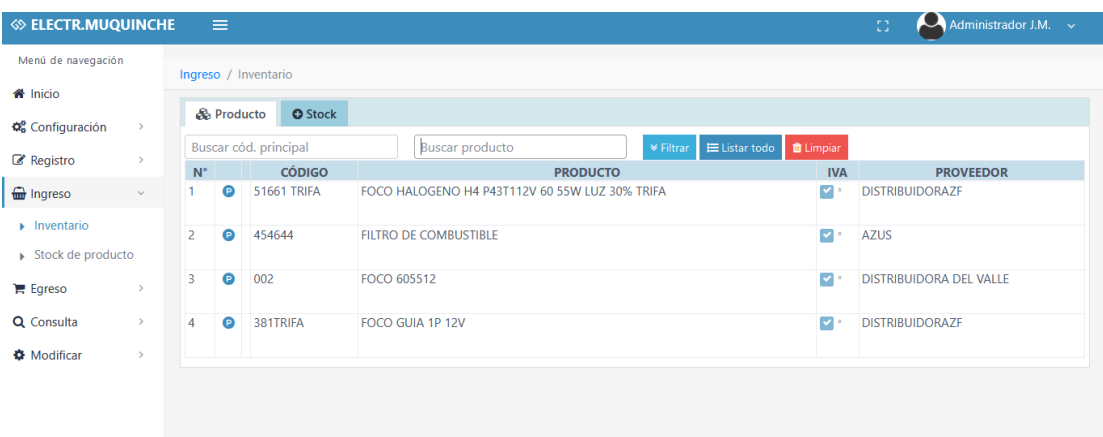

**Gráfico 36:** Interfaz del Inventario **Fuente:** Obtenida del Sistema SCS **Elaborado por:** Coloma R., Rea D.

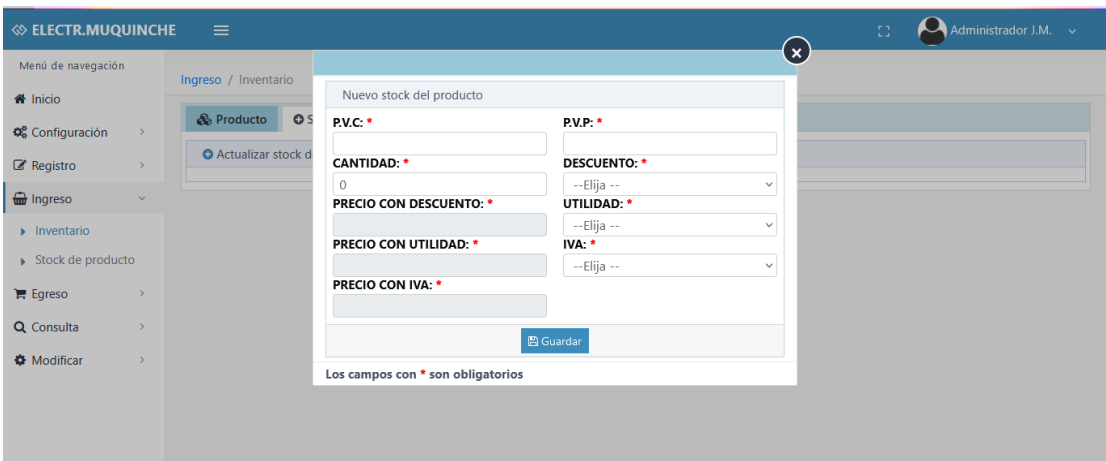

**Gráfico 37:** Interfaz de la actualización del stock **Fuente:** Obtenida del Sistema SCS **Elaborado por:** Coloma R., Rea D.

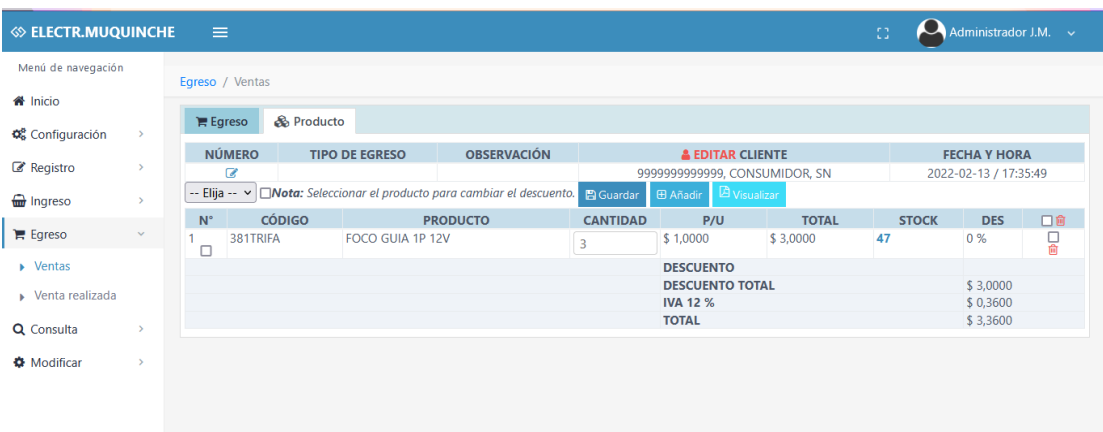

**Gráfico 38:** Interfaz de ventas **Fuente:** Obtenida del Sistema SCS **Elaborado por:** Coloma R., Rea D.

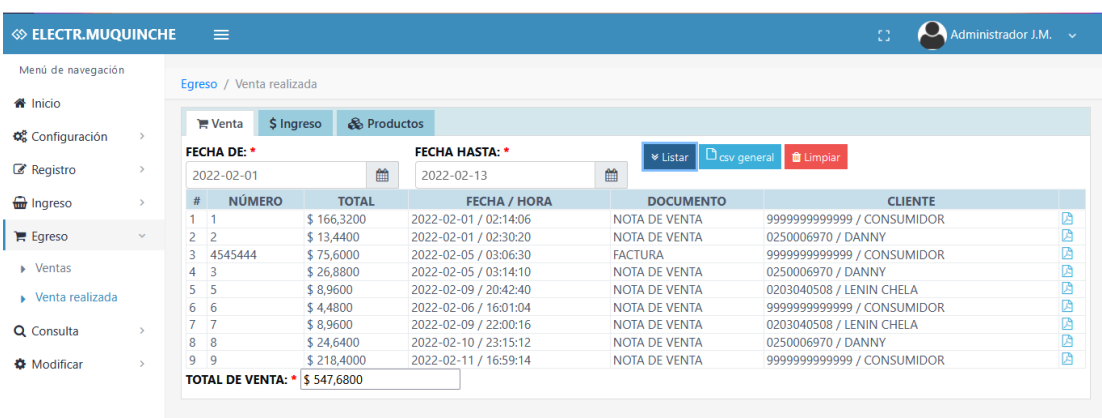

**Gráfico 39:** Interfaz de vetas realizadas **Fuente:** Obtenida del Sistema SCS **Elaborado por:** Coloma R., Rea D.

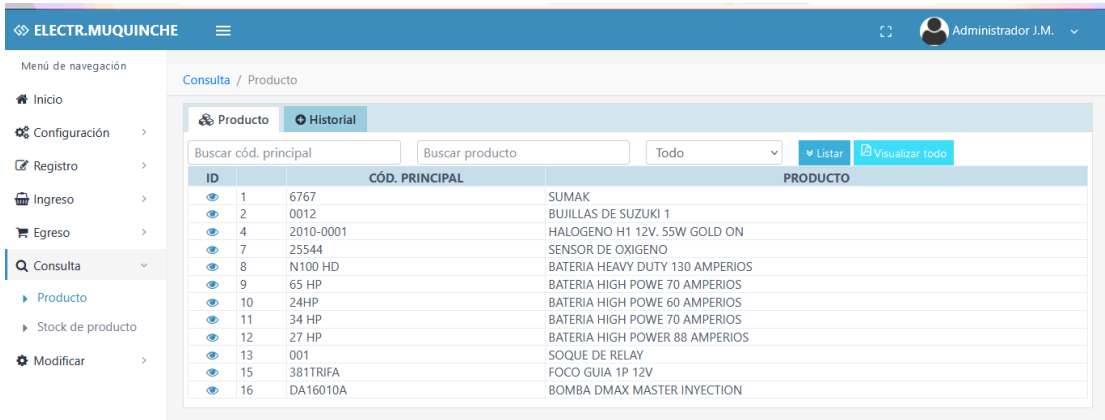

**Gráfico 40:** Interfaz de consultas de productos **Fuente:** Obtenida del Sistema SCS **Elaborado por:** Coloma R., Rea D.

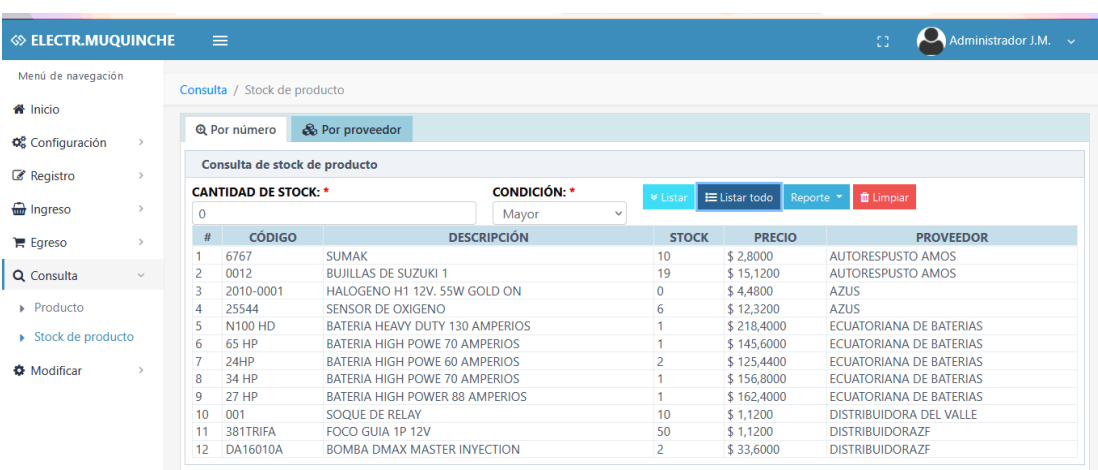

**Gráfico 41:** Interfaz de consulta de la cantidad stock **Fuente:** Obtenida del Sistema SCS **Elaborado por:** Coloma R., Rea D.

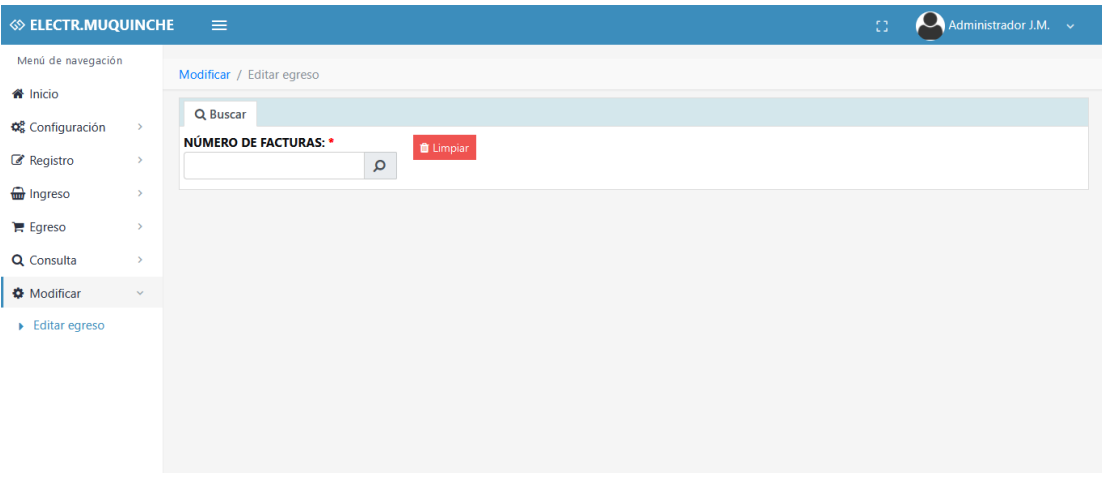

**Gráfico 42:** Interfaz de editar facturas **Fuente:** Obtenida del Sistema SCS **Elaborado por:** Coloma R., Rea D.

#### **5.6 Pruebas**

#### **5.1.1 Propósito**

Es un proceso en cual se observará el correcto funcionamiento de la aplicación web bajo distintas condiciones específicas utilizando técnicas adecuadas, con el objetivo de comprobar los errores o fallas que perjudiquen a la calidad del sistema, razón por la cual se realizan diferentes pruebas para la comprobación del correcto funcionamiento de la aplicación.

Las pruebas que se realizan son de mucha importancia para garantizar la eficiencia del software.

## **5.1.2 Entorno.**

Las pruebas se realizaron en la empresa "Electromecánica Muquinche".

#### **5.1.3 Alcance.**

Las pruebas que se aplicaron fueron las siguientes:

- a) Pruebas de Funcionalidad
- b) Pruebas de Interfaz.
- c) Pruebas de Base de Datos.
- d) Pruebas de Rendimiento.
- e) Pruebas de Seguridad.
- f) Pruebas de Configuración.

#### **5.1.4 Actores de las pruebas**

Las pruebas fueron realizadas por parte de los desarrolladores de la aplicación web, de esta manera encontrar si hay algunos errores que impidan el correcto funcionamiento del sistema.

# **5.7 Tipos de pruebas.**

# **5.6.1 Pruebas de Funcionalidad**

## **Tabla 21:** *Pruebas de Funcionalidad*

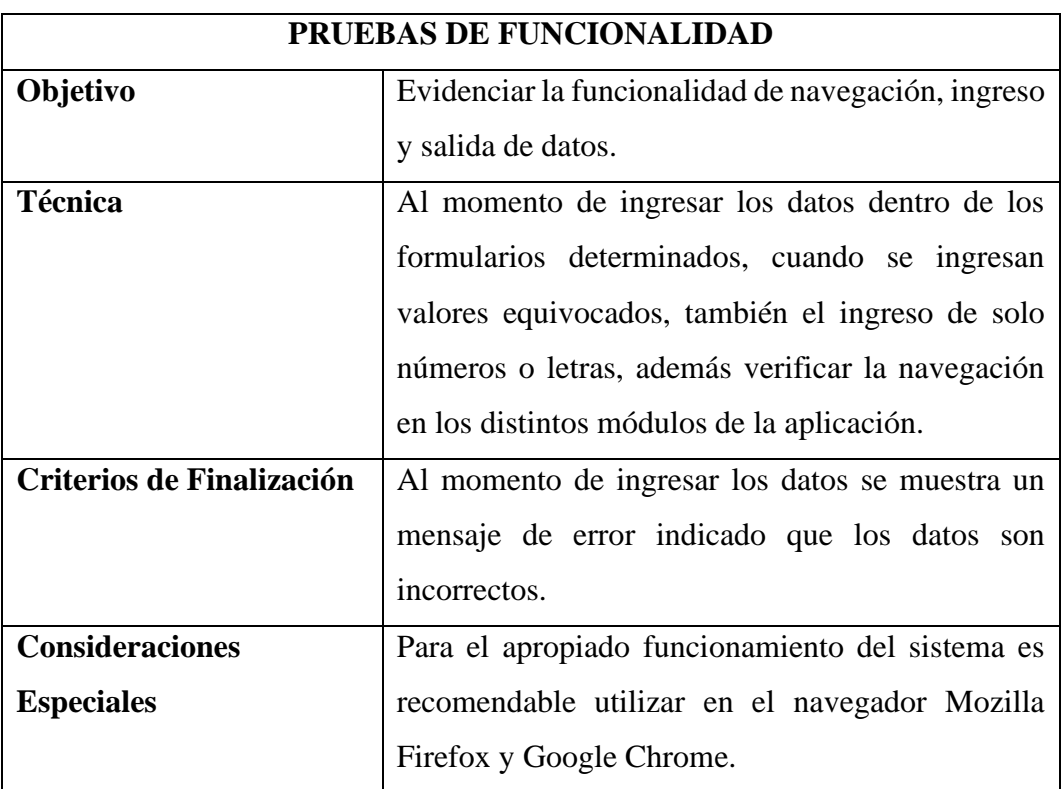

**Fuente:** Investigación de campo

**Elaborado por**: Coloma R., Rea D.

# **5.6.2 Pruebas de Interfaz de Usuario**

# **Tabla 22:** *Pruebas de Interfaz de Usuario*

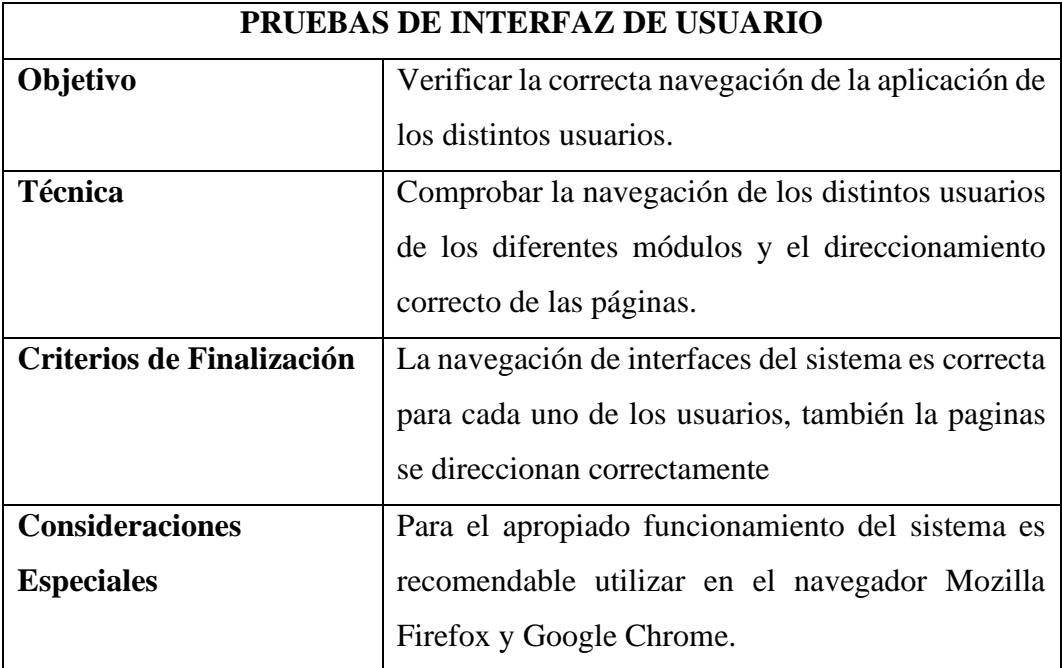

**Fuente:** Investigación de campo **Elaborado por**: Coloma R., Rea D.

## **5.6.3 Pruebas de Bases de Datos**

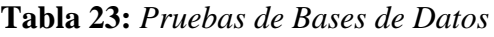

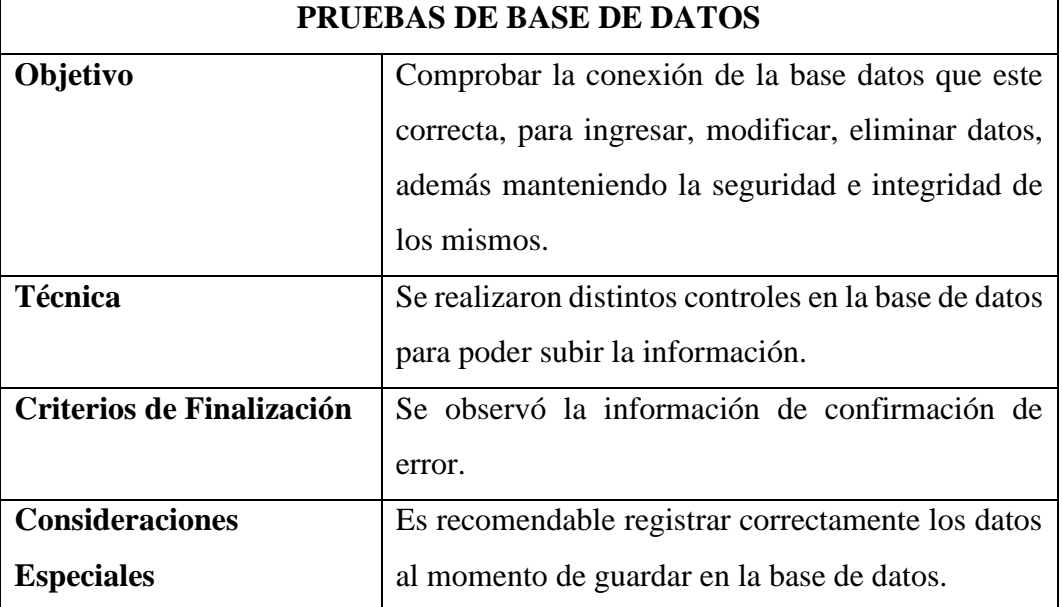

## **5.6.4 Pruebas de Rendimiento**

# **Tabla 24:** *Pruebas de Rendimiento*

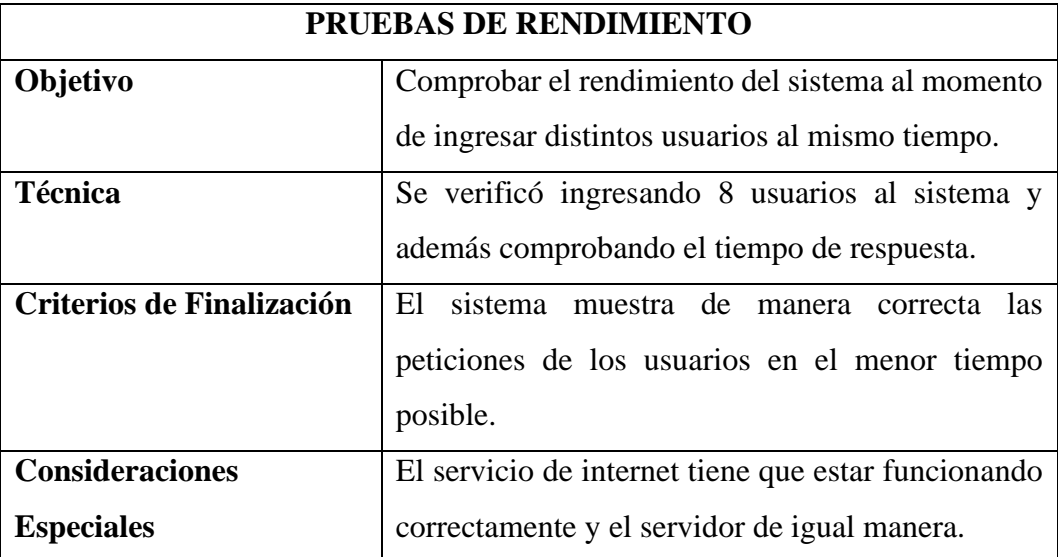

**Fuente:** Investigación de campo

**Elaborado por**: Coloma R., Rea D.

# **5.6.5 Pruebas de seguridad y control de acceso.**

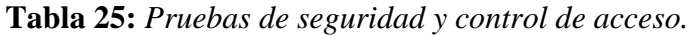

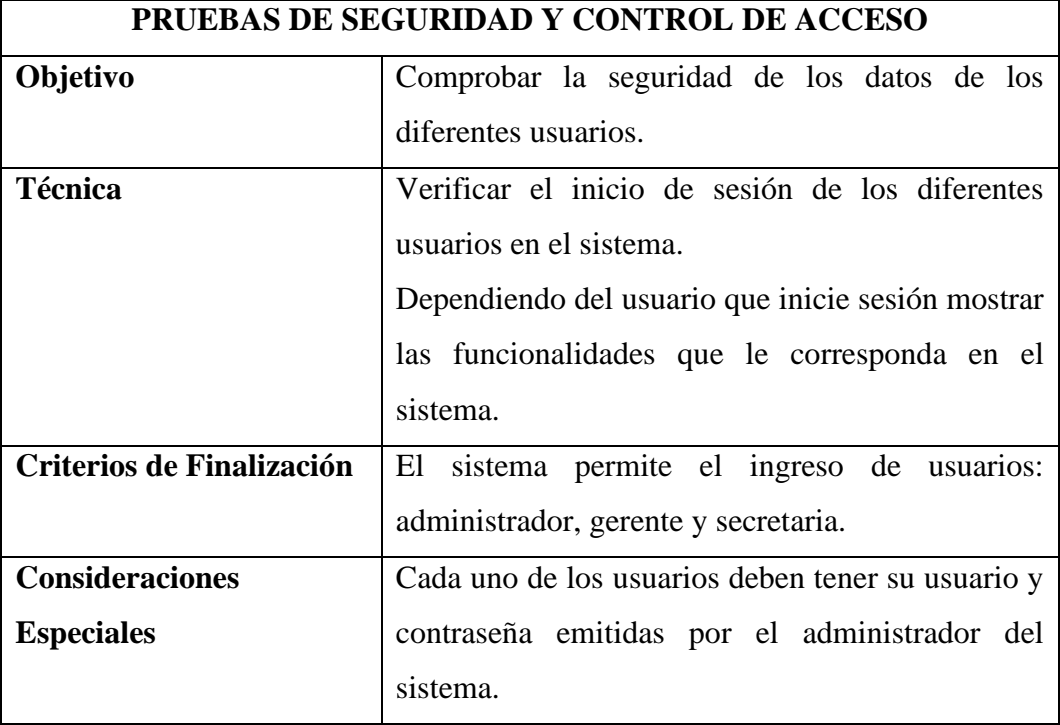

## **5.6.6 Pruebas de Configuración.**

# **Tabla 26:** *Pruebas de Configuración*.

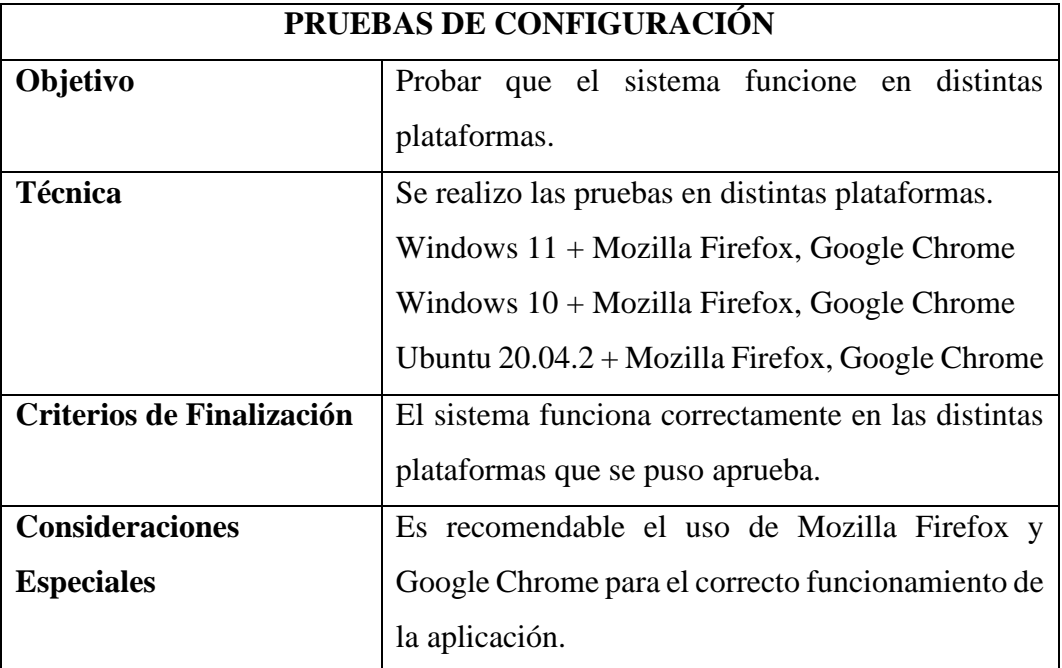

**Fuente:** Investigación de campo **Elaborado por**: Coloma R., Rea D.

## **5.6.7 Sistema**

Software que se utilizó para realizar las pruebas.

## **Tabla 27**: *Sistema*

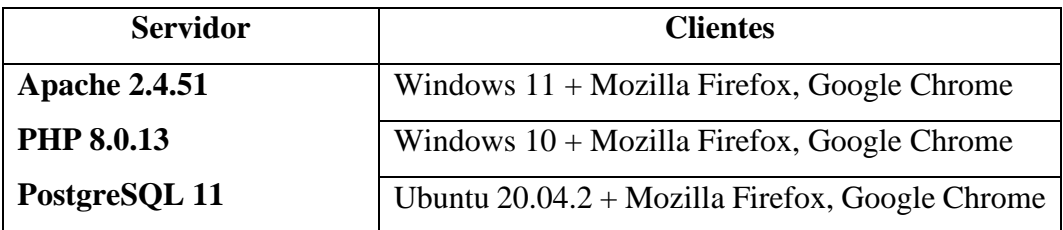

#### **6 CONCLUSIONES**

El objetivo del presente trabajo investigación fue la implementación de un sistema web para el proceso de control de stock en la empresa "Electromecánica Muquinche" que le ayude al personal encargado del almacén en el control de stock de productos. Para demostrar esto, se realizó un diagnóstico de la situación actual de los procesos involucrados en control de stock a través de diferentes técnicas recolección de datos y con el apoyo del gerente y de la secretaria involucrados se determinó la secuencia y los tiempos de la actividad que desarrollan dentro del control de stock en la información de los registros de los productos, proveedores, y reportes.

Se utilizo la metodología RAD(Desarrollo de Aplicaciones Rápidas ) para el desarrollo de aplicación web siendo la más conveniente en el tiempo y en el número de desarrolladores, para el desarrollo utilizamos los lenguajes de programación Php, Bootstrap , JavaScript y PostgreSQL como gestor de base de datos, dejando implementado el sistema informático denominado SCS (Sistema de Control de Stock), mejoro el proceso de control de stock en la empresa al reducir el tiempo de procesamiento de información, registros, consultas y reportes.

Se controla el acceso del usuario al sistema permitiendo identificar el rol dentro del proceso de control de stock y así teniendo acceso a las funcionalidades dependiendo el estatus que lleva dentro del sistema informático.

#### **7 RECOMENDACIONES**

Se aconseja realizar las formaciones respectivas a los usuarios que harán uso de la aplicación web, con el propósito de que puedan utilizar la aplicación de manera correcta.

Para el desarrollo de la aplicación es recomendable hacer un estudio profundo del problema para el desarrollo de la misma, esto involucra bastante en la calidad de producto final y en la satisfacción del usuario.

Después del tiempo estimado de uso del sistema se requiere realizar el mantenimiento respectivo de la base de datos para su adecuado funcionamiento, dependiendo de las nuevas necesidades que tenga la empresa.

Promover el uso de herramientas informáticas para agilizar y automatizar los procesos dentro de la empresa.

Realizar mantenimiento a la computadora donde se ha instalado el sistema informático SCS para garantizar un buen funcionamiento.

### **8 BIBLIOGRAFÍA**

Amaguaya Sisa, D. M., & Charig Duchi, B. J. (2018). *Desarrollo e implementación de un sistema web de facturación electrónica utilizando el servidor de aplicaciones "Hiawatha Webserver", caso a aplicar en la Lubricadora "San Juan".* Riobamba - Ecuador: Escuela Superior Politécnica de Chimborazo.

- Arce Veloz, A. E. (2016). De la interfaz del usuario al responsive web design. *Revista AUC*, 59-66.
- Areba, J. B. (2001). *Metodología del análisis estructurado de sistemas.* España: Univ Pontifica Comillas.
- Arias, A. (2014). *Aprender a Programar con Ajax.* IT Campus Academy.
- Castillo, A. (2017). Curso de Programación Web:. En *JavaScript, Ajax y jQuery. 2a Edición.* Madrid: IT Campus Academy.
- Castillo, E. J. (2014). *michelletorres.mx*. Obtenido de http://michelletorres.mx/lenguajes-de-programacion-del-lado-servidor/
- Correa, Y., Cantera, M., Chirino, R., & Díaz, A. (2017). Implementación de una aplicación web para el módulo servicio quirúrgico de la aplicación Behique. *Revista de Ciencias Tecnologicas de Pinar del Río*, 828 - 835.
- EcuRed. (2016). *Sistema Gestor de Base de Datos*. Obtenido de EcuRed Conocimiento con todos y para todos.:

https://www.ecured.cu/Sistema\_Gestor\_de\_Base\_de\_Datos

- Ezquerro, A. (2013). *Administracion de Sistemas Informaticosen Red (ASIR)*. Obtenido de Tus Trabajos del G.S Administracion de Sistemas Informaticosen Red (ASIR): https://tustrabajosdeasir.wordpress.com
- Gretter, G. (2011). *¿ Que es una intranet?* Obtenido de *¡* Que es una intranet?: https://www.innovaportal.com/innovaportal/v/75/1/innova.front/que-esuna-intranet
- Ho, I., Clarence, I., Bedoya, Y., & Arjona, M. (2018). USO DE FACTURACIÓN ELECTRÓNICA EN APLICACIÓN SAP R/3 BAJO METODOLOGÍA TRADICIONAL (CASCADA). *Traditional methodology*, 55-65.
- Larrocha, E. R. (2017). *Nuevas tendencias en los sistemas de información.* Madrid-España: Centro de Estudios Ramon Areces SA.
- Mora, S. L. (2002). *Programación de aplicaciones web: : Historia, Principios Basicos y.* Alicante: Editorial Club Universitario.
- Natsys. (2014). *Todo sobre MYyQL: Libro ideal para ingresar en el mundo de la base de datos MySQL.* Natsys.
- Pérez Alvarado, K. D. (2020). *Desarrollo de una aplicación web como herramienta de mejoramiento continuo al control gestión de los indicadores en el área de mantenimiento de la Empresa Plásticos Rival ciudad de Guayaquil.* Guayaquil - Ecuador: Universidad de Guayaquil. Facultad de Ingeniería Industrial. Carrera de Licenciatura en Sistemas de Información.
- Pérez, J. E. (2008). *Introducción a CSS*. Obtenido de Libros Web.es: http://librosweb.es/libro/css/
- Pressman, R. (2010). *Ingenieria del Software.* Mexico: McGraw-Hill Interamericana de España S.L.
- Quezada Sarmiento, P. A., Chango Cañaveral, P. M., Enciso, L., Suasnavas Rodriguez, M. G., Gonzaga Vallejo, C., & Calderón Cordova, C. A. (2018). Uso de redes sociales y aplicaciones web para el diseño y promoción de rutas ecoturísticas en la Amazonia sur del Ecuador. *MINTUR*, 7-21.
- R. Wayne Mondy, R. M. (2005). *Administración de recursos humanos.* Mexico: Pearson Educacion, S.A.

*Sommerville, I.* (2005). Madrid: PEARSON EDUCACION. S.A.

- Unir, V. (2020). *¿Qué es la certificación ISO 27001 y para qué sirve?* Obtenido de UNIR: https://www.unir.net/ingenieria/revista/iso-27001/
- Vera, S. (2021). *Software libre y Software Público*. Obtenido de Gobierno Electrónico de Ecuador: https://www.gobiernoelectronico.gob.ec/softwarelibre-y-software-publico-2/

## **9 ANEXOS**

# **Anexo 1**

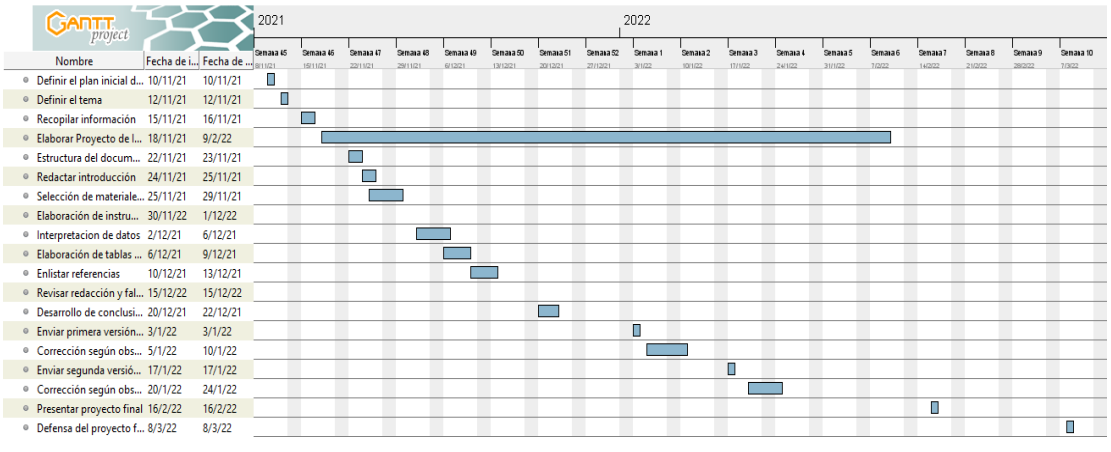

# **9.1 Cronograma Tentativo (Gantt)**

**Elaborado por**: Coloma R., Rea D.

# **Anexo 2**

## **9.2 Presupuesto**

| Descripción          | Cantidad       | Precio unitario | <b>Precio total</b> |
|----------------------|----------------|-----------------|---------------------|
| <b>Programadores</b> | $\overline{2}$ | 425             | 850,00              |
| Laptops              | $\overline{2}$ | 400             | 800,00              |
| Resmas de papel bond | 3              | $\overline{4}$  | 12,00               |
| Tinta para impresora | 4              | 5               | 20,00               |
| Esferos gráficos     | $\overline{4}$ | 0,4             | 3,20                |
| <b>Carpetas</b>      | $\overline{4}$ | $\mathbf{1}$    | 4,00                |
| <b>Internet</b>      | 1              | 30              | 30,00               |
| <b>USB</b>           | $\overline{2}$ | 10              | 20,00               |
| <b>Trasporte</b>     | $\mathbf{1}$   | 50              | 50,00               |
| <b>Alimentación</b>  | 1              | 100             | 100,00              |
| Sub total            |                |                 | 1889,20             |
| 10% improvistos      |                |                 | 188,92              |
| <b>Total</b>         |                |                 | 2078,12             |

**Elaborado por**: Coloma R., Rea D.

# **9.3 Guía de Observación antes de la implementación del sistema.**

## **Universidad Estatal de Bolívar**

# **Facultad de Ciencias Administrativas Gestión Empresarial e**

## **Informática**

**Objetivo:** Conocer la información necesaria sobre el proceso de control de stock

de la empresa "Electromecánica Muquinche".

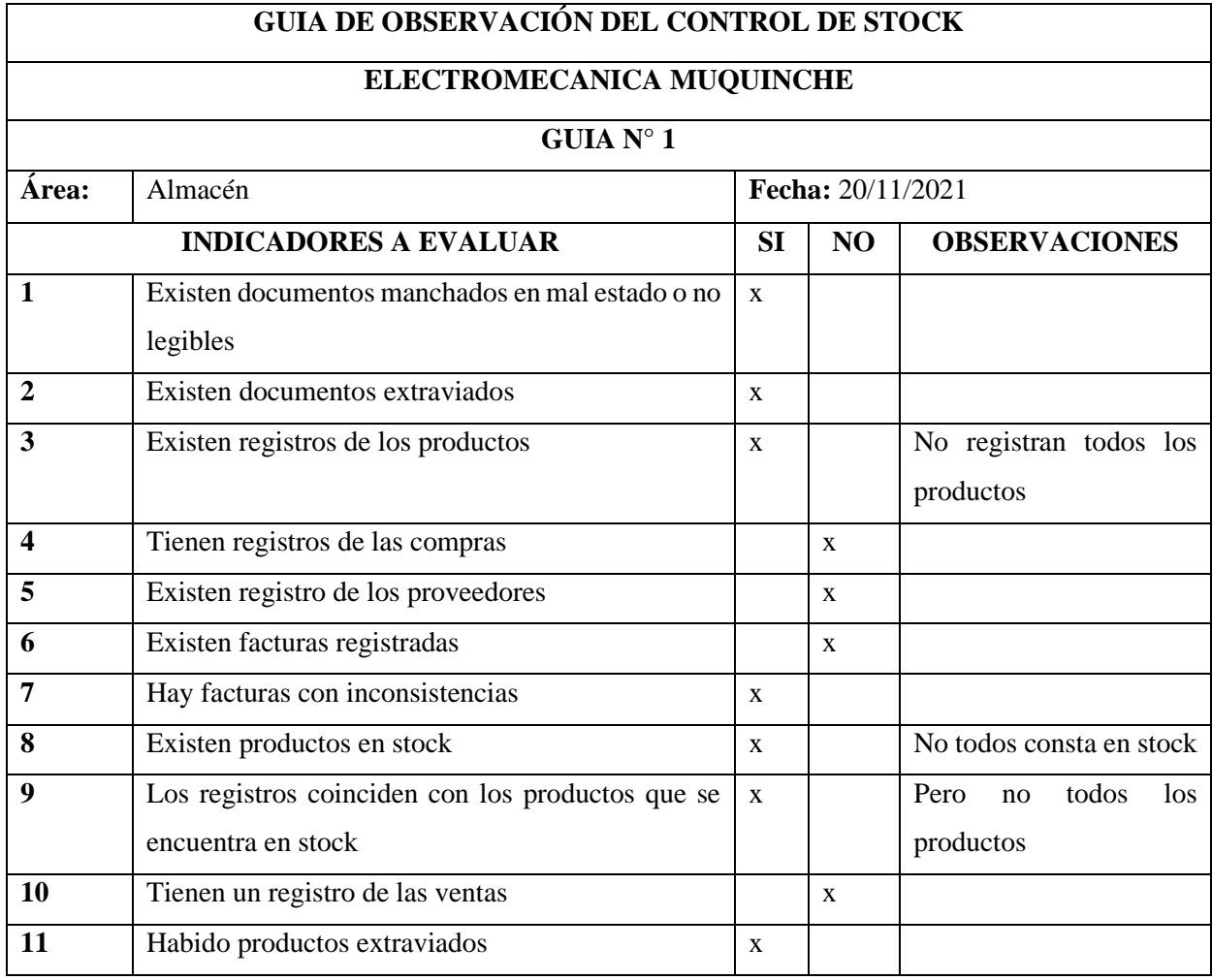

**Elaborado por**: Coloma R., Rea D.

# **9.4 Ficha de Observación antes de la implementación del sistema.**

#### **Universidad Estatal de Bolívar**

# **Facultad de Ciencias Administrativas Gestión Empresarial e**

#### **Informática**

**Objetivo:** Conocer la información necesaria sobre el proceso de control de stock de la empresa "Electromecánica Muquinche".

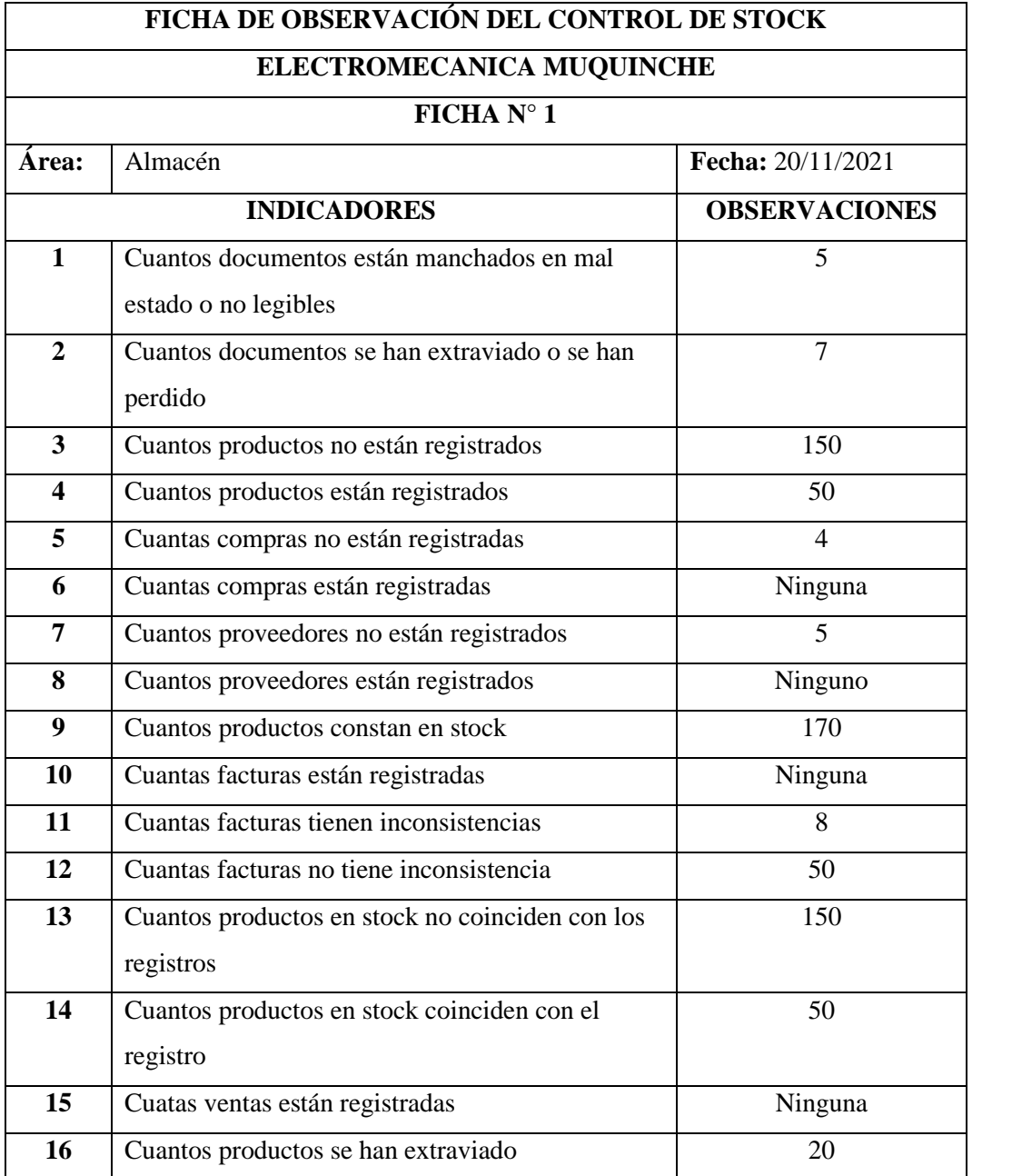

**Elaborado por**: Coloma R., Rea D.

**9.5 Entrevista antes de la implementación del sistema.**

# **Universidad Estatal de Bolívar Facultad de Ciencias Administrativas Gestión Empresarial e Informática**

**Objetivo:** Recopilar información sobre el control de stock en la empresa "Electromecánica Muquinche"

**Dirigido:** Al personal de la empresa "Electromecánica Muquinche".

1. ¿Actualmente maneja algún sistema o aplicación para el control de stock? ………………………………………………………………………………  $\mathcal{L}^{(n)}$ ………………… 2. ¿Cuáles son los inconvenientes que presenta actualmente la empresa en el proceso de control de stock? ……………………………………………………………………………… ……………………………………………………………………………… ……………………… 3. ¿Entonces cree usted, que el proceso de control de stock se pueda mejorar en la empresa? ……………………………………………………………………………… ……………………………………………………………………………… ………………… 4. ¿Cuántos trabajadores participan en el proceso de control de stock? ……………………………………………………………………………… ……………………………………………………………………………… ……………………… 5. ¿Considera que es necesario la implementación de una aplicación web para control de stock en la empresa? ……………………………………………………………………………… ……………………………………………………………………………… ……………… 6. ¿Como se beneficiaría la empresa con la implementación de una aplicación web para el proceso de control de stock? ……………………………………………………………………………… ……………………………………………………………………………… ………………

## **9.6 Entrevista después de la implementación del sistema.**

# **Universidad Estatal de Bolívar Facultad de Ciencias Administrativas Gestión Empresarial e Informática**

**Objetivo:** ¿Adquirir datos informativos con respectos al funcionamiento del proceso de control de stock?

**Dirigido:** Al personal de la empresa "Electromecánica Muquinche".

1. ¿Cuál es inconveniente que tiene con el manejo del sistema informático SCS?

……………………………………………………………………………… ……………………………………………………………………………… 2. ¿Mediante la implementación del sistema se logró minimizar el tiempo de control de stock de los productos? ………………………………………………………………………………

………………………………………………………………………………

3. ¿Qué tipo de inconvenientes tiene al momento de realizar los ingresos y egresos en sistema?

………………………………………………………………………………

……………………………………………………………………………… 4. ¿Con el sistema informático, que beneficios se logró en los procesos de control de stock?

……………………………………………………………………………… ………………………………………………………………………………

5. ¿Con el sistema implementado, cual es el tiempo que tarda en realizar los reportes?

………………………………………………………………………………

- ………………………………………………………………………………
- 6. ¿Con el sistema SCS se logró agilizar los procesos de control de stock?

………………………………………………………………………………

………………………………………………………………………………

7. ¿Con el sistema SCS le facilito llevar la información organizada de los ingreso y egresos? ………………………………………………………………………………

………………………………………………………………………………

# **9.7 Ficha de Observación después de la implementación del sistema.**

#### **Universidad Estatal de Bolívar**

# **Facultad de Ciencias Administrativas Gestión Empresarial e**

## **Informática**

**Objetivo:** Conocer la información necesaria sobre el proceso de control de stock de la empresa "Electromecánica Muquinche".

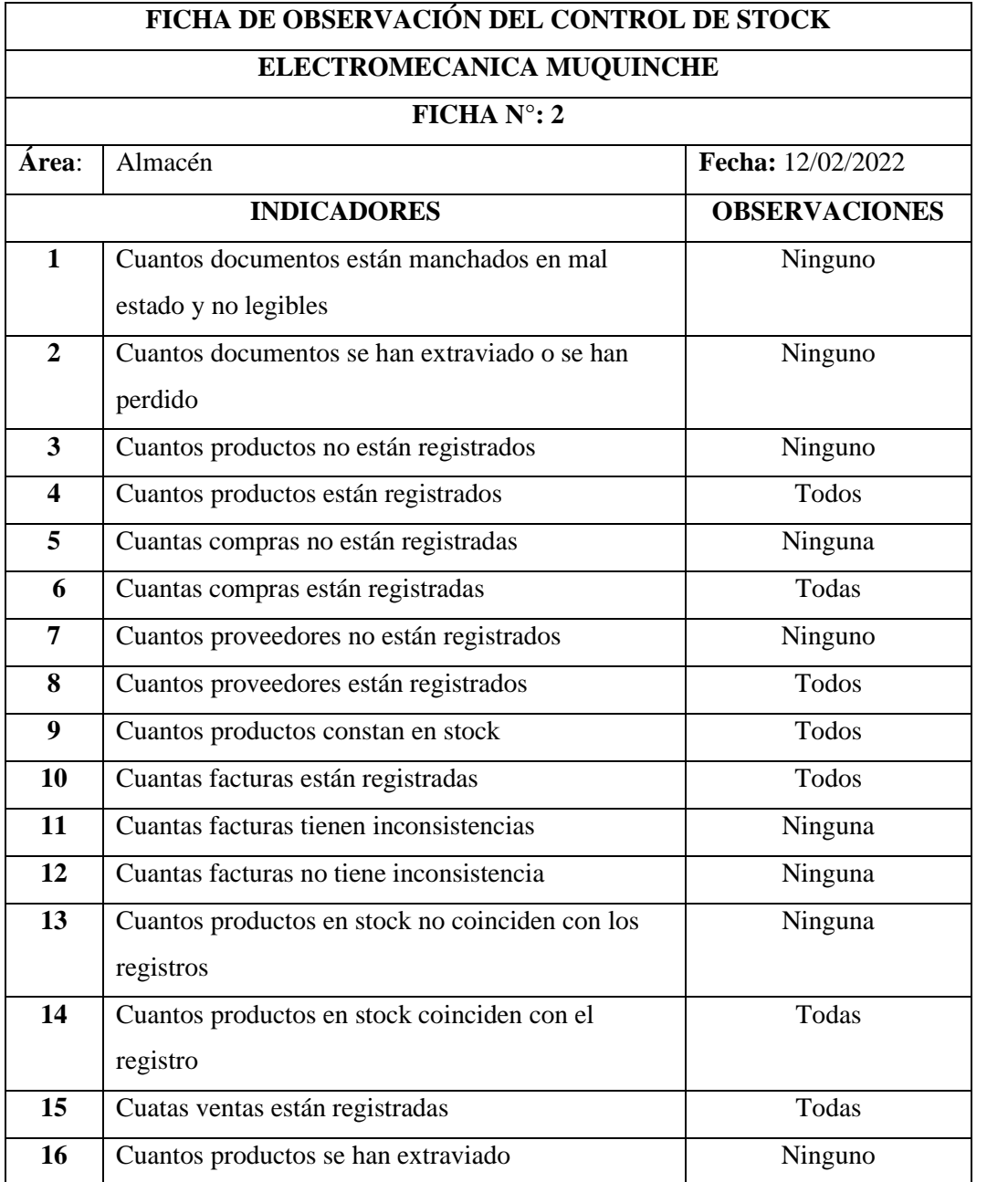

**Elaborado por**: Coloma R., Rea D.

**Recolección de datos para la ejecución del sistema informático del control de stock** 

**en la empresa "Electromecánica Muquinche"**

#### **Recolección de información del inventario**

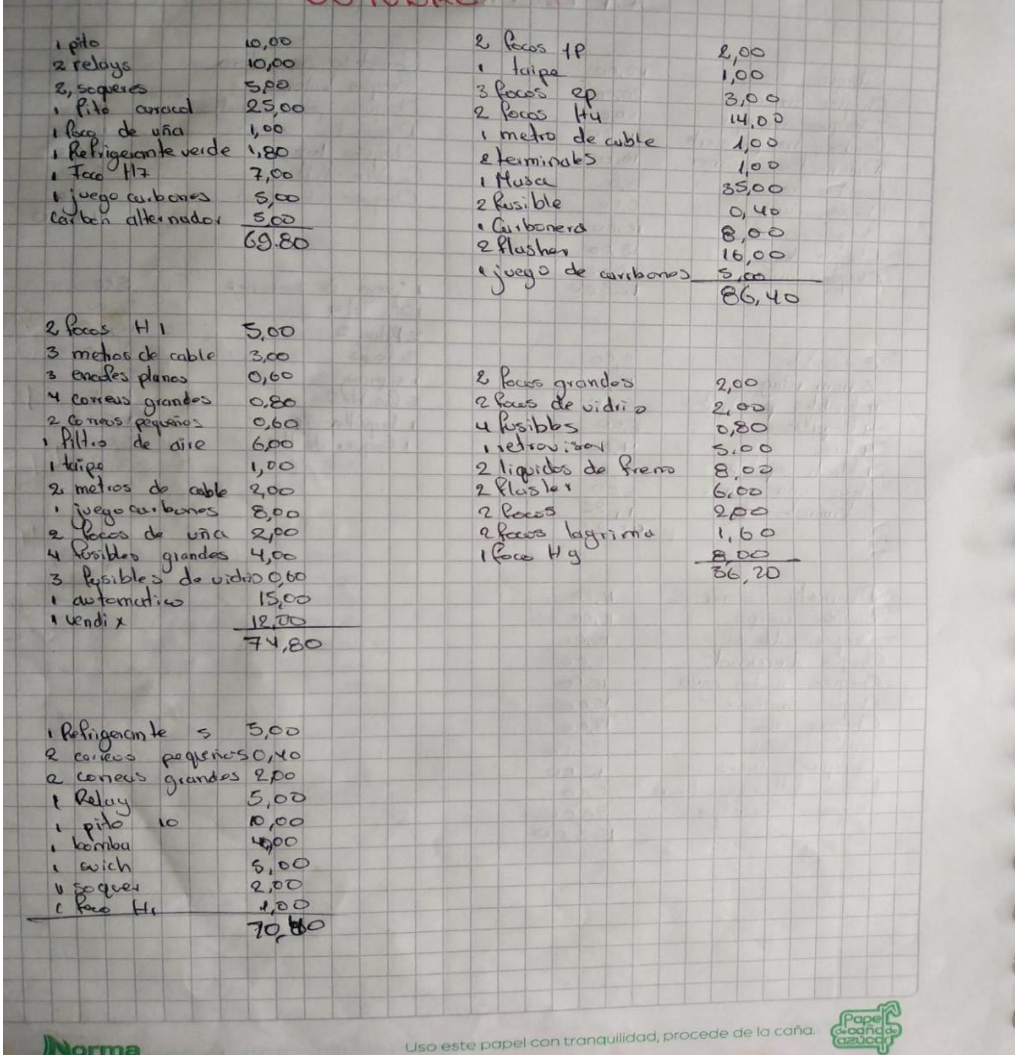

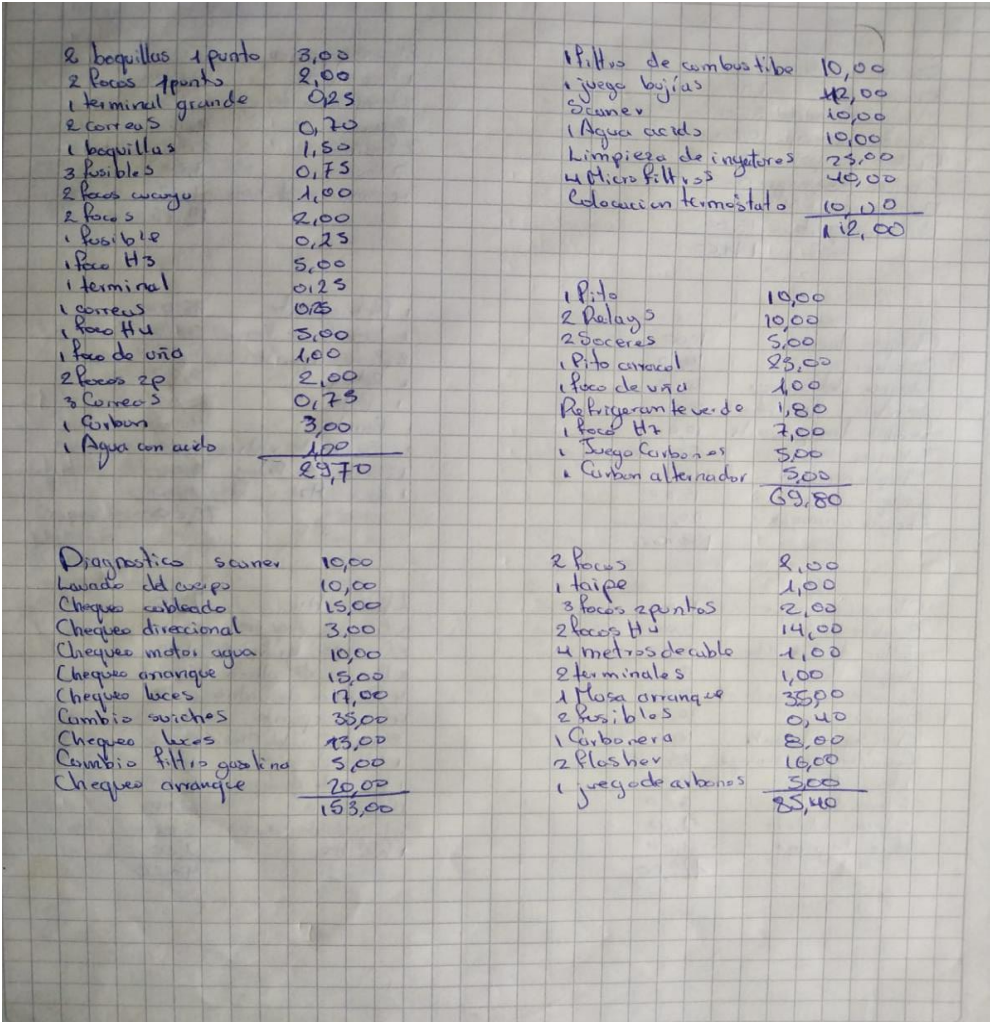

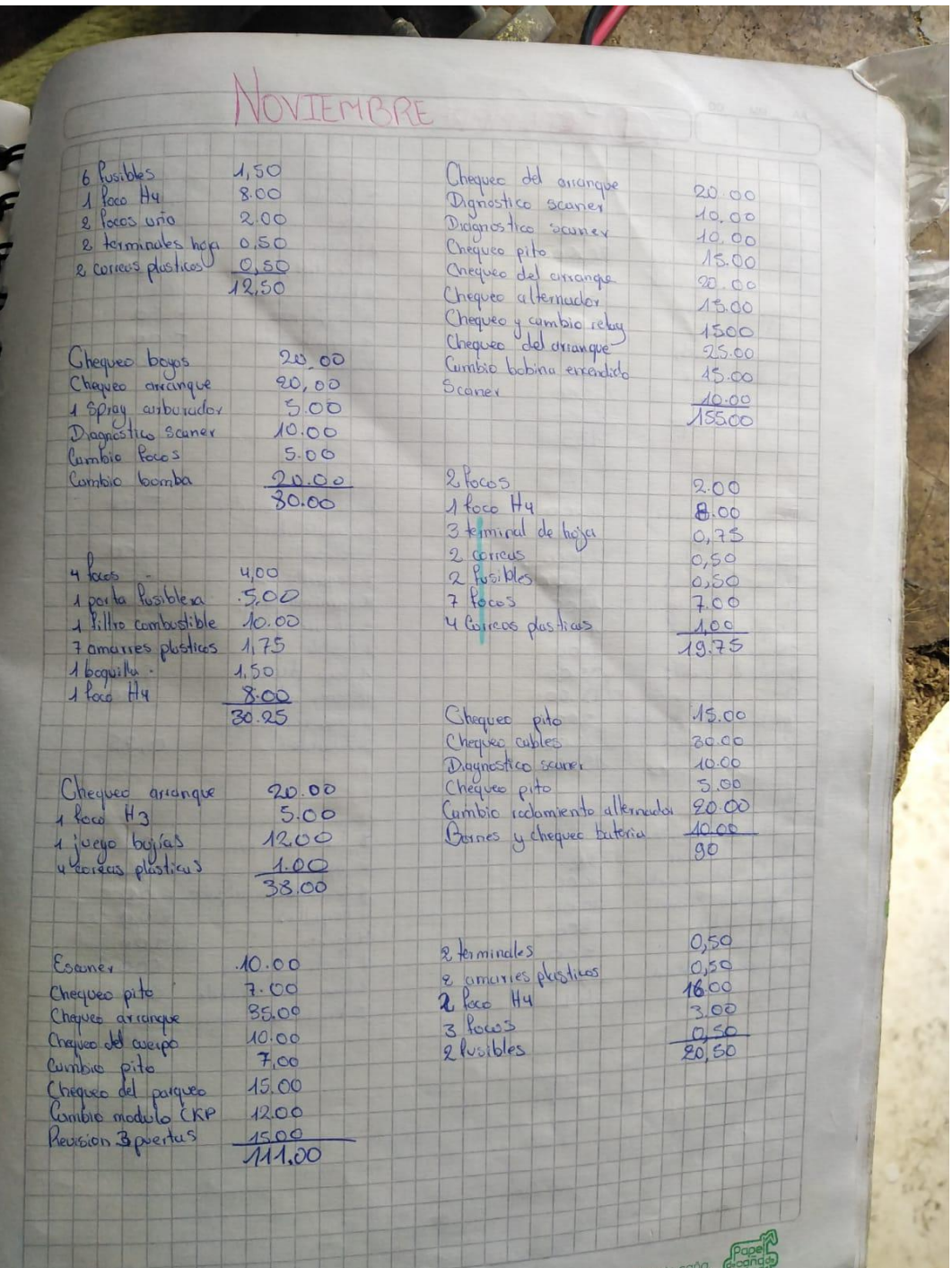

# **Facturas de los proveedores**

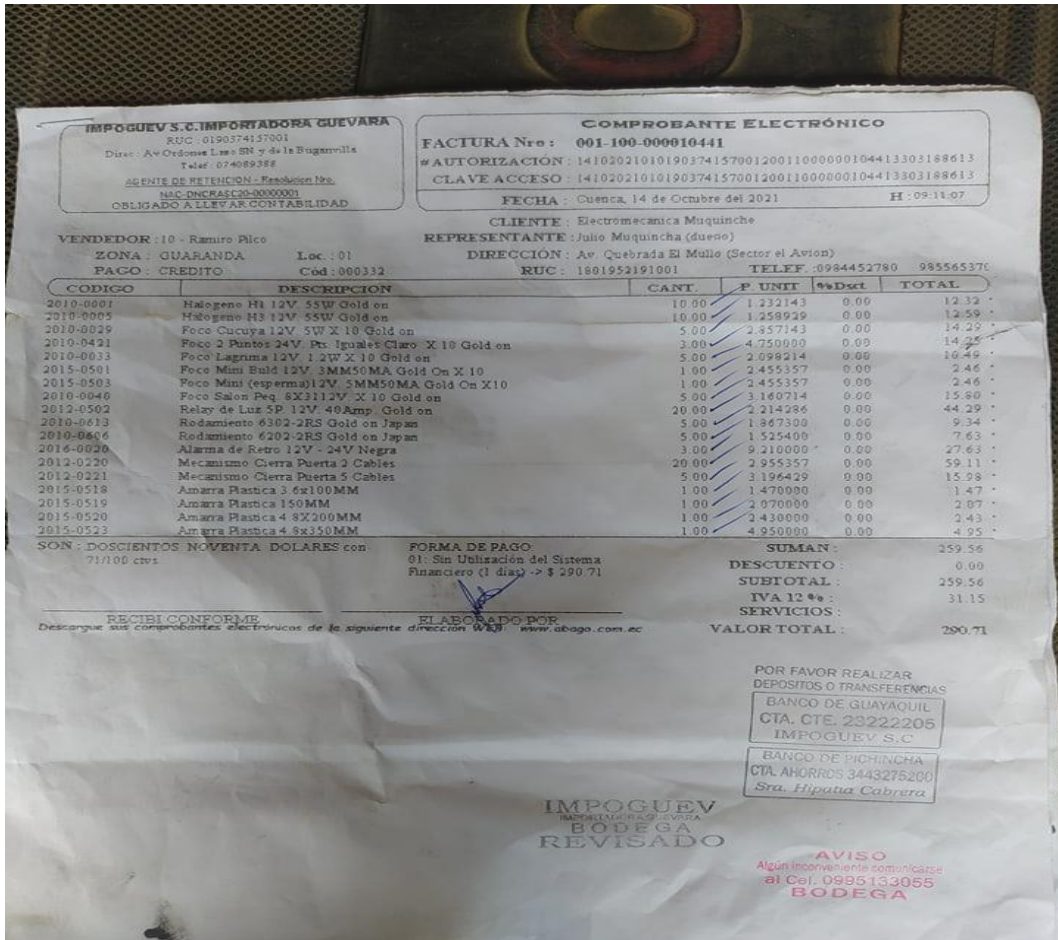

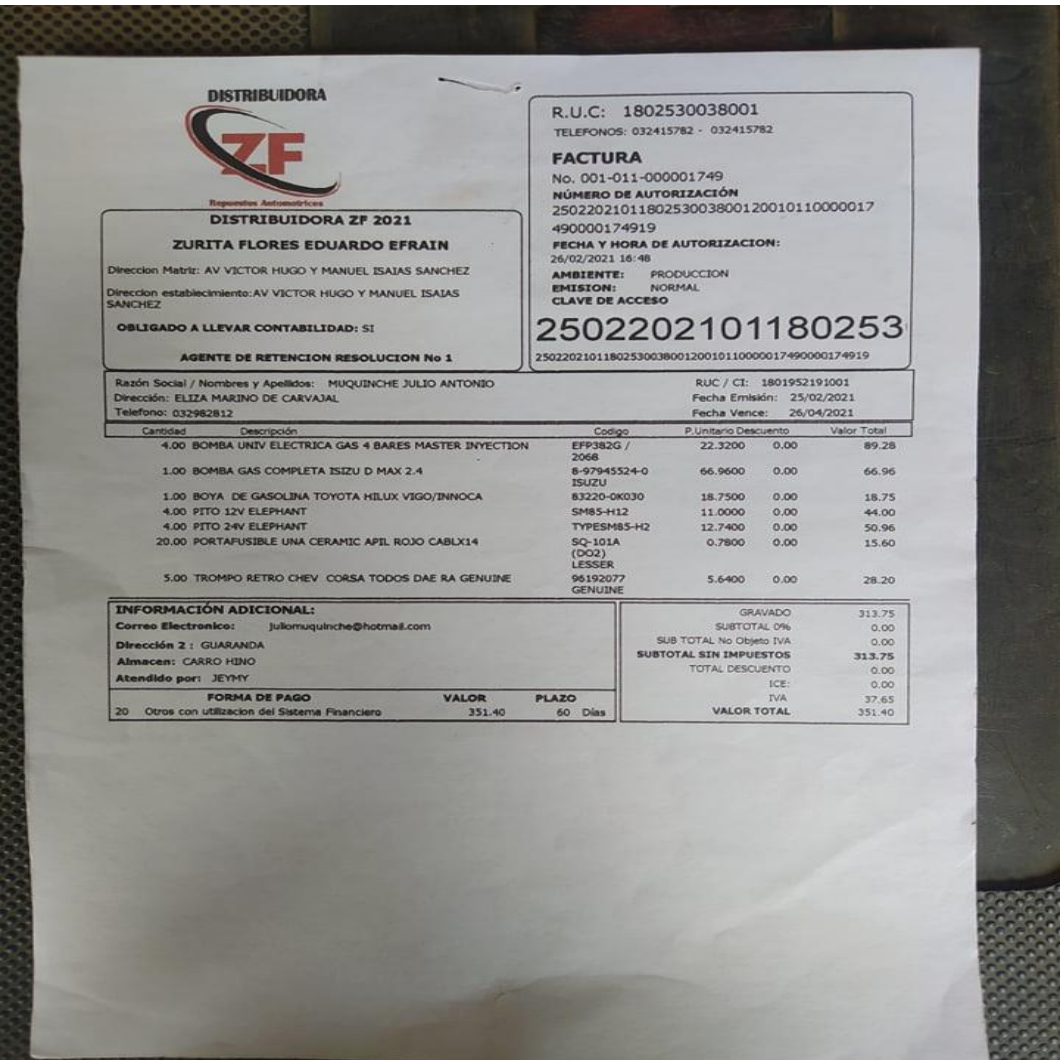
# **Recolección de productos en stock**

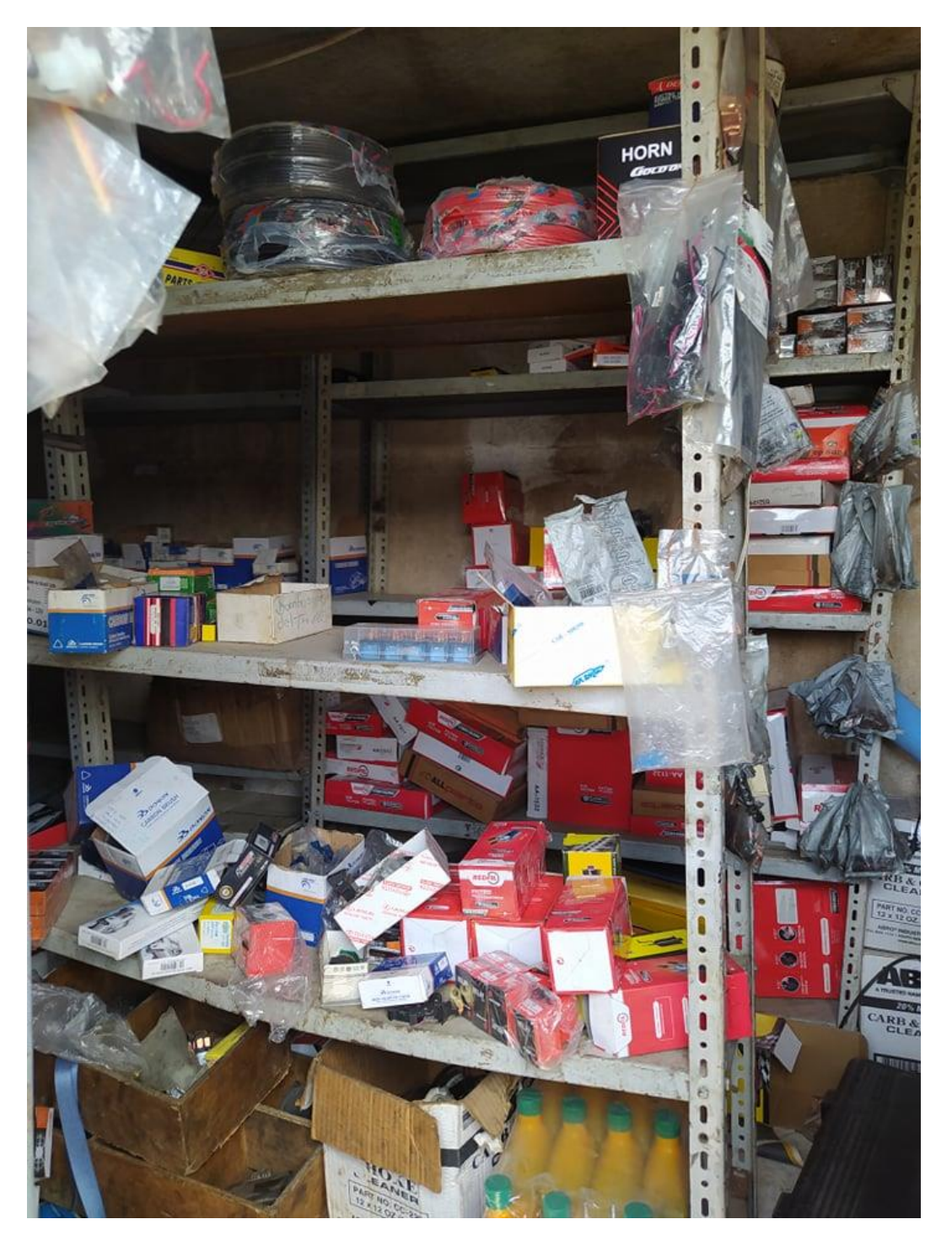

#### **Carta de compromiso de aceptación por parte de la empresa "Electromecánica**

**Muquinche" para realizar el proyecto de investigación.**

#### CARTA DE ACEPTACIÓN

Guaranda, 15/11/2021

Tnlog. Julio Muquinche Gerente

Tnlog.Julio Muquinche en mi calidad de Gerente de la Empresa ELECTROMECÁNICA MUQUINCHE, me permito poner en su conocimiento la aceptación y respaldo para el desarrollo del Trabajo de Titulación bajo el Tema:

"APLICACIÓN WEB PARA EL CONTROL DE STOCK EN LA EMPRESA ELECTROMECÁNICA MUQUINCHE, AÑO 2022"

propuesto por los estudiantes: Robinson Coloma portador/a de la Cédula de Ciudadanía, 0202502530, Danny Rea portador/a de la Cédula de Ciudadanía, 0250006970 estudiante de la Carrera de SISTEMAS de la Universidad Estatal De Bolívar.

A nombre de la Institución a la cual represento, me comprometo a apoyar en el desarrollo del proyecto.

Particular que comunico a usted para los fines pertinentes.

Atentamente.

ELECTROMECANICA<br>MUQUINCHE<br>RUC: 1801952191001<br>RROPLETARIO Julio Muguinche Josh Tnlog.Julio Muquinche Cédula de Ciudadania: 1801952191 No teléfono convencional: 2550-601 No teléfono celular:0984452780 Correo electrónico:

**Fuente:** Investigación de campo **Elaborado por**: Coloma R., Rea D.

 $\sim 5$   $\mu m$ 

 $\vec{B}$  ,  $\vec{C}$  ,

# **Capacitación al personal de empresa "Electromecánica Muquinche"**

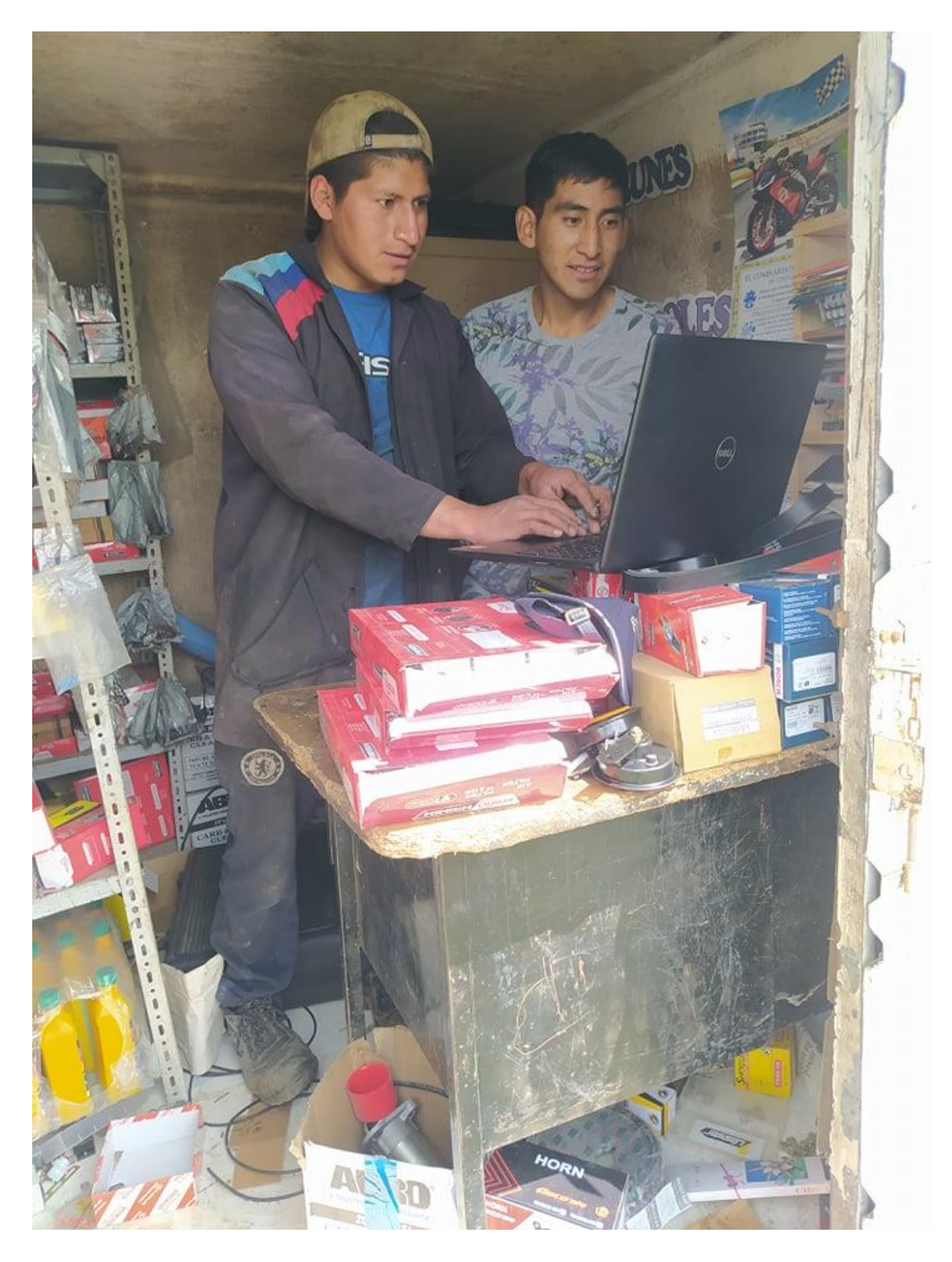

**Fuente:** Investigación de campo **Elaborado por**: Coloma R., Rea D.

# **Entrega del sistema al gerente de la empresa**

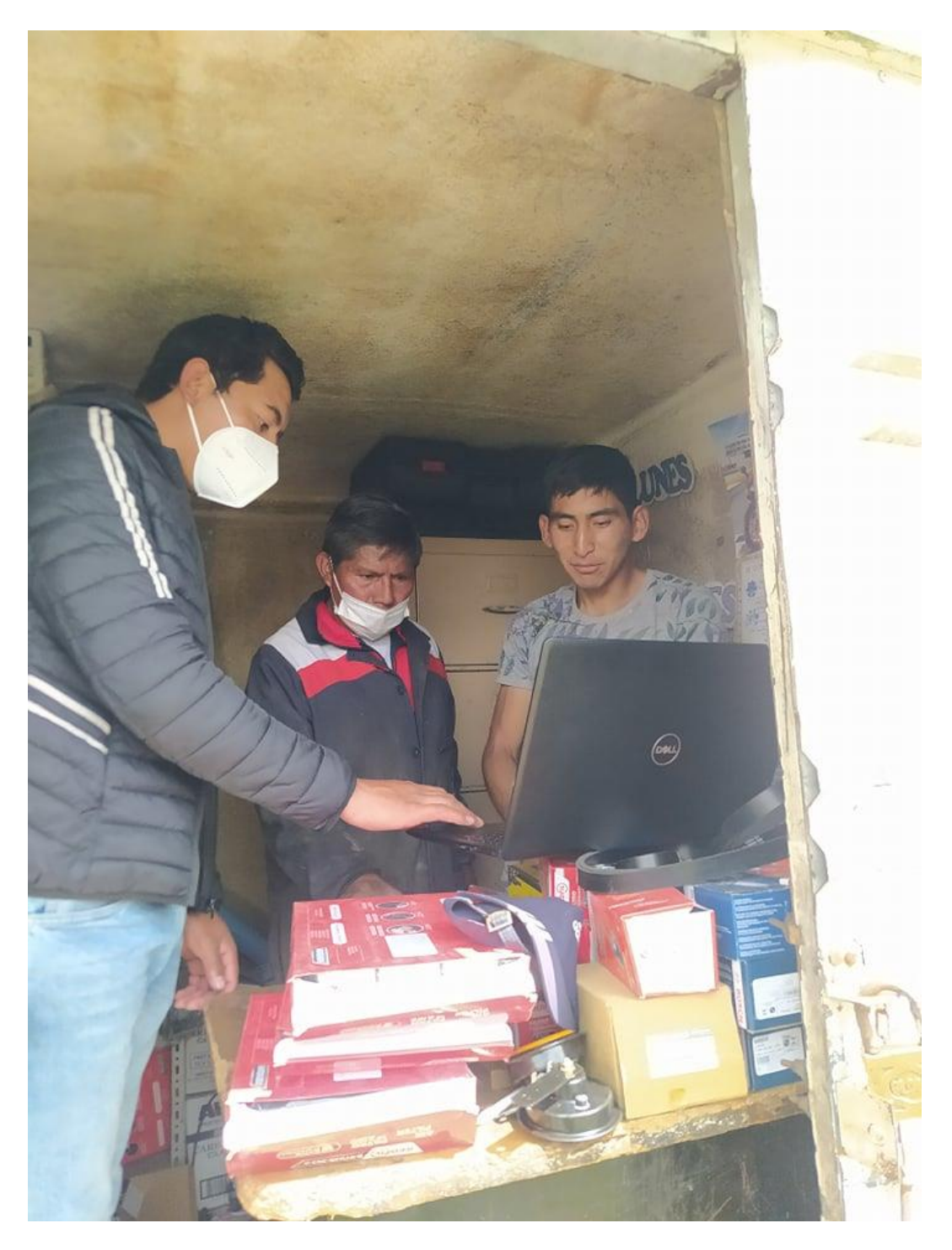

**Fuente:** Investigación de campo **Elaborado por**: Coloma R., Rea D.

#### **ACTA DE RECEPCION**

En la empresa Electromecánica Julio Muquinche, el día jueves 3 del mes de marzo del presente año, hace el acto de entrega y recepción formal de una pagina web de parte de los estudiantes Robinson Alberto Coloma Gaibor, con cedula de identidad número 0202502530 y Danny Miguel Rea Chimborazo, con cedula de identidad numero 0250006970, desarrolladores de la misma, como antecedente de la tesis realizada para nuestra empresa.

Quedando en la empresa Electromecánica Muquinche utilizado para la libre autorización, implementación, modificación y utilización de la misma para los fines y necesidades que la empresa creyese pertinente

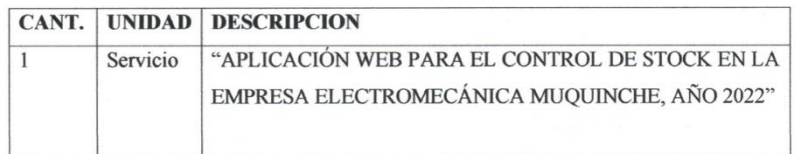

Robinson Alberto Coloma Gaibor

Danny Miguel Rea Chimborazo **Entregue Conforme** 

Recibí Conforme

Treater Concerne<br>
MUQUINCHE<br>
Generate 1801952191001<br>
PROPIETARIO Julio Muquinche

 $\overline{\phantom{a}}$ 

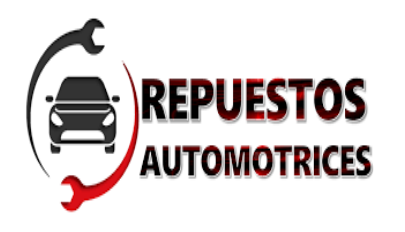

**Manual de usuario del Sistema de REPUESTOS** Control de Stock de la empresa<br>AUTOMOTRICES «Electromecánica Muquinche" **"Electromecánica Muquinche"**

#### **1. Introducción**

El manual describe paso a paso los diferentes procesos a realizar a nivel de usuario del sistema de control de stock. Es un documento que le brinda al usuario las indicaciones mencionadas así permitiendo el correcto uso y manejo del sistema.

#### **2. Objetivos**

- a) Brindar un información clara y precisa del funcionamiento del sistema en los diferentes procesos que se encuentre dentro la aplicación.
- b) Guiar a los usuarios en los diferentes tipos de acciones dentro de la aplicación, para de esta manera brindar un apoyo en la búsqueda de información

#### **3. Acceso al sistema**

Para acceder al sistema de control de stock implementado en la Empresa Electromecánica Muquinche se debe ingresar a la siguiente dirección https://localhost/SIG-M/index.php con el navegador web.

Se visualizará la siguiente pantalla:

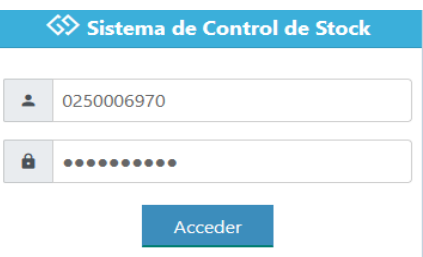

Aquí ingresaran el usuarios y contraseña entregados por el administrador, el sistema lo validara y le permitirá acceder al sistema, si los datos ingresados son incorrectos saldrá en pantalla un mensaje.

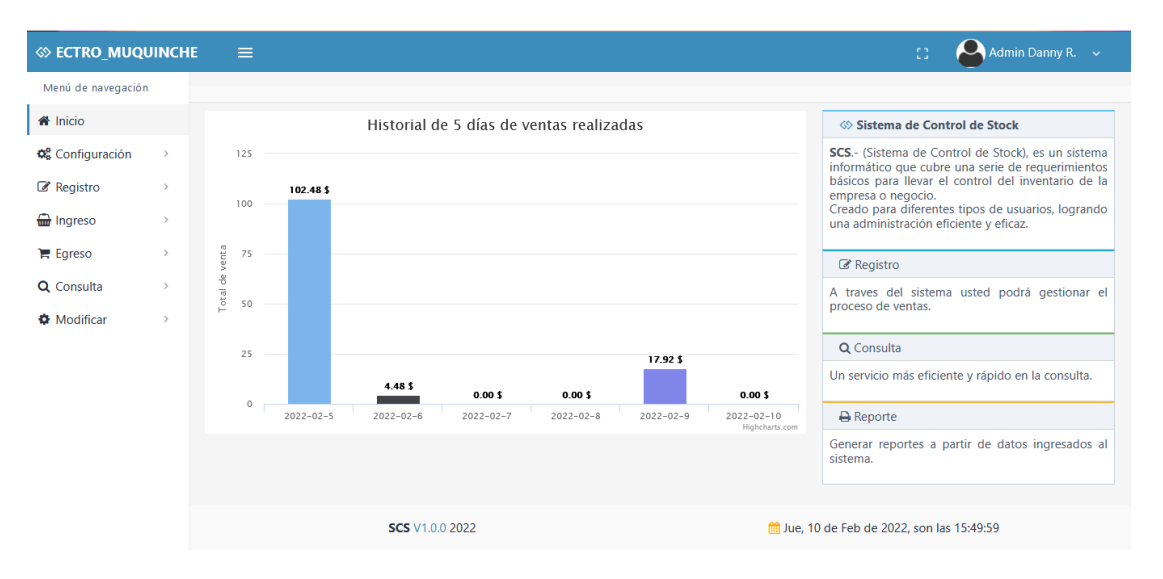

#### **4. Página principal del sistema**

#### **5. Pantalla de registro de productos:**

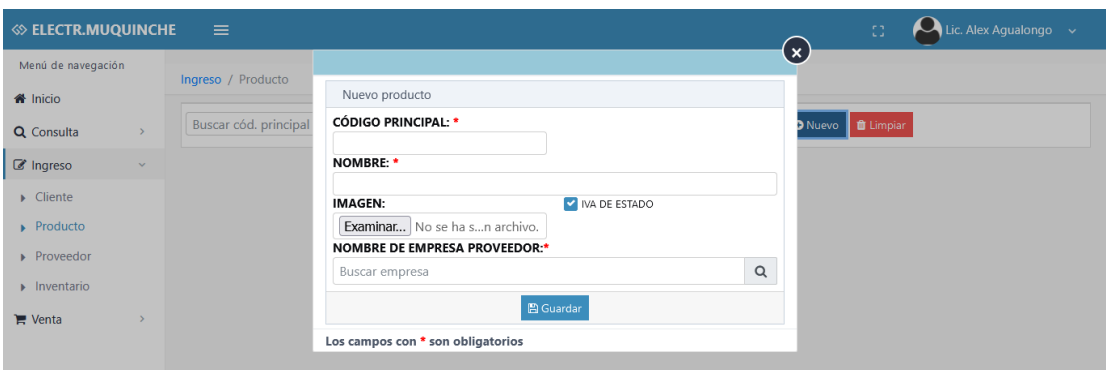

En el formulario de registro de productos tendrá que ingresar los siguientes datos:

Código de producto: Representa el código único del producto.

Nombre: La descripción del producto.

Nombre de empresa proveedor: Nombre del proveedor registrado.

#### **6. Pantalla de registro del proveedor:**

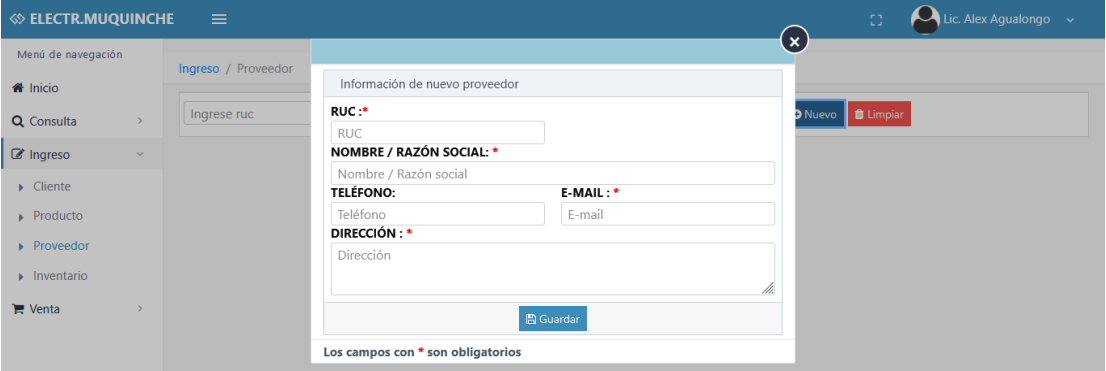

En el formulario de registro de proveedor tendrá que ingresar los siguientes datos:

Ruc: Identificación de Ruc del proveedor.

Nombre/ Razón Social: Nombre del proveedor o de la Empresa.

Teléfono: Teléfono del proveedor

Dirección: Dirección del proveedor

Email: Email del proveedor.

## **7. Pantalla de ingreso de inventario:**

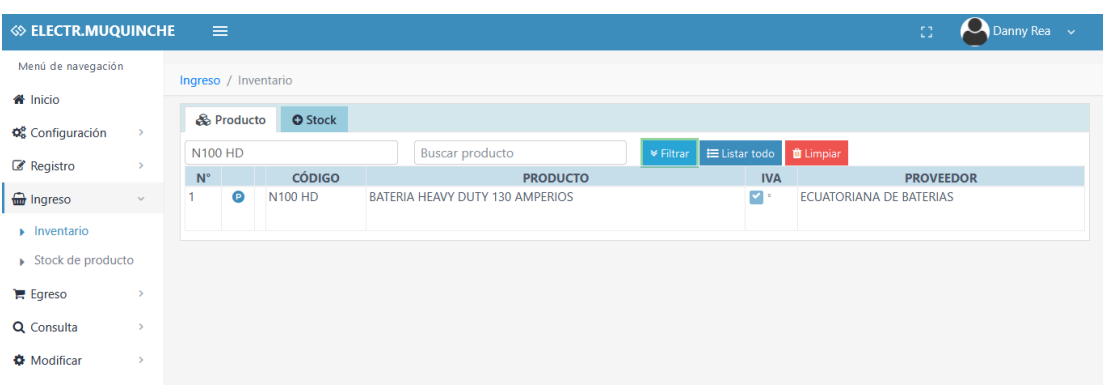

- 1. Se busca el producto por código o por nombre.
- 2. Damos clip en la opción P alado del código de producto para editar y nos

muestra la siguiente pantalla

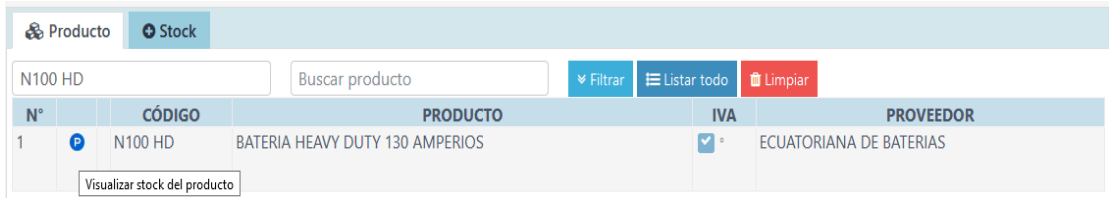

3. Luego damos clip en la opción del dibujito del lápiz y nos muestra en pantalla editar producto del stock

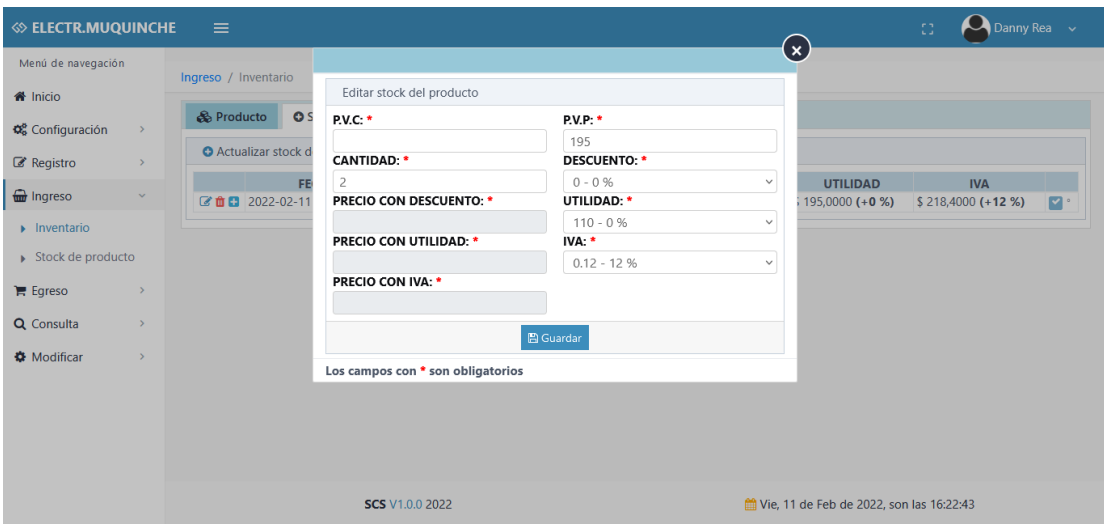

En el formulario de editar stock producto tendrá que ingresar los siguientes datos:

P.V.C: Precio de compra del producto.

P.V.P: Precio de venta del producto al público.

Cantidad: la cantidad de producto.

Descuento: Descuento del producto.

Utilidad: utilidad del producto.

Iva: Iva del producto.

#### **8. Pantalla Consulta de productos**

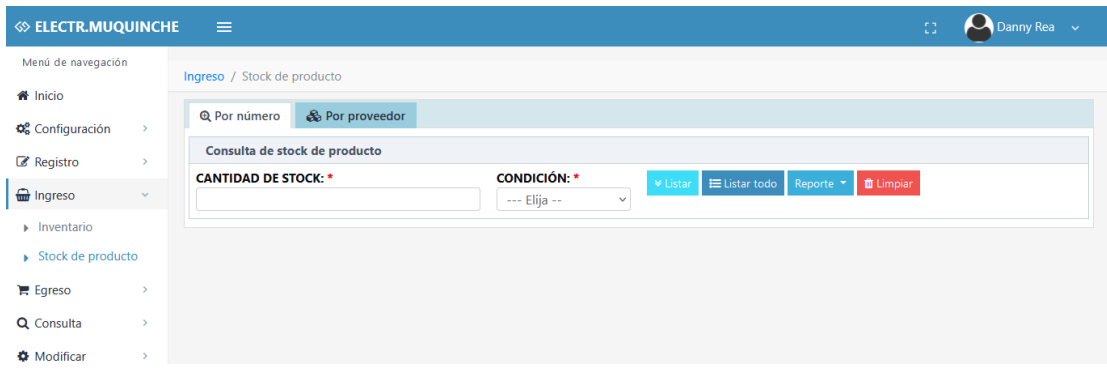

Ingresamos la cantidad de stock y la condición: mayor igual, menor igual, mayor, menor, diferente y damos clip en la opción:

Filtrar: Nos saldrá la información en pantalla de los productos que ingresemos la cantidad.

Listar todo: Nos listara todos los productos que se encuentre en stock

Reporte. Nos listara un reporte de todos los productos en stock en un archivo PDF

#### **9. Pantalla Consulta de productos por proveedor**

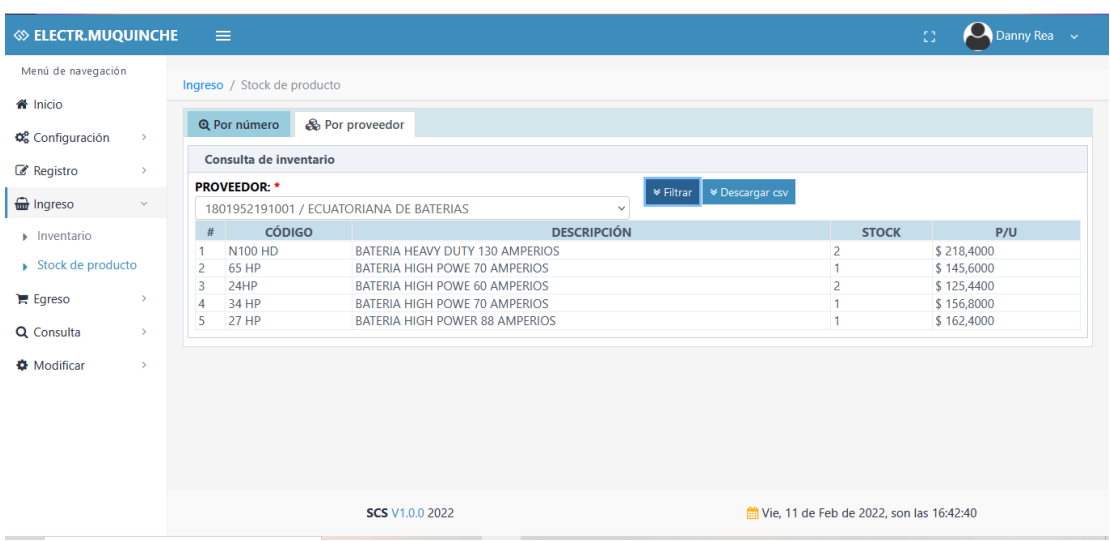

Seleccionamos el nombre del proveedor que necesitemos y damos clip en filtrar información o también podemos descargar cvs y nos mostrara la lista de los productos.

## **10. Pantalla de venta de productos**

Ingresamos a egresos damos clip en la opción: Nuevo

Luego añadimos el producto a la venta.

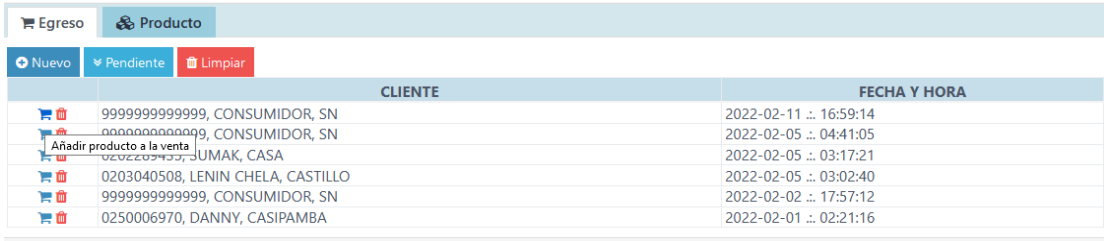

## **Nos indicara la siguiente pantalla**

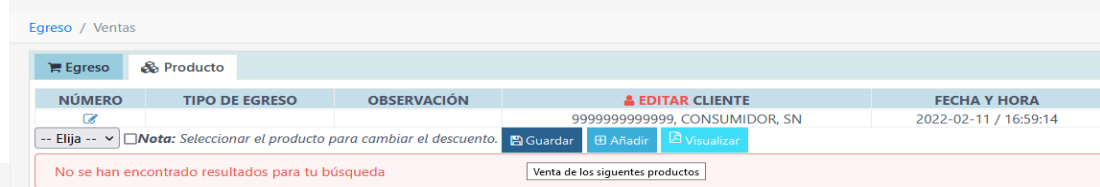

Damos un clip en lápiz de color azul y nos mostrara una pantalla el nuevo tipo de egreso.

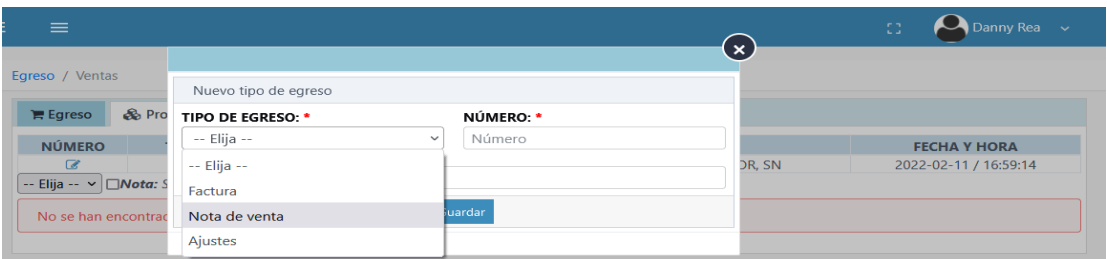

Una vez guardado el tipo de egreso que elijamos nos vamos a la opción: Editar

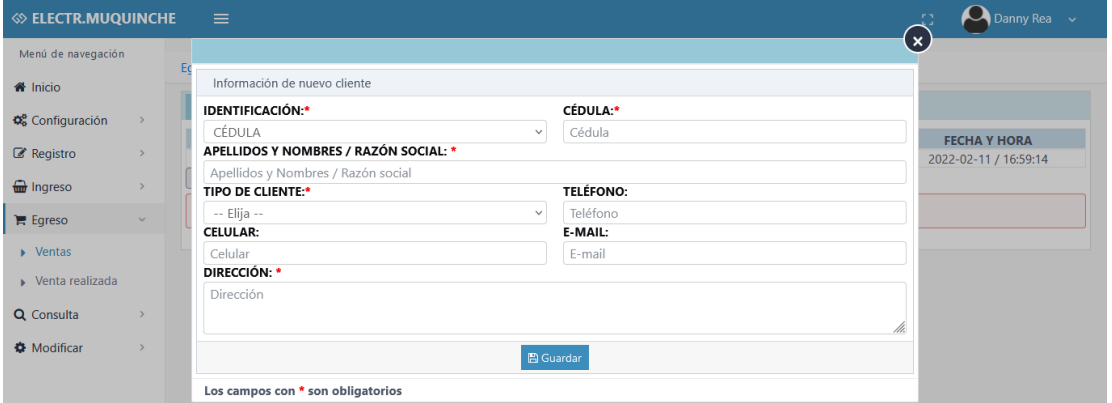

Cliente, nos muestra en pantalla un formulario de información del nuevo cliente

Llenamos el formulario del cliente:

Identificación: Cedula o pasaporte del cliente.

Cedula: Numero de cedula del cliente

Apellidos y nombres/Razón social: Nombres y apellidos cliente o Institución a

quien realice la factura

Tipo de cliente: cliente o retenido.

Celular: Celular del cliente

Teléfono: Teléfono del cliente

Email: Email del cliente

Dirección: Dirección del cliente

Luego damos clip en la opción: Añadir producto.

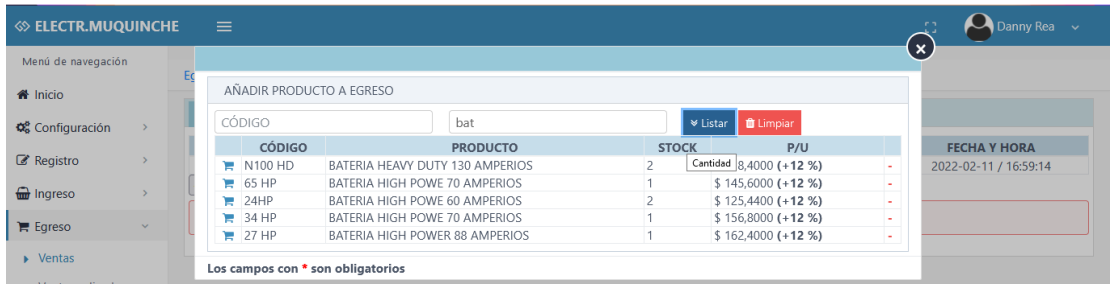

Buscamos el producto por código o por nombre, añadimos el producto en la opción:

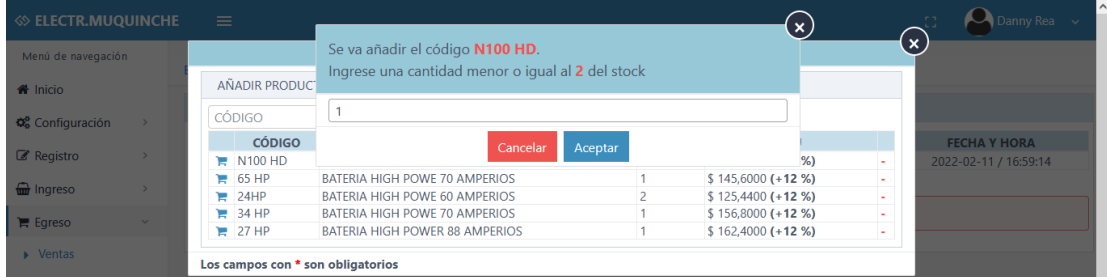

de la imagen del carrito azul y nos indicara la siguiente pantalla.

Ingresamos la cantidad de producto que requiere el cliente y damos clip en aceptar.

Luego damos clip en la opción: Guardar venta y nos muestra la siguiente pantalla

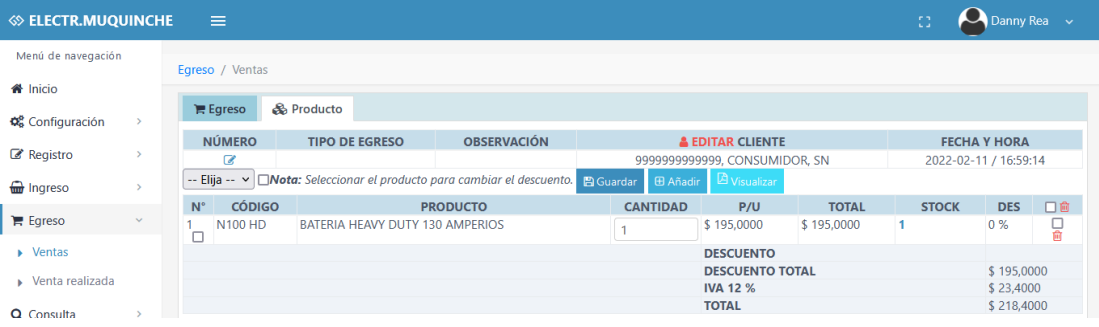

Luego damos clip en la opción Visualizar venta y nos mostrará la nota de venta en archivo PDF

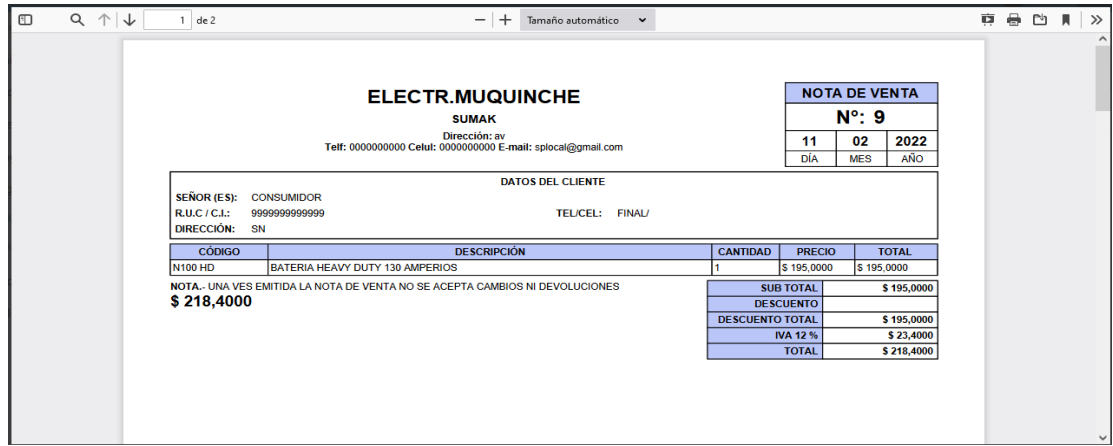

## **11. Pantalla de Consulta del producto del historial registrado**

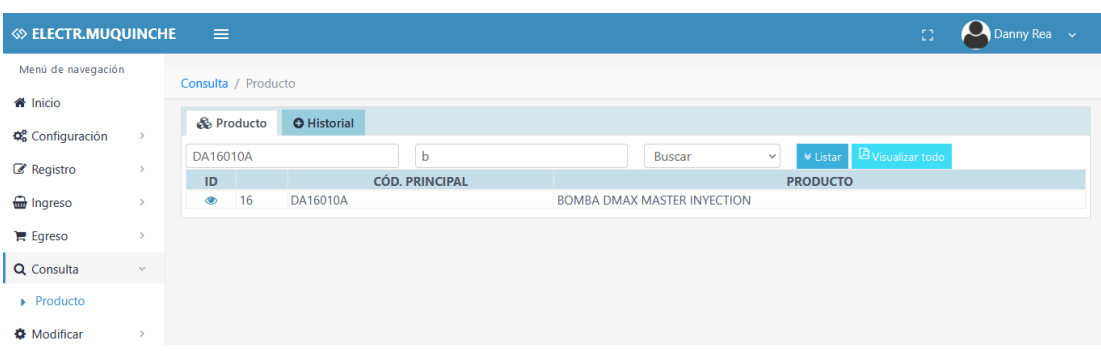

Buscamos el producto por código o por nombre le damos clip en la opción de Id del

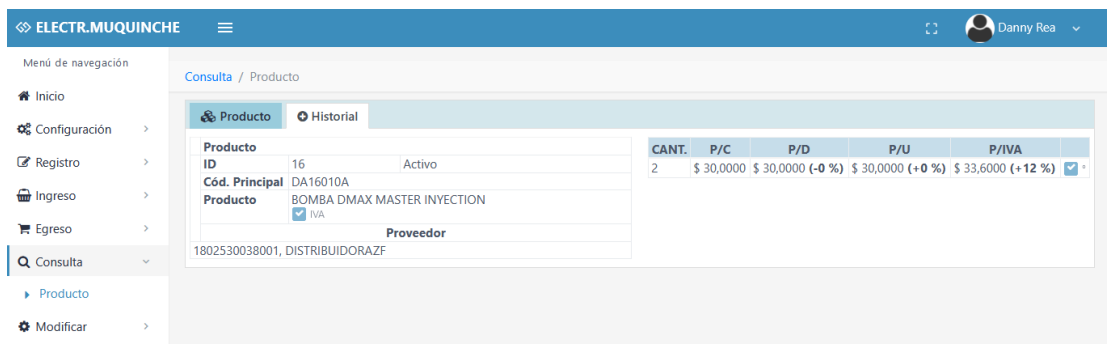

producto y nos indicara el historial del producto solicitado en la siguiente pantalla:

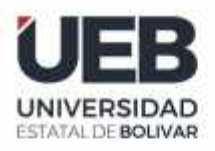

# **ING. MARICELA ARACELI ESPÍN MOREJÓN EN CALIDAD DE DIRECTORA DEL TRABAJO DE TITULACIÓN,**

# **CERTIFICA**

Que el trabajo de titulación denominado "**APLICACIÓN WEB PARA EL CONTROL DE STOCK EN LA EMPRESA ELECTROMECÁNICA MUQUINCHE, AÑO 2022"**, presentado por ROBINSON ALBERTO COLOMA GAIBOR y DANNY MIGUEL REA CHIMBORAZO estudiantes de la **carrera de Sistemas** pasó el análisis de coincidencia no accidental en la herramienta URKUND, reflejando un **porcentaje de similitud del 10%.**

Guaranda, 17 de febrero del 2022

Atentamente,

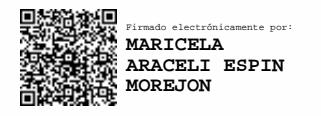

ING. MARICELA ESPÍN **Directora**

# Curiginal

#### **Document Information**

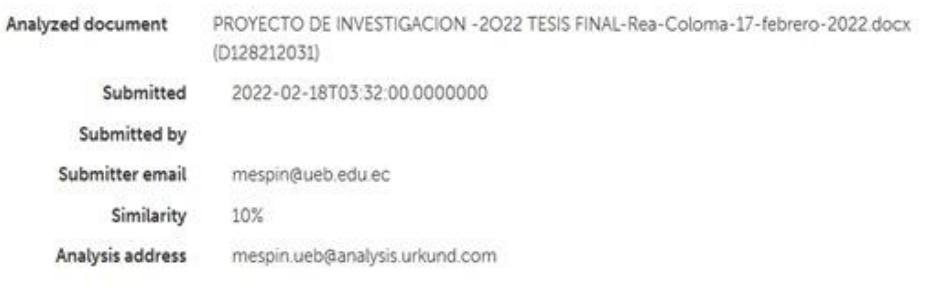

Sources included in the report